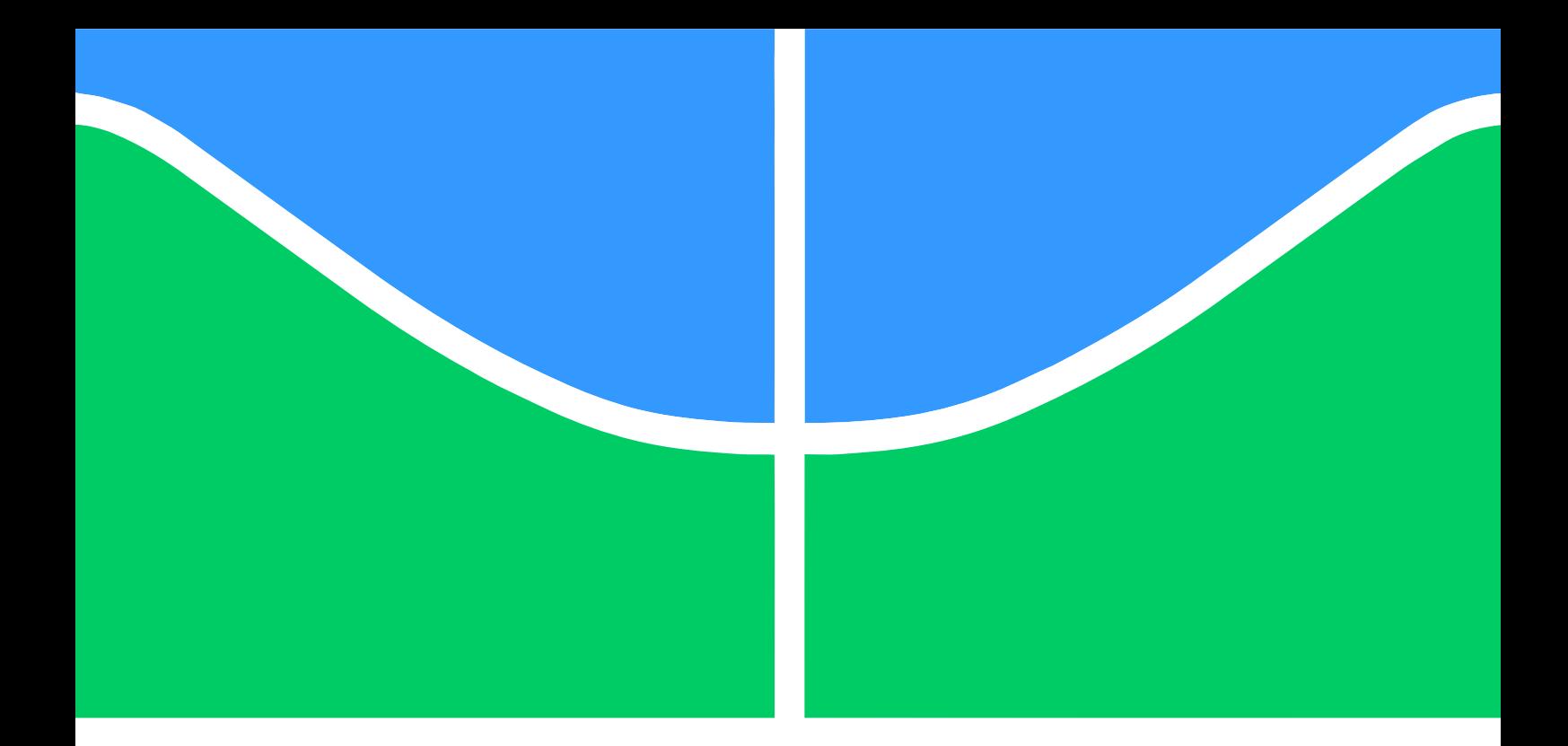

## TRABALHO DE CONCLUSÃO DE CURSO

PROJETO DO SISTEMA EMBARCADO E DIMENSIONAMENTO DO SISTEMA DE ALIMENTAÇÃO DE UM MINI-VANT PARA IMAGEAMENTO GIROESTABILIZADO NO ÂMBITO DA CHAMADA PÚBLICA MCT / FINEP-CTAERO-VANT-01 / 2009

> Por, Aline Venturelli Ferreira Antonio

> > Brasília, Julho de 2014

## UNIVERSIDADE DE BRASÍLIA

FACULDADE DE TECNOLOGIA DEPARTAMENTO DE ENGENHARIA ELÉTRICA

UNIVERSIDADE DE BRASÍLIA Faculdade de Tecnologia Departamento de Engenharia Elétrica

## TRABALHO DE CONCLUSÃO DE CURSO

### PROJETO DO SISTEMA EMBARCADO E DIMENSIONAMENTO DO SISTEMA DE ALIMENTAÇÃO DE UM MINI-VANT PARA IMAGEAMENTO GIROESTABILIZADO NO ÂMBITO DA CHAMADA PÚBLICA MCT / FINEP-CTAERO-VANT-01 / 2009

Por, Aline Venturelli Ferreira Antonio

Relatório submetido ao Departamento de Engenharia Elétrica como requisito parcial para obtenção do grau de Engenheira Eletricista

Banca Examinadora

Prof. Manuel Nascimento Dias Barcelos Júnior, FGA/UnB Orientador

Prof. Georges Amvame Nze, ENE/UnB Examinador Interno

Prof. Paolo Gessini, FGA/UnB Examinador interno

#### Dedicatória

Aos meus avós, Antônio Carlos Ferreira, Therezinha Venturelli Ferreira, Maria Helena Cruz Antonio e João Antonio Filho (in memorian) que são exemplos de batalha, perseverança, fé, união, caridade e amor; aos meus pais, Flavio Roberto Antonio e Soraya Christina Venturelli Ferreira Antonio, que me proveram conhecimento, oportunidades e me ensinaram a nunca desistir; e ao meu namorado Raphael Augusto das Chagas Noqueli Casari, que sempre segurou as minhas mãos em todos os momentos.

Aline Venturelli Ferreira Antonio

#### Agradecimentos

Agradeço, primeiramente, à Deus pois sem Ele nenhuma conquista seria possível. Agradeço à minha família, meus pais Flavio Roberto Antonio, Soraya Christina Venturelli Ferreira Antonio e meu irmão Júlio Venturelli Ferreira Antonio, pelo incentivo e paciência durante este período, aos meus avós Therezinha e Antônio e minha tia, Neuza, por toda oração e pensamento positivo direcionado à conclusão deste projeto, aos meus cachorros (Tequinho, Pandora e Guda) que estiveram presentes ao meu lado nas noites de trabalho e proporcionaram momentos de risos em meio ao trabalho, à Draco Volans pelo conhecimento adquirido e pelos amigos que lá fiz. Aos meus amigos Paulo Henrique Oliveira, Welberth Pereira, Bárbara Costa, Thamise Vilela, Nathan Souza, Christian Batista que me ofereceram sempre suporte, conhecimento e ajuda, à Maísa Campos, que me ensinou a nunca desisir, à Anna Carolina, que sempre assiste aos alunos, da melhor forma possível, à Neuma das Chagas, pela ajuda e participação, ao Marco Casari, por ceder espaço em sua casa para a área de trabalho na aeronave e pelo apoio com suas idéias  $e$  incentivos, ao Raphael Casari, que além de meu melhor amigo é meu fiel companheiro, por me assistir com sua sabedoria e participar ativamente da elaboração desse trabalho e ao meu orientador Manuel Barcelos por me prover a oportunidade de executar esse trabalho.

Aline Venturelli Ferreira Antonio

#### RESUMO

O Trabalho desenvolvido tem como principal objetivo o cálculo, o dimensionamento e o acoplamento dos componentes eletrônicos embarcados em uma aeronave do tipo VANT projetada e construida por alunos da Universidade de Brasília. Como resultado dessa análise espera-se obter uma estrutura leve e conável, capaz de realizar voos de forma segura, e instrumentada ao nível de se poder ter uma comunicação remota ao vivo da terra para a aeronave e ser capaz de gravar e registrar o voo por meio de uma câmera. Quando do retorno da aeronave ao solo, após uma hora de voo, os sistemas embarcados devem permanecer em situação de uso novamente. O projeto tem como nalidade a concepção de uma aeronave comercializável e facilmente operada para a qual este trabalho deve funcionar como um guia prático para a montagem do sistema embarcado.

Paravras-chave: VANT; BATERIA; IMAGEAMENTO GIROESTABILIZADO; FINEP.

#### ABSTRACT

The work developed has as main goal the calculation, dimensioning and the coupling of electronic components embedded in aircraft type constructed an UAV and designed by students from the University of Brasilia. As a result of this analysis it is expected get a lightweight and reliable structure, able to perform flights safely, and instrumented at the level of being able to have a live remote communication with the field and be able to record the flight by a camera. When returning to the ground after one hour of ight, the aircraft and the embedded systems must remain in use situation again. The project aims to design an airplane easily operated and tradable for which this work should serve as a practical guide for assembling the embedded system.

Key words: UAV; BATTERY; GYRO- STABILIZED ; FINEP.

# **SUMÁRIO**

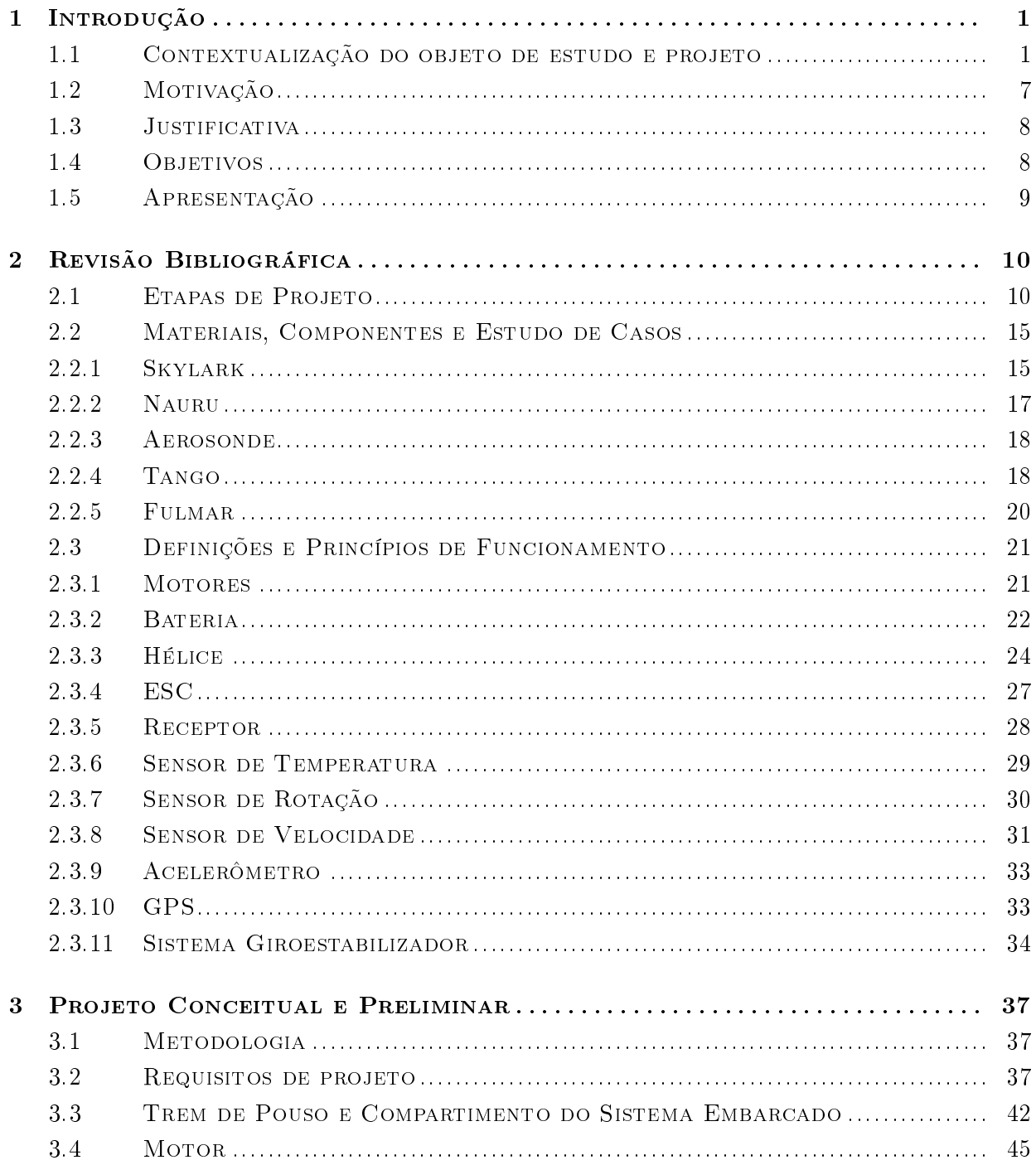

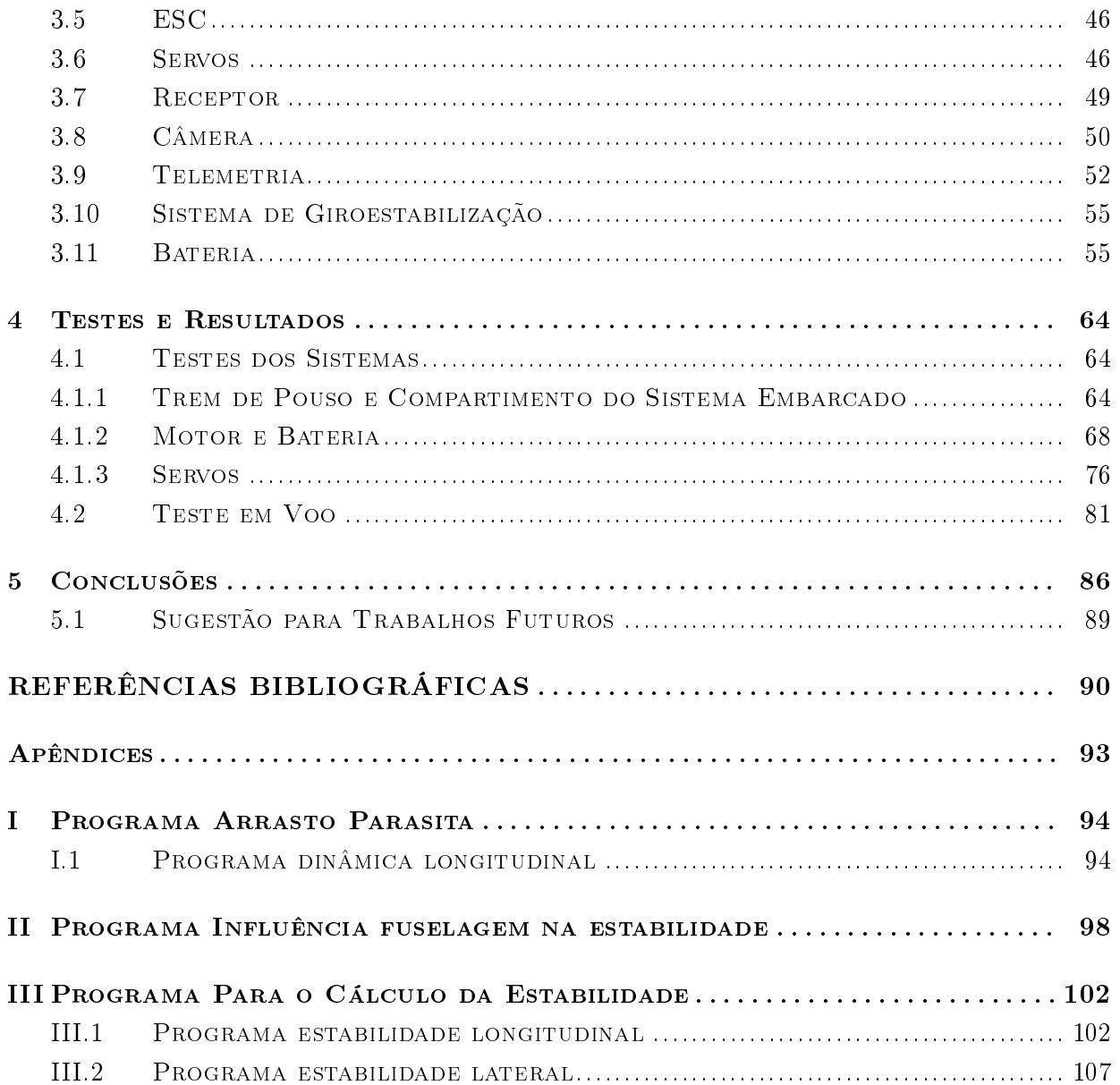

# LISTA DE FIGURAS

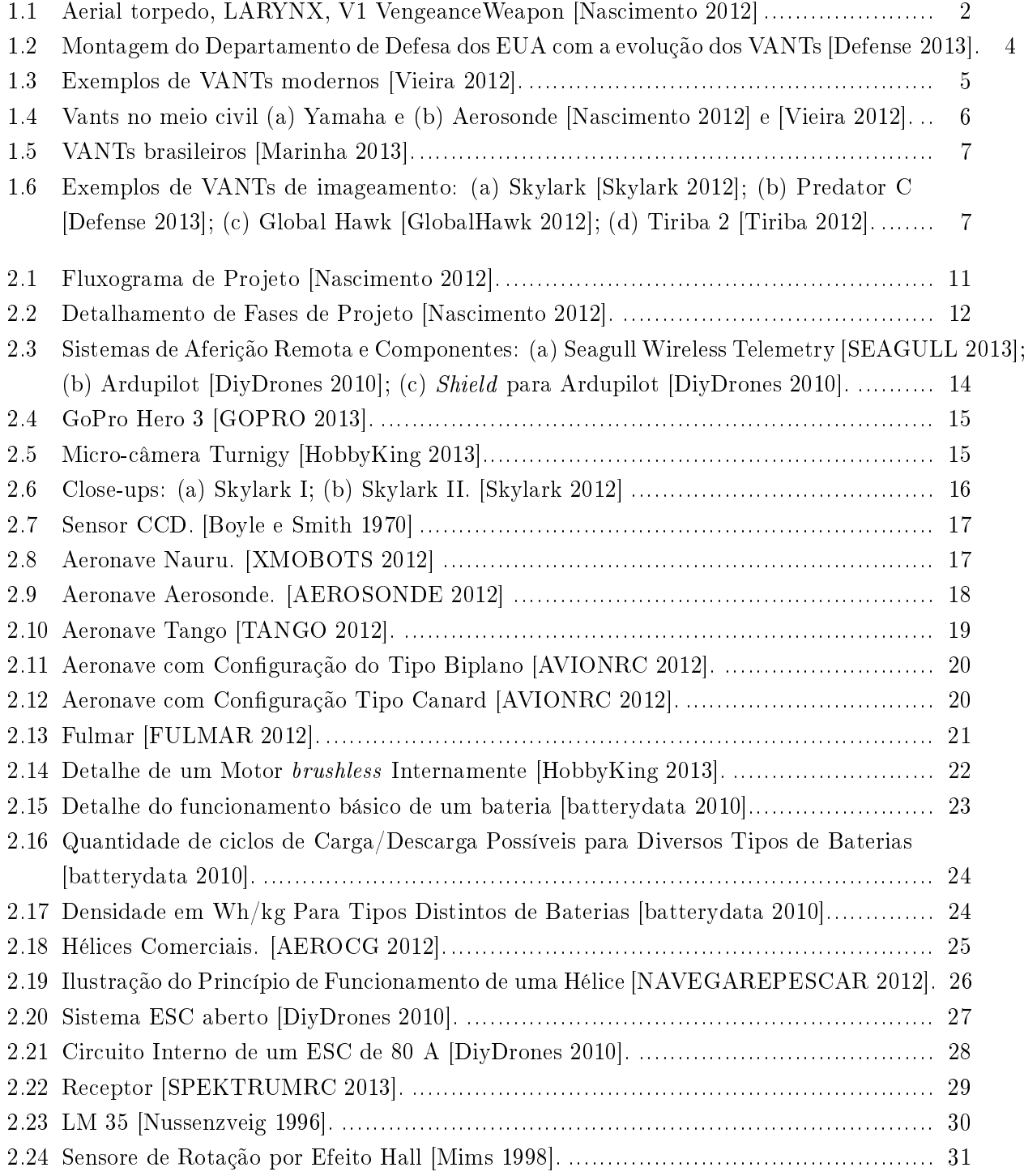

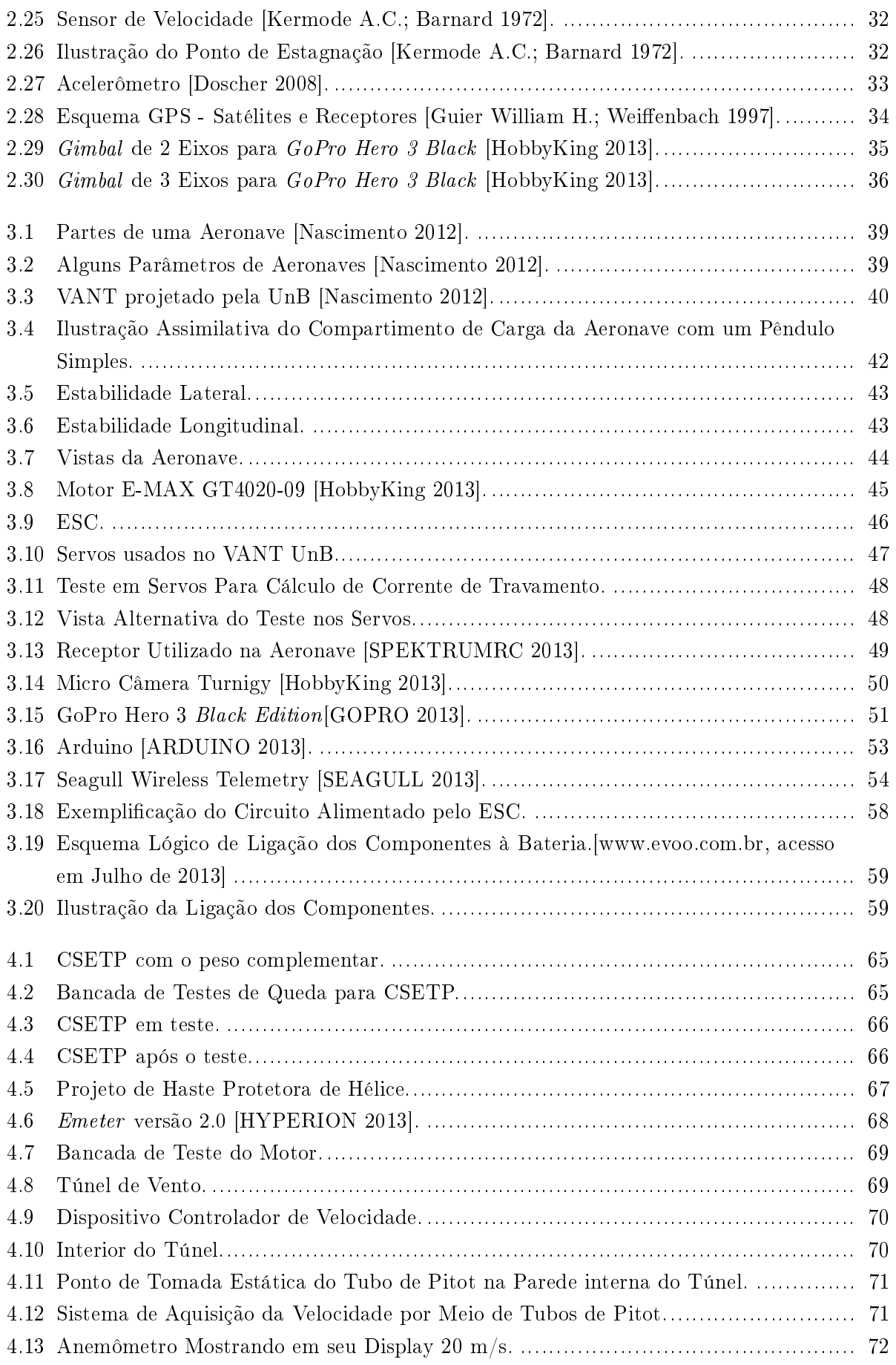

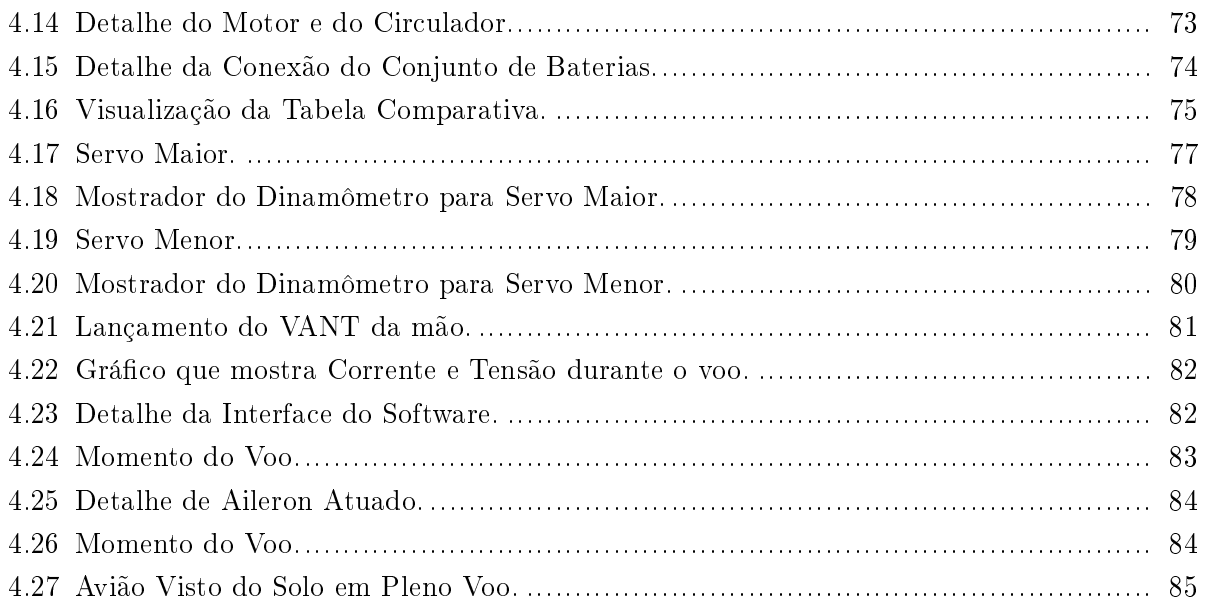

# LISTA DE TABELAS

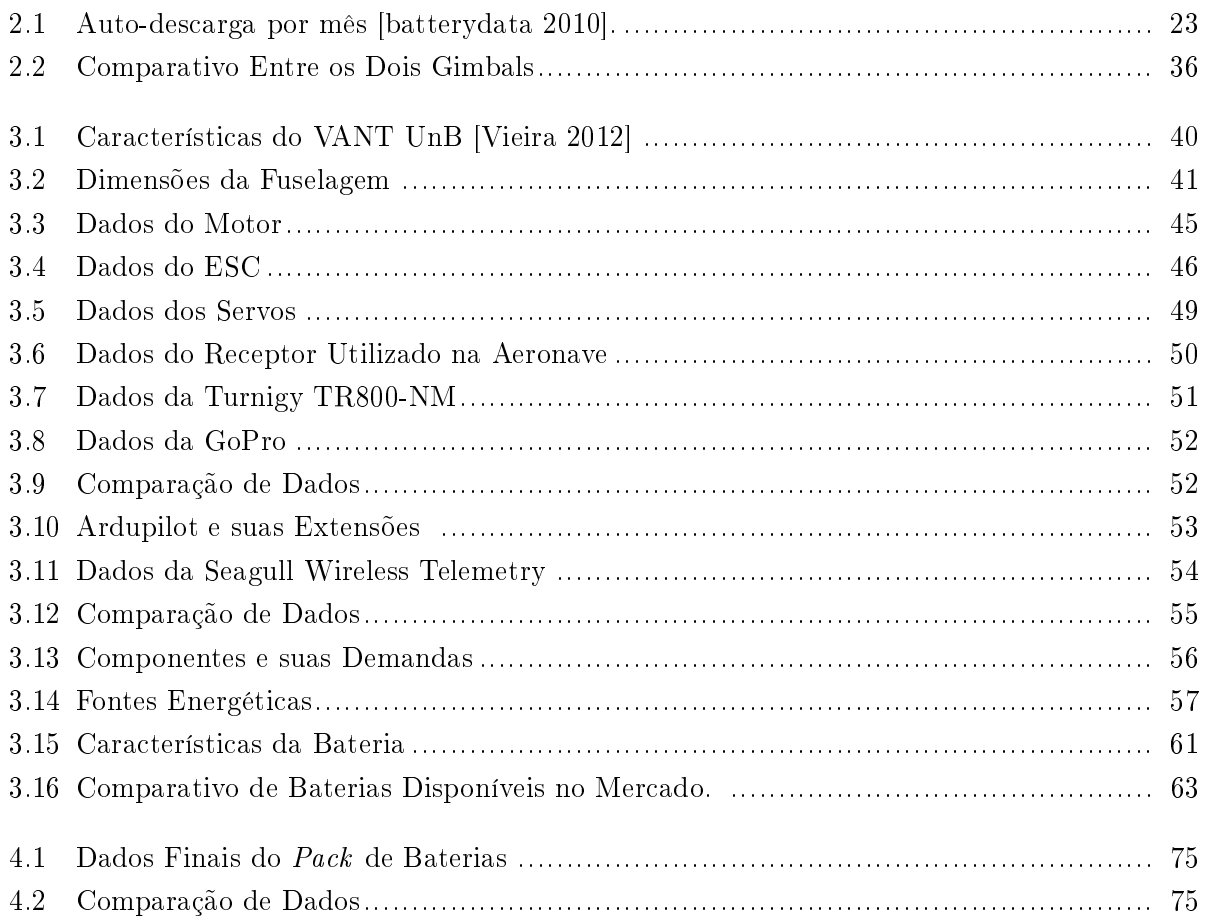

# LISTA DE SÍMBOLOS

## Símbolos Latinos e Abreviações

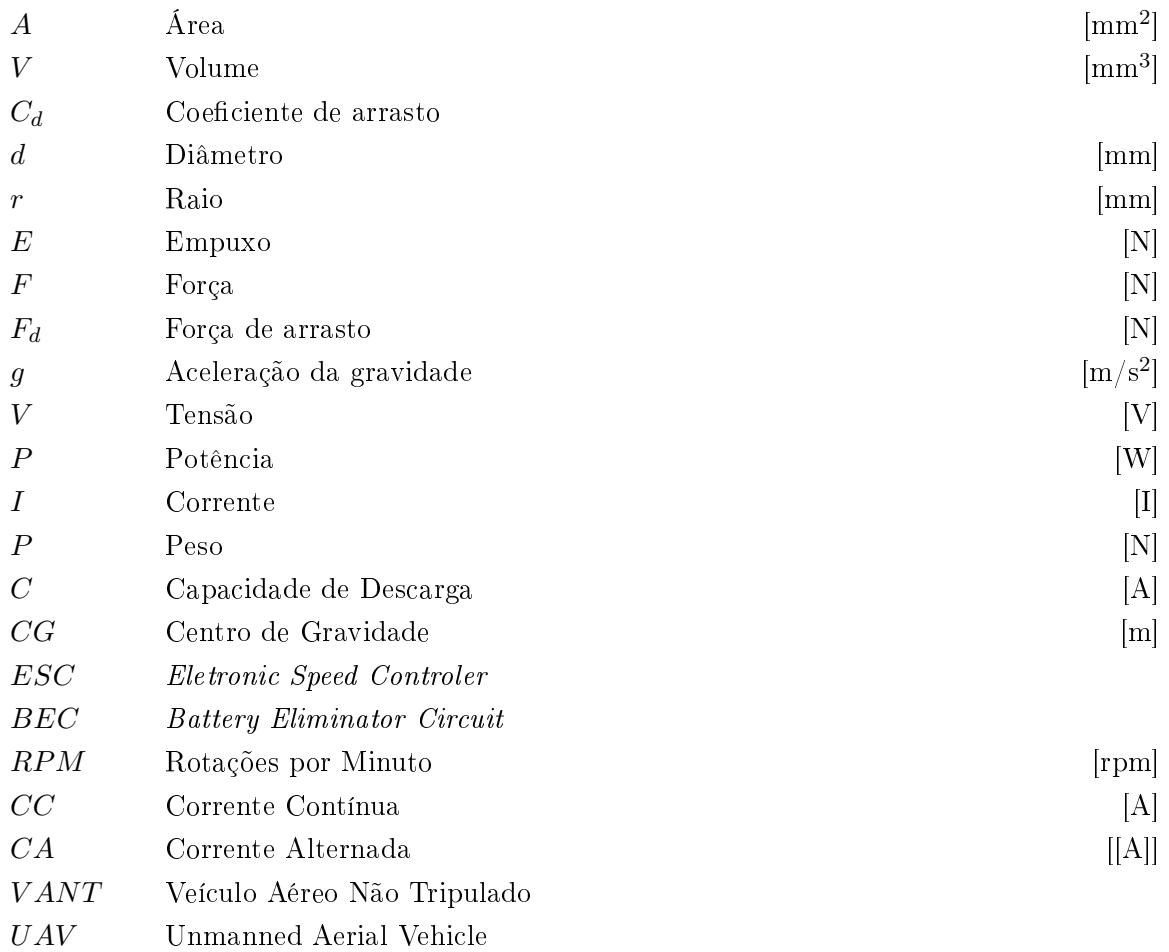

# Capítulo 1

# Introdução

#### 1.1 Contextualização do objeto de estudo e projeto

Os VANTs (Veículos Aéreos Não Tripulados), ou ainda do inglês UAV (Unmanned Aerial Vehicle), são aeronaves que podem ser controladas a distância. Esse termo é utilizado para descrever qualquer tipo de aeronave que não necessita de um piloto a bordo, ou seja, podem ser controladas por meio de um controle remoto (Rádio) ou ainda serem do tipo autônoma (voa com base em instruções pré programadas ou em sistemas de automação dinâmica). De acordo com a Portaria Normativa n<sup>o</sup> 606 do Ministério da Defesa, um VANT pode ser utilizado para: transportar cargas úteis convencionais, como sensores diversos e equipamentos de comunicação, servir como alvo aéreo e levar designador de alvo e cargas letais, sendo nesse caso empregada para fins bélicos.

A primeira vez que se ouviu falar de um VANT foi em meados de 1860, na Guerra de Secessão, também conhecida como Guerra Civil Americana, mas é possível dizer que seu conceito somente foi consolidado em 1908, de quando data o primeiro vôo. Durante a I Guerra Mundial, 1914 a 1918, os Estados Unidos da America realizaram alguns testes, mas o VANT não foi utilizado em campo de combate. O aerial Torpedo, da marinha norte-americana, e O aerial Target, do exército inglês, marcaram o surgimento dos VANTs. O aerial Torpedo não era muito rebuscado, desempenhando apenas uma função principal, a de bombardeiro. Para atingir seu alvo o sistema liberava, depois de um número de rotações calculado da hélice, as asas e a bomba caia para atingir o alvo. O aerial Target utilizava um sistema levemente mais complexo, ele era controlado remotamente por um dispositivo de curto alcance [Austin 2010].

Durante os anos 20, a marinha real inglesa construiu o LARYNX, long-range gun with Lynx engine, um VANT monoplano capaz de carregar 114 kg com um alcance de 480 km. Esse foi o primeiro VANT a utilizar um piloto automático para atingir seu alvo [Austin 2010].

Na década de 1930 a Inglaterra construiu os VANTs batizados deQueen Bees (Abelhas Rainha). Eram utilizados como alvo para a prática de tiro. Foram fabricados mais de 400 veículos desse tipo. Os EUA também começaram a construir VANTs para prática de tiro ao alvo, convencido por Reginald Denny, um ator famoso, e entusiasta do modelo de controle remoto do final da década de 1930, amigo do ministro de Defesa. De 1939 e durante Segunda Guerra Mundial, mais de 15.000 foram produzidos [DeGarmo 2004].

VANTs foram construídos pela Inglaterra, Estados Unidos e Alemanha durante a II Guerra Mundial. Nesse período a Alemanha se sobressaiu com um dos mais avançados sistema de controle, utilizado no V1 Arma de Vingança, V1, ou ainda, simplesmente, bomba voadora. Ele utilizava um sistema barométrico para o controle de velocidade e da altitude. Foi considerado um marco no desenvolvimento de sistemas de controle de voo em VANTs, mesmo após suas inúmeras falhas devido ao grande erro associado aos dados recolhidos dos sistemas de medição [Austin 2010]. Esse evento serviu de pretexto para o surgimento de programas de desesnvolvimento de VANTs pósguerra nos Estados Unidos da América [Bone E. e Bolkcom 2003].

Ainda sobre o V1, vale falar que ainda hoje suas características impressionam. Ele era propulsionado por um motor pulso-jato: alcançava a velocidade de 640 Km/h, carregava 840 quilogramas de explosivos, tinha uma autonomia de 241 quilômetros, envergadura de 6 metros e comprimento de 7,6 metros. Durante a guerra foi responsável pela morte de 900 pessoas e deixou mais de 35.000 feridas [Jansson 2001]. A Figura 1.1 a seguir mostra alguns VANTs das décadas de 1910 a 1940.

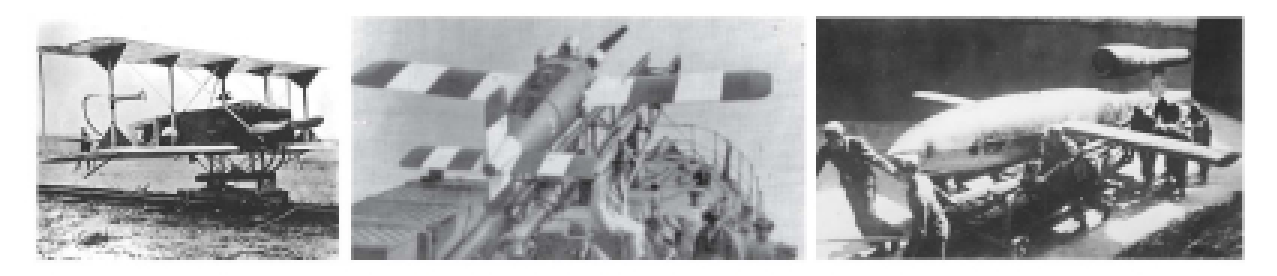

Figura 1.1: Aerial torpedo, LARYNX, V1 VengeanceWeapon [Nascimento 2012]

No período da Guerra Fria e nos anos 60, os VANTs surgem com um novo objetivo: o de vigilância. Tal papel perdura até os dias atuais como uma das suas principais aplicações. Nessa época foi concebido o AQM-34, ou Firebee, como resultado de grandes avanços na tecnologia de controle de sistemas não tripulados. Ele foi largamente utilizado, com um ótimo aproveitamento, nas guerras da Coréia e Vietnã.

A popularização dos veículos para vigilância e rastreamento se deu na década de 70, época na qual foram construídos VANTs de longa e curta distância com esse intuito. Lockeheed Aquila de curto alcance e o Boeing Gull HALE UAS de longo alcance e elevadas altitudes, são exemplos de resultados desses anos [Austin 2010].

Nos anos 80, vários países já contemplavam programas de desenvolvimento de VANTs, porém nenhum deles tão bem sucedido como Israel, resultando na comercialização de vários novos veículos para outros países dentre eles, os Estados Unidos, e também mais recentemente o Brasil.

Nos anos 90, com o advento da consolidação do GPS (Global Positioning System) e das comunicações satelitais, o desenvolvimento de VANTs de longo alcance cresceu abruptamente, visto que os sistemas de posicionamento se tornaram mais precisos e as aeronaves não estariam mais limitadas apenas à área de abrangência das ondas de rádio da central de controle. Austin, 2010, também cita que na década de 90 se observou o crescimento dos sistemas de controle digital para

#### VANTs.

Nos anos 2000, o interesse convergiu para aeronaves que possuíam maiores autonomia e alcance, principalmente para uso militar. Houve um desenvolvimento paralelo na área de automação visando diminuir a estafa humana, além de reduzir as necessidades de comandos transmitidos. Os destaques dessa época são o Predator e o Global Hawk [Austin 2010].

A Ferramenta Veículo Aéreo Não Tripulado, que surgira em meio às guerras, vem, desde então, sendo aperfeiçoada, ganhando maior destaque nos ramos militar e comercial. Como exemplos dessa última 'plicação podemos citar: controle de tráfego aéreo, agricultura, segurança pública, a agropecuária, a meteorologia, imageamento, entre outros [List 2003].

O interesse em VANTs continua a crescer em todo o mundo, uma vez que aeronaves não tripuladas são capazes de realizar diversas tarefas com custo reduzido, maior segurança e, em muitos casos, com maior eficiência e eficácia. O recente avanço na tecnologia de processamento de dados, desenvolvimento de software, materiais cada vez mais leves, equipamentos de navegação global, como GPS e sensores de posição, e a miniaturização de componentes, reforçam a capacidade de desenvolvimento de projetos nessas áreas. Hoje, pelo menos 32 países têm um programa para desenvolvimento de VANTs. Destes, os EUA estão liderando em termos de tamanho, variedade e sofisticação desses sistemas, seguidos por Israel, que tem um mercado muito forte na área militar. Outros países que se destacam, com signicativos programas de desenvolvimento de VANTs, são o Japão, Coréia do Sul, Austrália, França, Inglaterra, Itália, Alemanha e Suécia. Aliás, em termos de VANTs operacionais, o Japão lidera o mundo com quase 2.000 VANTs que estão sendo utilizados para pulverização agrícola e plantio nos campos. De todos os tipos de VANTs a grande maioria, aproximadamente 90%, é militar, e em grande parte desenvolvendo o papel de vigilância [DeGarmo 2004]. Estima-se que o mercado mundial de VANTs atingirá a marca de U\$ 13,6 em 2014 [Forecast 2005].

O uso de VANTs apresenta enormes vantagens quando comparados com aeronaves tripuladas:

- Um VANT possui tamanho reduzido quando comparado a uma aeronave tripulada utilizada para mesma função;
- Seu custo monetário e ambiental é reduzido;
- Há uma redução da carga emocional nos operadores;
- Há a possibilidade de explorar situações de maior risco, pois não há risco à vida humana envolvido.

Muitos VANTs já foram construídos com tais finalidades e estão em operação. Uma versão do Predator B, mais conhecido como Reaper, e o MQ-5B Hunter são exemplos. No Esquema da Figura 1.2 é apresentada uma montagem que mostra a evolução dos VANTs utilizados pelo Departamento de Defesa dos Estados Unidos da America.

Atualmente destacam-se alguns VANTs que obtiveram um reconhecimento internacional como resultado de programas bem sucedidos:

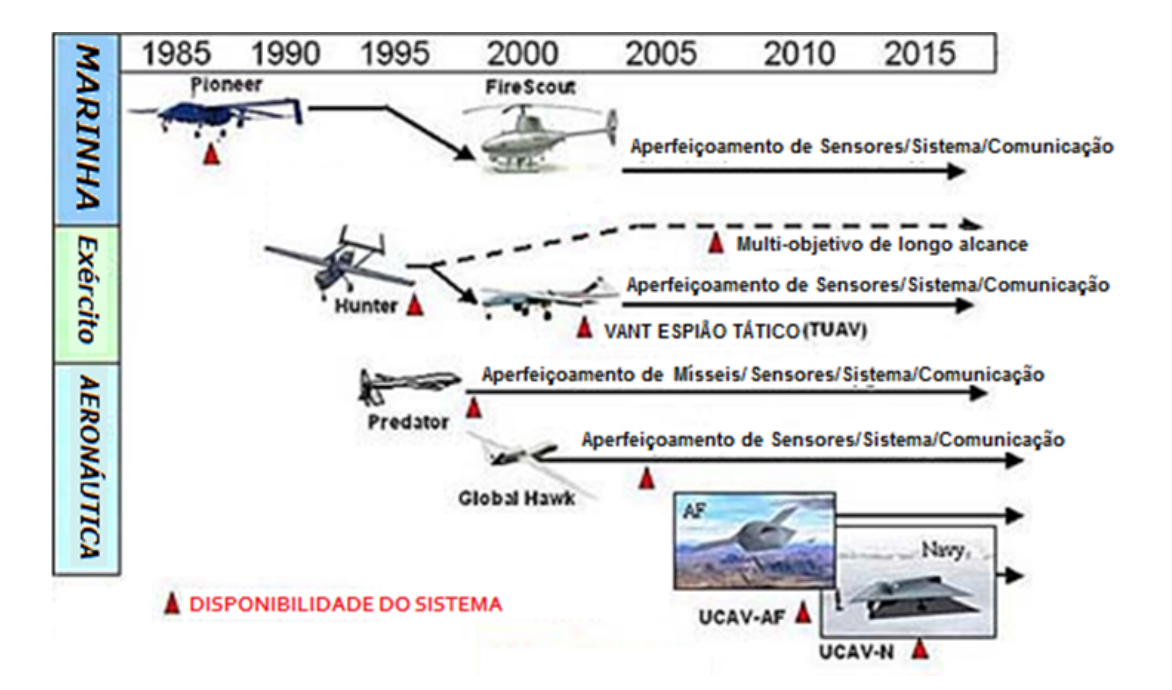

Figura 1.2: Montagem do Departamento de Defesa dos EUA com a evolução dos VANTs [Defense 2013].

• RQ-4 Global Hawk

É um VANT, a serviço da Força Área dos Estados Unidos: de alta altitude, longas missões, algumas com mais de 28 horas, projetado para fornecer ampla cobertura de vigilância e reconhecimento. Completou seu primeiro voo em 1998, e foi oficialmente lançado em 2001. Tem uma envergadura de 39,8 metros, e um comprimento de 14,5 metros. A sua massa é de 6.781 quilogramas e pode carregar até 1.360 quilogramas. Seu sistema propulsor é composto por um motor Rolls Royce, modelo Allison AE3007H [excellence 2010].

• MQ-1 Predator

Foi desenvolvido em 1994 e desde 1995 é utilizado em missões de vigilância no Iraque, Bósnia, Kosovo e Afeganistão. Em 2001 a Força Aérea do EUA instalou uma mira de alta precisão, adicionando a ele a habilidade de lançar mísseis em terra. Alcançou a marca de 170.000 horas de voo em 2006, sendo 80% delas em combate. Tem uma envergadura de 16,8 metros, e um comprimento de 8,2 metros. A sua massa é de 512 quilogramas e pode carregar até 204 quilogramas. Seu sistema propulsor é composto por um motor de combustão interna Rotax 914F de 4 cilindros [excellence 2010].

• AAI RQ-2 Pioneer

Desenvolvido por Israel, o precursor dos VANTs da era moderna, foi utilizado pela Marinha dos Estados Unidos na Guerra do Golfo e Iraque em missões de reconhecimento. É utilizado também por Israel, e pela Força Aérea da República de Singapura. Tem uma envergadura de 5,2 metros, e um comprimento de 4 metros. A sua massa é de 205 quilogramas, alcança velocidades de 200 km/h e possui autonomia de 5 horas. Seu sistema propulsor é composto por um motor de combustão interna modelo UEL AR741 [excellence 2010].

Na Figura 1.3 podemos ver planicados alguns dos VANTs modernos existentes no mercado atualmente.

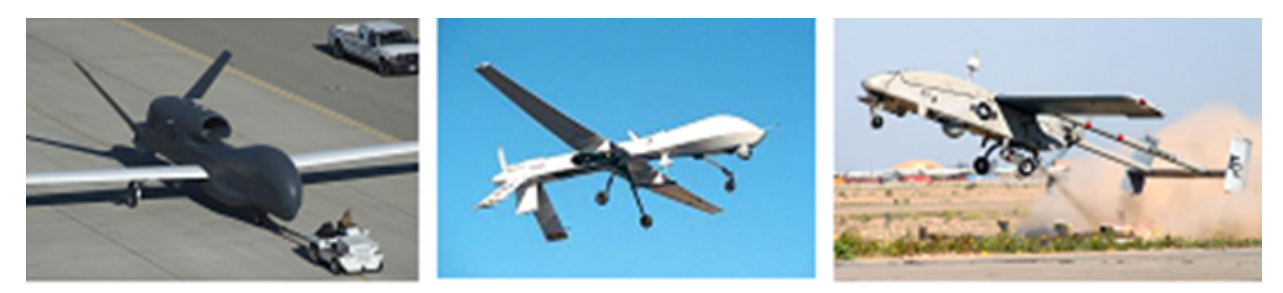

Figura 1.3: Exemplos de VANTs modernos [Vieira 2012].

Os primeiros VANTs nas áreas de reconhecimento, vigilância e rastreamento foram aeronaves de médio alcance Lockhead Aquila e Epervier. É desejável em VANTs aplicados a essas áreas que se tenha grande autonomia e bons sistemas de imageamento e sensores. Global Hawk, Predator C e Skylark são VANTs atuantes nessas áreas.

Apesar do meio civil ser potencialmente mais amplo que o militar, os VANTs ainda não são usados em larga escala para fins civis, fato esse que somente ocorre devido a dificuldade encontrada para se assegurar que os VANTs não causem acidentes a aviões civis tripulados. Nesse âmbito, um obstáculo a ser vencido para o futuro dos VANTs é o desenvolvimento de um sistema do tipo senseand-avoid (sistema esse capaz de detectar aeronaves nas suas vizinhanças e tomar as providencias cabíveis e necessárias para evitar colisões), seguro o suficiente para garantir a operação em larga escala no meio civil [Austin 2010].

Na área agrícola se utilizam VANTs para semear e pulverizar culturas diversas. O Japão é destaque na utilização para esses fins, com a cultura de arroz. Normalmente são utilizados VANTs do tipo helicópteros devido sua facilidade em se posicionar. O Yamaha Rmax UAV (Figura 1.4(a)), que é um exemplo desses helicópteros, possui mais de 1500 unidades em funcionamento no Japão.

No tocante a serviços meteorológicos, os VANTs tem a vantagem de trabalharem em locais hostis e perigosos, com condições climáticas extremas. Por exemplo, o Aerosonde (Figura 1.4(b)) operado pelo serviço meteorológico australiano para coletar amostras da atmosfera.

Na área de policiamento, ou segurança pública, como citado anteriormente, o uso dos VANTs está para a detecção e prevenção de crimes, bem como para a busca de pessoas desaparecidas. A sua rapidez e sua capacidade de serem mais discretos que aeronaves tripuladas são de muita vantagem no meio policial. Atualmente, essa área experimenta o uso de VANTs de pequeno e médio alcance.

A área de imageamento tem se mostrado crescente nos últimos anos. VANTs com essa finalidade possuem em geral câmeras de alta resolução, câmeras com tecnologia infravermelha e filmadoras. bem como toda uma inteligência embarcada. Eles são normalmente do tipo avião, podendo ser de pequeno, médio ou longo alcance, como exemplos há o Global Hawk e o Skylark.

No Brasil, há diversos projetos sendo desenvolvidos hoje tanto pela iniciativa privada, quanto

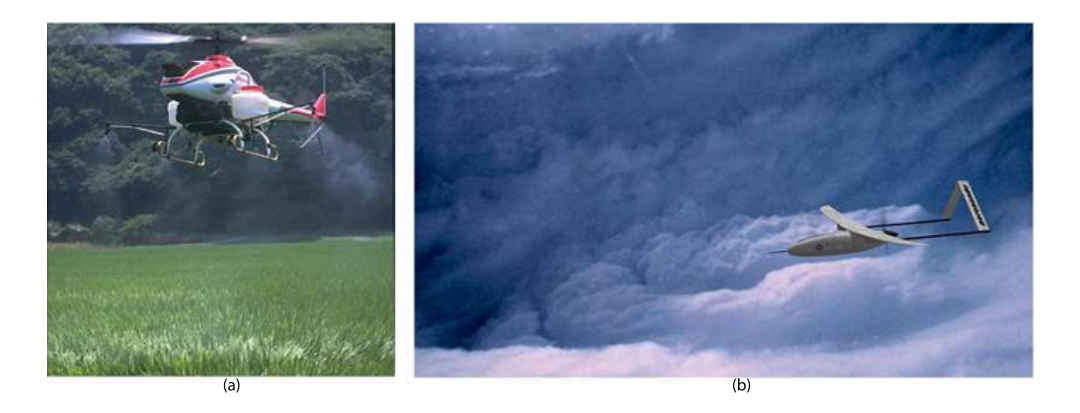

Figura 1.4: Vants no meio civil (a) Yamaha e (b) Aerosonde [Nascimento 2012] e [Vieira 2012].

pela pública, universidades federais. O governo federal através do Ministério da Defesa estabeleceu suas diretrizes para o setor através da Portaria Nº 606/MD de 11/06/2004, publicada no DOU Nº 112 em 14/06/2004. Atualmente, os Ministérios da Defesa e da Ciência e Tecnologia comandam uma Comissão de Coordenação Nacional do Programa VANT.

O primeiro VANT, de que se tem registro no Brasil, foi o BQM1BR, fabricado pela extinta CBT (Companhia Brasileira de Tratores), de propulsão a jato. A CBT encomendou ao CTA (Centro Tecnológico da Aeronáutica), o desenvolvimento de uma pequena turbina que possuísse cerca de 30 kg de empuxo para ser instalada no VANT de 3,89 metros de comprimento 3,38 metros de envergadura, estrutura metálica com 92,5 kg. Atingiria 530 km/h com autonomia estimada em 45 minutos [Paula 2009]. Foi construído apenas um protótipo, que hoje está exposto no museu da TAM, em São Carlos.

Outro VANT brasileiro, batizado de Gralha Azul, é desenvolvido pela EMBRAVANT (Empresa Brasileira de Veículo Aéreos Não Tripulados). É uma aeronave de 4 metros de envergadura, com capacidade de transportar uma carga de até 40 kg, com autonomia de 3 horas. É operada por rádiocontrole, conta com um sistema de navegação e controle autônomo, e um sistema de monitoração remota através de uma estação móvel de solo.

A Embrapa (Empresa Brasileira de Pesquisa Agropecuária), junto com a empresa AGX Tecnologia e o Instituto de Ciências Matemáticas e Computação da Universidade de São Paulo (ICMC-USP), são responsáveis pelo projeto ARARA (Aeronave de Reconhecimento Autônoma e Remotamente Assistida), que foi concebida com o intuito de sobrevoar plantações e captar imagens, que podem ser usadas por produtores rurais.

O mais recente VANT em operação no Brasil, pertence à Marinha do Brasil, e foi utilizado na Operação Amazônia em 2011. O Carcará, desenvolvido pela empresa carioca Santos Lab, tem 1,8 metro de envergadura, é equipado com uma câmera de 360◦ e pode voar durante uma hora e meia, num raio de, aproximadamente, 8 quilômetros, com velocidade máxima de 75 quilômetros por hora. Na Figura 1.5 pode-se ver alguns dos inumeros VANTs brasileiros.

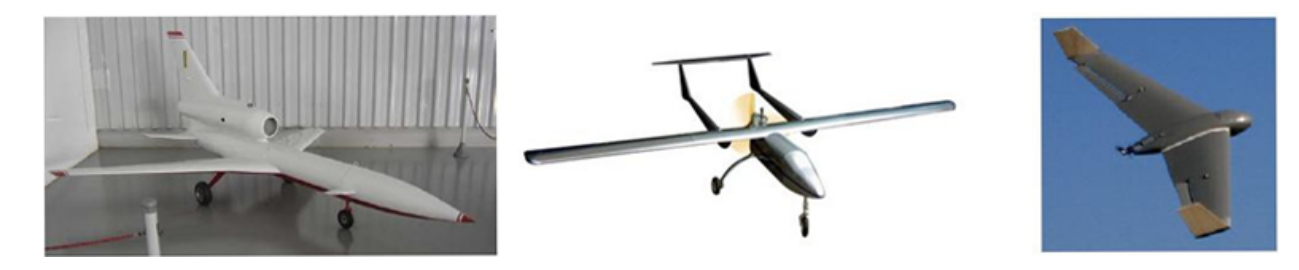

Figura 1.5: VANTs brasileiros [Marinha 2013].

### 1.2 Motivação

VANTs com o objetivo de imageamento já são utilizados atualmente. Em geral tais aeronaves fazem uso da combinação de câmeras fotográficas de alta resolução e de filmadoras para prover imagens e vídeos de áreas de interesse. Como exemplos de VANTs que atuam na área de imageamento tem-se o Skylark (Figura 1.6(a)), o Predator C (Figura 1.6(b)), o Global Hawk (Figura  $1.6(c)$ ) e o nacional Tiriba 2 (Figura  $1.6(d)$ ).

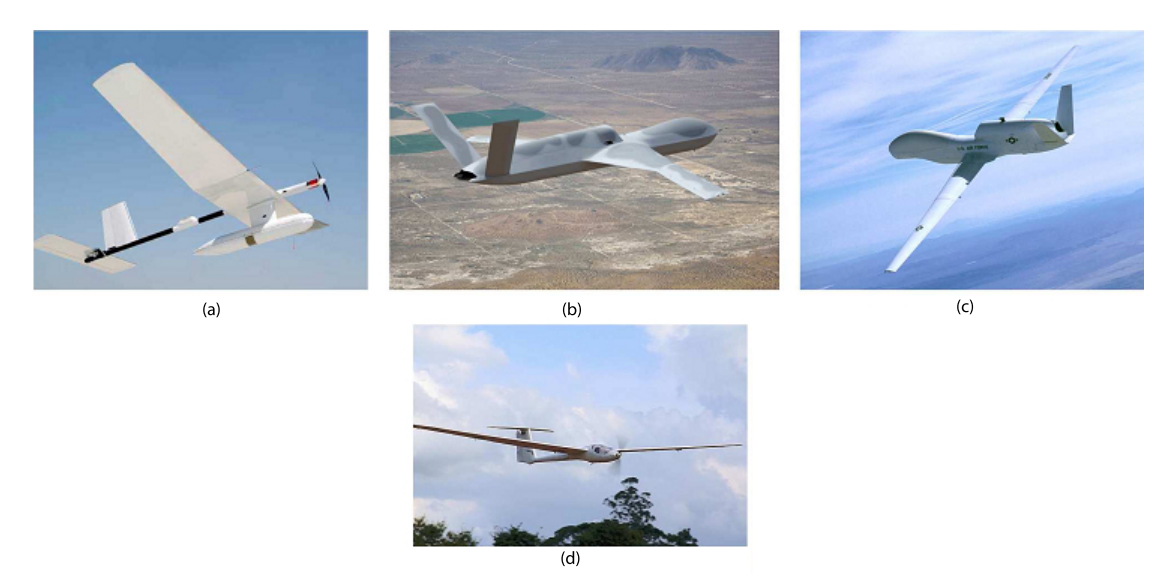

Figura 1.6: Exemplos de VANTs de imageamento: (a) Skylark [Skylark 2012]; (b) Predator C [Defense 2013]; (c) Global Hawk [GlobalHawk 2012]; (d) Tiriba 2 [Tiriba 2012].

Nesse contexto, a chamada pública da FINEP (Financiadora de Estudos e Projetos), propõe o desenvolvimento de um VANT para imageamento giroestabilizado de curto alcance que se adeque a uma série de requisitos que visam estimular o desenvolvimento na área e suprir as demandas do mercado.

O VANT proposto deverá ser arremessado com as mãos, possuir peso inferior a 5 kg, dimensão linear máxima de 3,0 m, alcance mínimo de 20 km, autonomia de voo mínima de 60 minutos e capaz de ser transportado, montado e operado por uma equipe de apenas duas pessoas. O VANT também deverá possuir sistemas de navegação e controle, sensores de reconhecimento, sistemas e sensores para posicionamento, sistemas de detecção de falhas e reconguração, sistemas de armazenamento

de dados e telemetria.

Em um projeto de uma aeronave para imageamento é essencial que se tenha total controle sobre a aeronave. Tal situação é necessária para que eventuais perturbações inerentes ao trajeto da aeronave - como turbulência e rajadas de vento - não daniquem o sistema embarcado.

O conceito de sistemas embarcados é bem recente e é assim denido: um sistema embarcado (ou sistema embutido) é um sistema microprocessado no qual o computador é completamente encapsulado ou dedicado ao dispositivo ou sistema que ele controla. Diferente de computadores de propósito geral, como o computador pessoal, um sistema embarcado realiza um conjunto de tarefas predefinidas, geralmente com requisitos específicos. Já que o sistema é dedicado a tarefas específicas, através de engenharia pode-se otimizar o projeto reduzindo tamanho, recursos computacionais e custo do produto. Fisicamente, os sistemas embarcados passam desde MP3 players à semáforos. Sistemas embarcados são desenvolvidos para uma tarefa específica.

Por questões como segurança e usabilidade, alguns sistemas inclusive possuem restrições para computação em tempo real. O software escrito para sistemas embarcados é muitas vezes chamado rmware, e armazenado em uma memória ROM ou memória ash ao invés de um disco rígido. Por vezes o sistema também é executado com recursos computacionais limitados: sem teclado, sem tela e com pouca memória.

Os sistemas embarcados podem desempenhar tanto tarefas bem simples como apenas filmar e armazenar o vôo, quanto tarefas mais complexas, como um piloto automático, por exemplo. O piloto automático aplicado à esses casos seria capaz de realizar voos de forma autonoma, ou seja, com um envelope pré-programado, e teria a capacidade da tomada de decisões frente a obstáculos de missão.

#### 1.3 Justificativa

O interesse no projeto e desenvolvimento de Veículos Aéreos Não Tripulados (VANTs) apresentou um crescimento surpreendente nos último 20 anos. Devido às suas inumeras vantagens, o interesse civil e militar foi despertado. Partindo de requisitos impostos pela chamada pública MCT/FINEP CTAERO VANT - 01/2009, foi montado um grupo de professores e alunos com o objetivo de construir um Mini-VANT. Primeiramente houve um estudo e uma posterior adequação das restrições impostas pelo grupo de pesquisa aos requisitos da FINEP. Dessa forma, a proposta foi lançada de modo a se englobar ambos os requisitos de forma harmoniosa.

#### 1.4 Objetivos

Esse trabalho tem como principal objetivo a padronização do processo de construção e montagem do VANT-UnB, com o foco nos subsistemas existentes. Esse trabalho deverá ser um projeto disponível comercialmente no âmbito da parte elétrica. Os objetivos deste trabalho serão alcançados por meio do uso de normas técnicas para construção e certicação de VANTs. Assim sendo,

as etapas executadas serão as seguintes:

- Será feita pesquisa de mercado de componentes;
- Serão calculadas todas as solicitações elétricas dos componentes do avião;
- Será feita a seleção de componentes;
- A parte elétrica será totalmente dimensionada;
- $\bullet$  Haverão testes, dos componentes isolados, para se verificar a fidelidade dos cálculos;
- Haverá análise dos dados calculados e o comfronto com os dados obtidos em testes;
- Por último serão realizados vôos do protótipo, de acordo com as normas aeronáuticas, com o objetivo de se testar o sistema embarcado.

#### 1.5 Apresentação

O capítulo 1 apresenta a introdução ao trabalho, buscando uma imersão no contexto ao qual o projeto está sendo desenvolvido, abordando uma perspectiva histórica até os dias atuais. Também é apresentado o objetivo do proposto, assim como sua motivação.

O capítulo 2 trata da revisão bibliográfica sobre as características específicas na área de eletrônica embarcada para imageamento e telemetria juntamente com alguns exemplos de aeronaves já existentes e atuantes no mercado.

O capítulo 3 contém a metodologia utilizada para a tomada de decisões, detalhamento dos parâmetros do projeto, das análises feitas e das ferramentas utilizadas. Também são detalhados os aspectos do desenvolvimento dos projetos conceitual e preliminar da aeronave utilizados no trabalho.

O capítulo 4 traz o projeto detalhado concebido após os testes, os resultados alcançados pelo uso do sistema proposto em vôo, bem como a análise destes.

O capítulo 5 naliza mostrando as conclusões obtidas e as sugestões para trabalhos futuros.

# Capítulo 2

# Revisão Bibliográfica

#### 2.1 Etapas de Projeto

O processo de desenvolvimento de uma aeronave, ou de seus sistemas, desde sua concepção preliminar até sua produção é um processo iterativo. Depois de uma tentativa inicial ser submetida a uma primeira análise de suas características tais como peso, desempenho ou economia pode-se chegar à conclusão de que o sistema não atende a todos os requerimentos, ou que estes são atendidos, mas ainda é possível estabelecer melhorias em algum nível. Mesmo após muitas iterações podese chegar à conclusão de que não é possível encontrar uma configuração que atenda a todos os requisitos. A Figura 2.1 mostra um fluxograma de projeto [Torenbeek 1976].

Uma das várias maneiras de se dividir um projeto seria em três etapas: projeto conceitual, projeto preliminar e projeto detalhado. O projeto conceitual se dá com a determinação de requisitos estabelecidos pelos compradores, ou pela própria empresa, nesse caso a FINEP. Tais requisitos incluem parâmetros como autonomia de voo, peso total da aeronave, empuxo, câmera embarcada e também uma telemetria. Durante essa fase deve ser verificada a capacidade de o projeto atender aos requisitos e restrições impostas. Também durante essa fase são feitos estudos de viabilidade e de produtos de prateleira, que são produtos já existentes comercialmente. Ao final do projeto conceitual deverão estar definidas as principais características do sistema de alimentação da aeronave e do sistema embarcado tais como conguração dos sistemas, estimativa do peso dos componentes, além de uma estimativa de preço.

O projeto preliminar se inicia quando o conceito do sistema está pronto. Apesar de que pequenas mudanças podem ocorrer, nessa fase não se espera grandes mudanças nas configurações básicas dos sistemas. Durante o projeto preliminar deve-se projetar e analisar as partes em estudo. Para que se possa assegurar, ao final do projeto preliminar, que o projeto poderá ser construído nos tempo e custo estimado, faz-se uma nova estimativa, esta mais precisa, de custo de produção, tempo de implementação e métodos construtivos [Raymer 1992].

O projeto detalhado começa com o dimensionamento de todas as peças que irão compor o sistema. Por exemplo, enquanto no projeto conceitual e preliminar o sistema de alimentação era projetado e analisado como uma peça única, durante o projeto detalhado serão projetadas

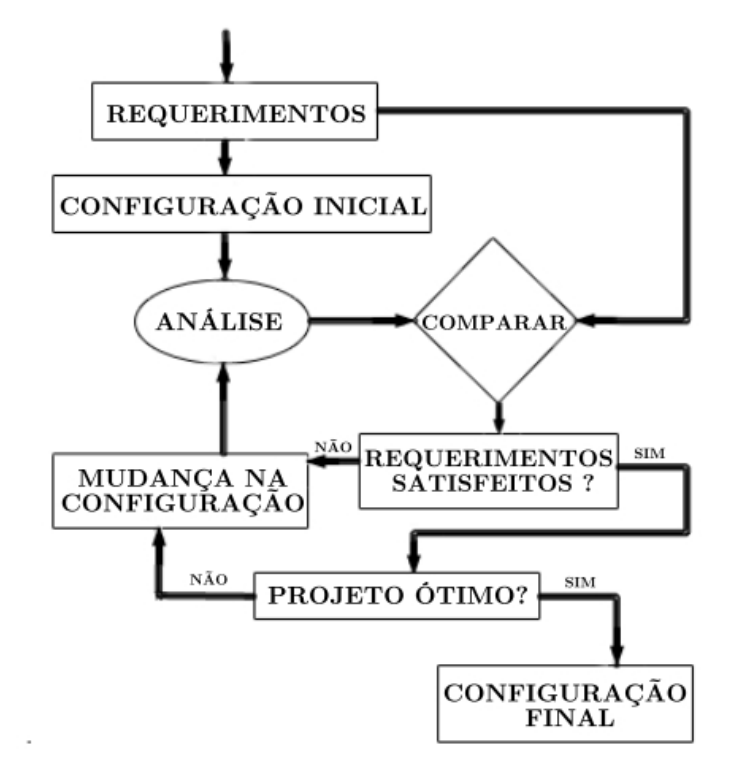

Figura 2.1: Fluxograma de Projeto [Nascimento 2012].

e analisadas as peças que compõem o sistema separadamente, por exemplo: cabos e conectores. No decorrer dessa fase, também é determinada a forma na qual o sistema deverá ser fabricado, sendo que modificações no projeto podem ocorrer para facilitar ou mesmo viabilizar a fabricação. Tais mudanças podem ter impactos na performance ou peso da aeronave, portanto é importante analisar se as mudanças feitas incapacitam a aeronave de cumprir os requisitos originais. O projeto detalhado termina com a construção da aeronave [Torenbeek 1976]. Ao final as soluções adotadas são testadas, garantindo assim a fidelidade do projeto. O resultado principal dessa etapa são os desenhos de fabricação, lista de materiais e memoriais descritivos. A Figura 2.2 apresenta uma exemplicação comparativa do nível de detalhamento de cada fase do projeto.

A etapa de construção de um protótipo pode ser feita de diferentes formas, usando diferentes materiais, dependendo do tipo e finalidade do protótipo. O primeiro protótipo a ser construído é o "protótipo funcional", que procura demonstrar a viabilidade da concepção: é o protótipo de demonstração e validação de conceito. Normalmente este pode ser feito com materiais mais simples, diferentes dos que serão usados na construção final. Estes protótipos funcionais são em geral muito trabalhados, alterados, para testar diferentes configurações ou dimensões geométricas. etc. Os protótipos de desempenho têm por objetivo testar as capacidades funcionais do projeto, sendo importante a configuração adotada e os equipamentos, não tanto os materiais e processos de fabricação. Estes protótipos são posteriores aos funcionais, pois permitem verificar a capacidade do projeto de desempenhar a função pretendida. Os protótipos funcionais vericam a funcionalidade do projeto de um modo qualitativo. Os protótipos de desempenho o fazem de forma quantitativa [Rosa 2006].

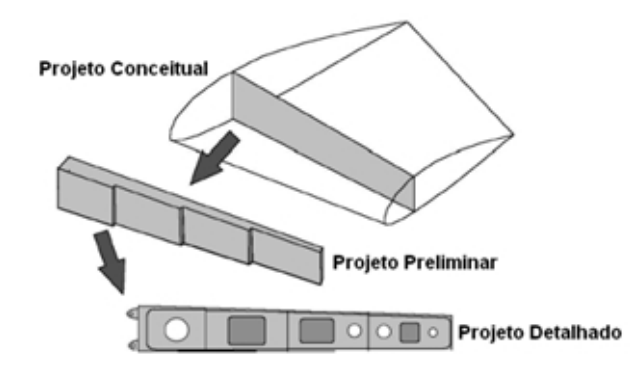

Figura 2.2: Detalhamento de Fases de Projeto [Nascimento 2012].

No processo de desenvolvimento de um sistema embarcado, usualmente se divide o projeto em áreas as quais são responsáveis cada uma por uma parte do desenvolvimento do sistema. As principais áreas são: autonomia, comunicação e transmissão de dados, captação de imagens.

A área de autonomia é responsável por determinar o tempo máximo do envelope de vôo, sem que haja falha na alimentação do grupo moto-propulsor e dos outros sistemas.

A área de comunicação e transmissão de dados tem como objetivo garantir que a aeronave seja controlável remotamente e também receba dados de sua telemetria embarcada, enquanto em voo. Também é tarefa da área de transmissão projetar o sistema de aferição de dados de voo, telemetria.

A área de captação de imagens deverá dimensionar os dispositivos de captação, bem como estruturas de apoio para tal equipamento.

• Autonomia de voo

A autonomia de vôo é de extrema importância pois é um item de projeto de acordo com a Chamada Pública da FINEP. Vários fatores influenciam a autonomia dentre eles: configuração da aeronave, velocidade, condições climáticas etc.

A configuração da aeronave é adquirida na forma de herança de projetos anteriores aos quais esse dá continuidade e pode ser modificada de forma mínima apenas para se adaptar o sistema de imageamento e telemetria, desde que mantidas as condições de aerodinâmica, estabilidade, confiabilidade estrutural e performance. A configuração da aeronave pode alterar a autonomia por causa da geração de arrasto, que é o que chamamos de força de atrito. A razão de aspecto, por exemplo, gera componentes de arrasto parasitas e induzidos. Outra forma de se gerar arrasto com a configuração da aeronave é verificar se ele se aproxima de um corpo rombudo ou ainda verificar o comportamento da camada limite do escoamento sobre a aeronave. O arrasto nada mais é que a componente da resultante aerodinamica paralela ao vento relativo. O arrasto aumenta a medida que o angulo de ataque aumenta, porem de forma nao proporcional. Ele cresce lentamente no inicio e rapidamente no final e varia com o quadrado da velocidade. É geralmente nocivo e deve ser reduzido ao mínimo possível.

A velocidade de vôo da aeronave também inuencia na autonomia de tal forma que, por o motor ser elétrico, ele é alimentado por uma bateria, bateria essa que é responsável por suprir energia não só para o motor mas também para sistemas periféricos. Se há um aumento na velocidade do avião significa que há uma maior solicitação da bateria. Sabendo que quanto maior a velocidade de rotação do motor, obviamente, maior a freqüência e por conseguinte, maior a corrente de consumo, haverá uma redução na duração da bateria com o aumento da velocidade.

O peso do conjunto pode ser levado em conta como parte da conguração da aeronave e ele altera a autonomia, pois quanto mais pesado, maior o empuxo necessário para o avião voar. Se o empuxo é maior, podemos dizer que o consumo da bateria será maior pelo mesmo motivo mostrado acima.

As condições climáticas locais, assim como vários outros fatores, está relacionada com os outros dois supracitados, de tal forma que se houver um vento de través ou uma forte tempestade, dependendo da configuração da aeronave, seja necessária uma maior solicitação de carga da bateria para direcionar a aeronave para uma posição desejada.

• Comunicação e Transmissão de dados

A comunicação e transmissão de dados deverá ser feita por meio de comunicação sem fio, em protocolo padrão, que acompanha os equipamentos de medição, não sendo assim necessário, qualquer desenvolvimento de interface de aquisição remota.

Existem hoje disponíveis nos mercado, vários equipamentos de medição de dados remotamente, dos quais podemos destacar o Seagull Wireless Telemetry, da Eagle Tree, e o Ardupilot, da DIYDrones. Esse primeiro é de fácil manuseio e possui uma interface bem amigável. Seu valor, para o kit completo, nos dias atuais está em torno de U\$1000,00. O segundo é de mais difícil operação, mas conta com a vantagem de não ser apenas um sistema de medição remota, mas também um piloto automático, além de ter seu código aberto e disponibilizado. Para um melhor aproveitamento da tecnologia se faz necessário o uso de Shields, que dependem dos objetivos propostos para suas implementações. Pode-se comprar um Ardupilot hoje a partir de U\$800,00 sem os Shields. Na Figura 2.3 dispomos da imagem desses sistemas.

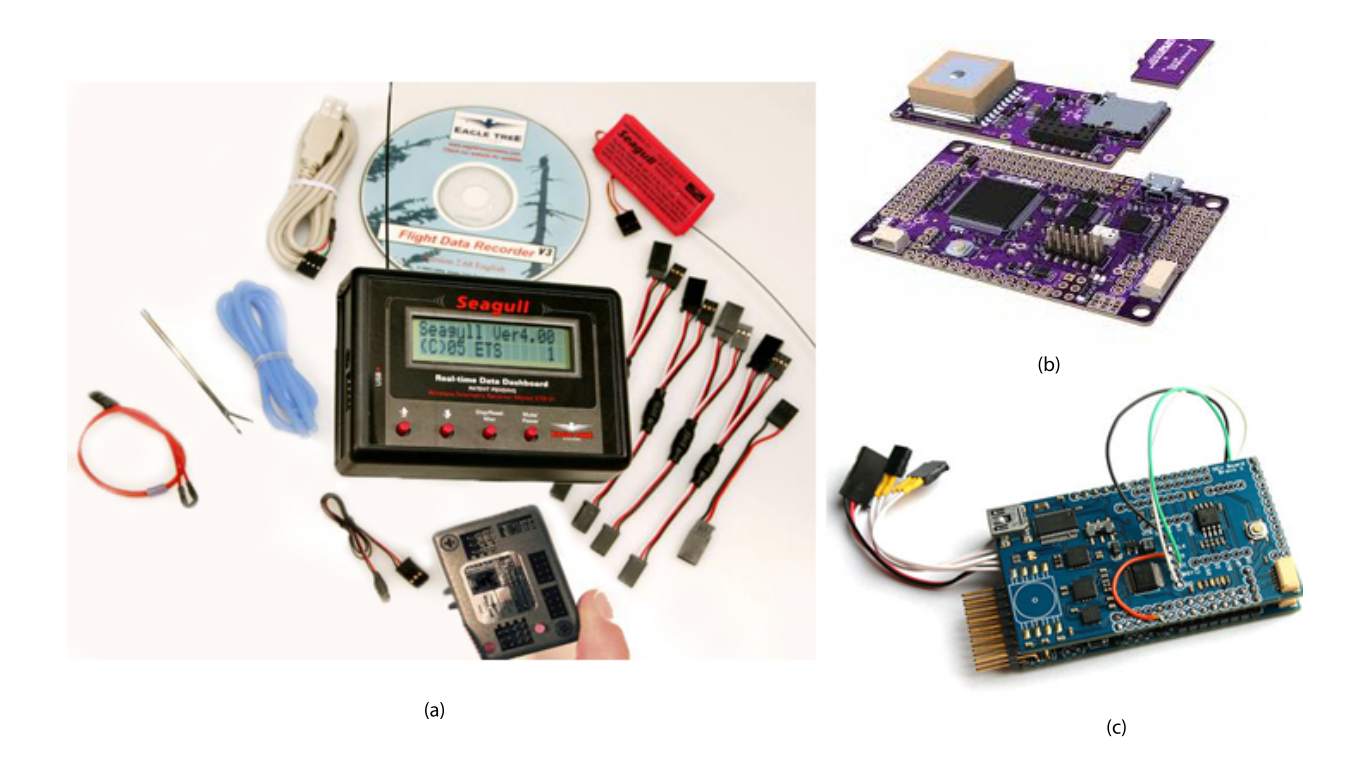

Figura 2.3: Sistemas de Aferição Remota e Componentes: (a) Seagull Wireless Telemetry [SEAGULL 2013]; (b) Ardupilot [DiyDrones 2010]; (c) Shield para Ardupilot [DiyDrones 2010].

• Captação de Imagens

A captação de imagens pode ser feita com transmissão ao vivo ou remotamente, aonde se armazenam as imagens ou vídeos, e somente após o pouso, com o equipamento em mãos, se é possível analisar o que foi adquirido. De acordo com os requisitos da FINEP, há a necessidade de giroestabilização da câmera. Todavia, o sistema de giroestabilização é complexo e caro, pois se deve tornar a aeronave comercial com produtos já existentes no mercado, não havendo a possibilidade de se desenvolver um sistema próprio. Para o sistema de giroestablização verificou-se a possibilidade do uso do Cinestar, mas, além de seu custo elevado de aproximadamente U\$8000,00, ele apresentou uma grande desvantagem devido a sua forma de aranha que é pesada e que acarreta problemas aerodinâmicos, além de mudanças persistentes na configuração da aeronave. Assim sendo, estuda-se a possibilidade de adaptação do Cinestar, serrando suas pernas e utilizando-se apenas a inteligência.

Para as câmeras, duas foram selecionadas para analise futura. A GO Pro Hero 3 ou inferior (Figura 2.4) tem seu preço por volta de U\$300,00 e sua maior vantagem com relação as outras é a qualidade da imagem. Há uma microcamera Turnigy (Figura 2.5) pertencente ao grupo de desenvolvimento do projeto que está avaliada hoje em R\$40,00 e sua maior vantagem em comparação com as outras é o peso, essa é a segunda opção.

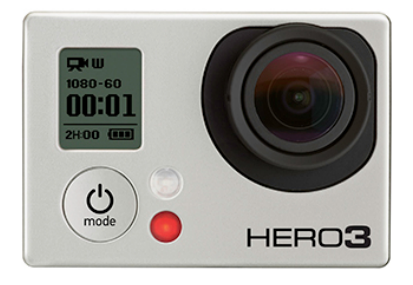

Figura 2.4: GoPro Hero 3 [GOPRO 2013].

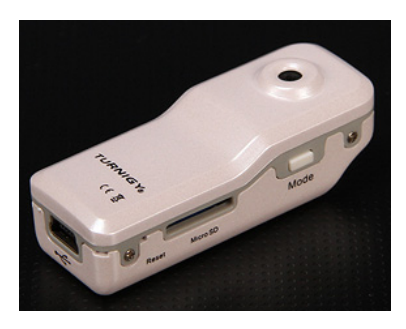

Figura 2.5: Micro-câmera Turnigy [HobbyKing 2013].

### 2.2 Materiais, Componentes e Estudo de Casos

Para essa etapa do trabalho, analisam-se dispositivos já existentes no mercado, ressaltam-se suas vantagens e desvantagens e verifica-se a possibilidade de se usar essa tecnologia em nossa aeronave. Dentre as aeronaves escolhidas para analise, algumas das quais supracitadas, temos: Skylark, Nauru, Aerosonde, Tango e Fulmar.

#### 2.2.1 Skylark

A família Skylark é desenvolvida pela Elbit Systems, é de fácil operação, necessitando apenas duas pessoas, e são operados via câmera, pois não há contato visual durante o vôo devido aos seus alcances. A concepção original foi para vigilância e reconhecimento. Algumas características do Skylark I, o qual é um mini-VANT, são o lançamento manual, recuperação automática de stall profundo, vôo totalmente autônomo, transmissão em tempo real de vídeo e dados de telemetria, GPS, baixo nível de ruído, sensor CCD colorido para o dia com opção para a noite, fácil operação, raio de missão de 20 a 40 km, com uma autonomia de 3 horas e seu peso máximo para decolagem é de 7,5 kg, sendo 1,2 kg de carga paga no máximo. O Skylark II possui como grande diferencial do primeiro o fato de não ser um mini, o fato de seu alcance ser de 60 km e o fato de poder levar até 9 kg de carga paga, sendo que 65kg é seu peso limite para decolagem, ainda, sua autonomia é de 4 horas e foi concebido para ser operado por uma dupla e foi implementado usando uma classe de veículos de campo militares conhecida como Humvee, ou ainda HMMWV (High Mobility Multipurpose Wheeled Vehicle). As Aeronaves podem ser visualizadas abaixo na Figura 2.6.

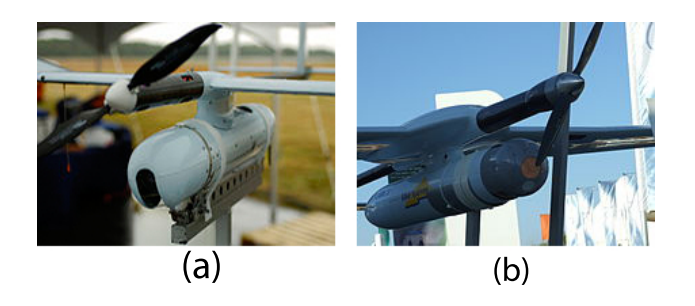

Figura 2.6: Close-ups: (a) Skylark I; (b) Skylark II. [Skylark 2012]

- Sensor CCD: O CCD, do ingles Charge-couple Device é um dispositivo que atua no movimento da carga elétrica, geralmente de dentro do dispositivo para uma área aonde a carga possa ser manipulada, como a conversão para um sinal digital, por exemplo. Isso ocorre quando trocamos os sinais entre os estágios do dispositivo, um de cada vez. O CCD é considerado uma obra-prima da tecnologia de imageamento digital. Em um sensor de imagem CCD, os pixels são representados por capacitores MOS dopados tipo-p. Estes capacitores são polarizados acima do limite para a inversão quando se inicia a aquisição da imagem, o que permite a conversão de fótons em cargas de elétrons na interface óxido-semicondutor. O CCD é então usado para ler essas cargas.
	- Funcionamento básico de um sensor ccd: Em um CCD para a captura de imagens, há uma região fotoativa (uma camada epitaxial de silício), e uma região de transmissão feita de um registrador de deslocamento (o CCD propriamente dito). Uma imagem é projetada através de uma lente para a matriz do capacitor (região fotoativa), levando a que cada capacitor acumule uma carga elétrica proporcional à intensidade da luz no local. A matriz unidimensional captura um único pedaço da imagem, enquanto que uma matriz bidimensional, usado em câmeras fotográficas e de vídeo, por exemplo, captura uma imagem bidimensional correspondente à cena projetada no plano focal do sensor. Uma vez que a matriz tenha sido exposta à imagem, um circuito de controle faz com que cada capacitor transra o seu conteúdo para o seu vizinho (operando como um registrador de deslocamento). O último capacitor na matriz descarrega a sua carga em um amplicador de carga, que converte a carga em uma tensão. Ao repetir este processo, o circuito de controle converte todo o conteúdo da matriz no semicondutor em uma seqüência de tensões. Em um dispositivo digital, estas tensões são então amostradas, digitalizadas e geralmente armazenadas em memória, em um dispositivo analógico (tal como uma câmera de vídeo analógico), elas são processadas num sinal analógico contínuo (por exemplo, através da alimentação da saída do amplicador de carga dentro de um filtro passa-baixa), que é então processado e alimentada em outros circuitos para a transmissão, gravação, ou outro processamento. A Figura 2.7 mostra um sensor CCD.

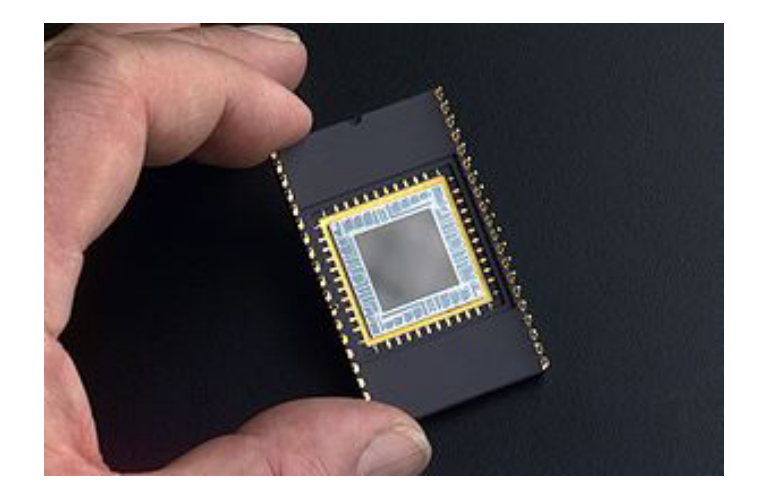

Figura 2.7: Sensor CCD. [Boyle e Smith 1970]

#### 2.2.2 Nauru

O Nauru 500 é fabricado pela empresa Xmobots e também é um exemplo de VANT. É uma aeronave pilotada remotamente especialmente desenvolvida para fotografias aéreas. Ela foi concebida para ser robusta, de fácil implantação e operação com baixo custo de operação e manutenção. Por todas essas razões ele é ideal para missões de monitoramento aéreo. Sua estrutura é feita de madeira e Styrofoam, o que torna a manutenção estrutural fácil e barata, factível por qualquer aeromodelista. O Nauru é um avião de alta performance: tem uma autonomia de mais de 5,5 horas de vôo e um link de comunicação de 20 a 30 km; ele é portátil: requer apenas uma pessoa para montagem e pode ser despachado como bagagem normal em vôos domésticos; e é considerado seguro pois conta com um para quedas a prova de falha. Suas principais aplicações são a aerofotografia, monitoramento de florestas, rios, lagos e propriedades privadas. A Figura 2.8 mostra tal aeronave.

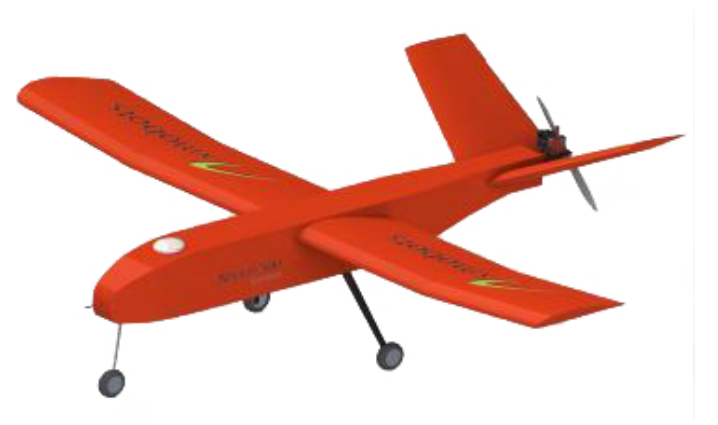

Figura 2.8: Aeronave Nauru. [XMOBOTS 2012]

• Estação de Controle em Solo e Terminal de Dados: O console GCS-P1A permite o planejamento e a execução de uma missão completa. Ele tem um planejador de missões com interface amigável, com suporte para mapas e um sistema de confirmação que garante a programação das missões com segurança. Este console é robusto para ser usado em aplicações de campo. Possui um display que se divide em duas funções: a principal é usada para todas as informações de vôo, como dados da telemetria e um vídeo ao vivo das câmeras de navegação, e a segunda é a multifunção, usada para outros dados de vôo. O terminal de dados GDT-B20A consiste de um datalink operando em 900Mhz, um amplicador de 1W, antena direcional e um sistema de rastreamento que fica apontando para o VANT.

• Carga Paga: A aeronave suporta cargas pagas acima de 5 kg em duas báias, Em seu sistema default, o sistema é equipado com uma e  $IS/EO-S18A$  usada em missões de aerofotografia. Outras versões da carga paga são configuráveis dependendo da missão pretendida.

#### 2.2.3 Aerosonde

A família aerosonde é bem vasta e atualmente, sua última versão é o Aerosonde Mark 4.7. Com uma maior capacidade que a versão anterior e com a redução de ruído, o Mark 4.7 é ideal para a cobertura de operações marítimas. O Mark 4.7 vem equipado com Laser Pointer (LP) payload, Infrared (IR) payload e electro-optic (EO) payload além de lalnçamento e capacidade de recobra automatizada, flexibilidade de lançamento, sistema de pouso com redução múltipla de energia, link de dados de imageamento, carga paga para imageamento de movimento para o dia e a noite. Possui uma autonomia de mais de 10 horas, com carga máxima para pouso entre 15,5 e 25 kg, sendo a carga paga de 3,4 a 4,5 kg, dependendo do tipo de motor. Na Figura 2.9 visualizamos a aeronave Aerosonde.

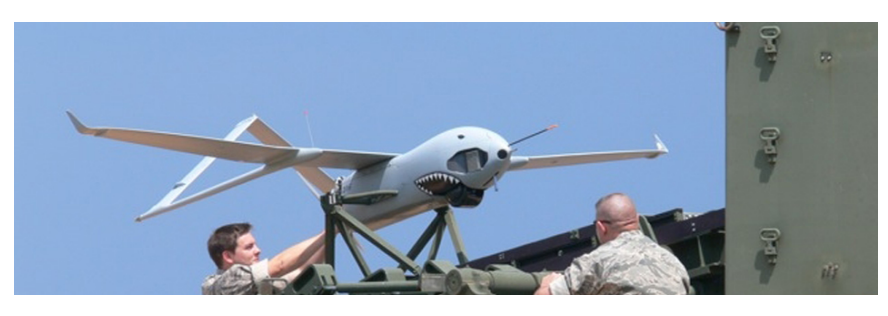

Figura 2.9: Aeronave Aerosonde. [AEROSONDE 2012]

#### 2.2.4 Tango

A aeronave Tango é construída e comercializada pela empresa DraganFly e é indicada para aerofotografias em lugares perigosos, remotos e em lugares aonde aeronaves em tamanho real não são permitidas. O Tango é um dos últimos lançamentos da DraganFly e foi concebido para ser montado e operado muito facilmente por apenas uma pessoa. O seu design único e patenteado de asas, com configuração do tipo Tandem, além de impressionante, acrescenta muito ao desempenho da aeronave, a qual se sai muito bem em velocidades baixas e possui características de stall muito suaves, isto é, se submetido a stall, ao invés de girar violentamente como um avião de configuração

comum, o Tango abaixa o nariz até ganhar velocidade o suficiente para se auto-corrigir e evitar. assim, possíveis quedas.

O Tango conta com um sistema de nivelamento automático que consiste de quatro sensores térmicos aliados a um circuito complexo que são capazes de medir a diferença entre as temperaturas do solo e da aeronave fazendo que, em caso de descida da aeronave, ela se nivele automaticamente.

Para a aerofotografia, se tem a opção de se ter instalado na base um receptor, duas antenas para receber o sinal de vídeo enviado pelo vídeo-transmissor onboard, uma bateria Li-Po de três células com 1300mAh para alimentar o receptor e um gravador de vídeo digital com um monitor de 5 polegadas. Na Figura 2.10 temos o Tango.

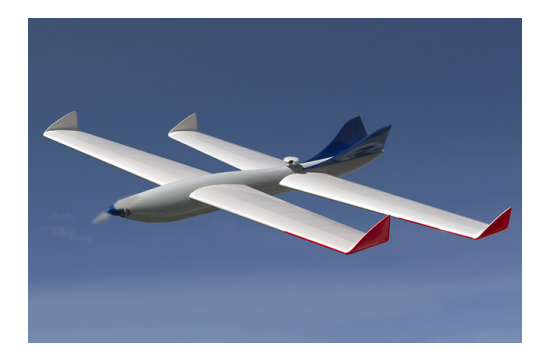

Figura 2.10: Aeronave Tango [TANGO 2012].

• Tandem: Tandem é uma configuração onde um time de máquinas, animais ou pessoas estão organizadas em linha uma atrás da outra, todas orientadas para a mesma direção. Uma aeronave de asa em Tandem tem duas asas principais, uma localizada para a frente e outra para trás. Ambas as asas contribuem para a elevação. No caso em que a asa em Tandem mais recuada é menor e se parece com um profundor superestimado, a chamamos de "asa Delanne" - de Maurice Delanne, um designer francês de aeronaves Tandem. Em um projeto de asa do tipo Tandem, o conjunto dos vetores de sustentação sobre as duas asas estão separados longitudinalmente, permitindo-lhes agir em conjunto para alcançar a estabilidade e controle. Isto é diferente de um biplano, na qual as asas são empilhados mais ou menos na vertical, uma por cima da outra, de tal modo que os seus vetores de sustentação estão muito próximos uns dos outros e uma superfície adicional, o estabilizador horizontal é necessária, bem posicionada adiantada ou atrasada das asas principais. Ela difere da configuração Canard ou "cauda primeiro conguração esta em que a asa frontal contribui com a maior parte da sustentação, tipicamente mais do que 50%. A visualização da configuração biplano é feita na Figura 2.11 ao passo que a da configuração canard é feita na Figura 2.12.

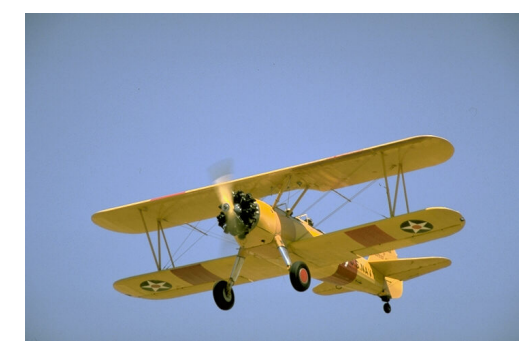

Figura 2.11: Aeronave com Configuração do Tipo Biplano [AVIONRC 2012].

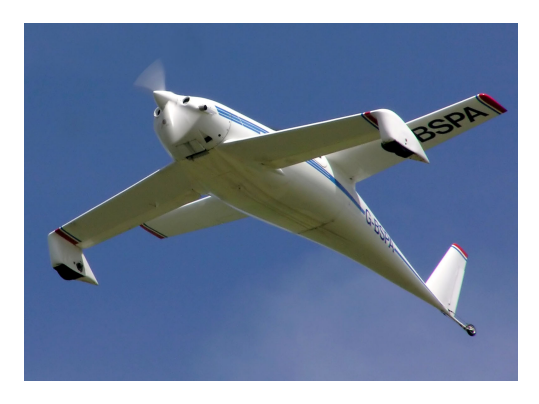

Figura 2.12: Aeronave com Configuração Tipo Canard [AVIONRC 2012].

#### 2.2.5 Fulmar

A AEROVISIÓN, empresa espanhola, desenvolveu e criou o chamado sistema de teledetecção aérea FULMAR. Isto consiste em um UAV de pequeno porte, auto-pilotado com capacidade de recolher e transmitir vídeo em tempo real ou imagens em infravermelho, um lançador, uma estação de controle de solo e uma rede de recuperação. A versatilidade do sistema é tal que pode complementar ou mesmo substituir com êxito outros sistemas mais caros, como helicópteros e aviões usados até agora em muitas aplicações.

O veículo FULMAR é uma asa voadora com um design inovador. Possui muito boa estabilidade e uma alta taxa de sustentação-arrasto, assim como uma longa duração de voo, devido ao seu baixo consumo.

As sua excelente eficiência aerodinâmica conta para a sua ampla gama de velocidades e taxas de subida. Os materiais compósitos utilizados na sua construção são excepcionalmente resistentes e fornecem proteção ideal para a carga útil. Seu design estrutural suporta acelerações de aproximadamente 6g em todos os eixos de movimento. A aeronave também foi projetada para pousar sobre a água em um ski pneumático.

O sistema FULMAR é fácil de operar, já que a sua decolagem e seus vôo e pouso são automáticos e totalmente programáveis mediante pontos de passagem por GPS-3D, na estação de controle de solo. Esta estação também serve para dirigir os movimentos e zoom da câmera onboard, que é,

aliás, giroestabilizada e geo-referenciada.

O Fulmar é uma asa voadora de 3,10 metros de envergadura, com um comprimento de 1,23 metros. Seu peso limite para decolagem é 19 kg e seu motor é do tipo combustão, 2 tempos, com 2,75 HP. Sua velocidade varia de 60 a 150 km/h, com velocidade de cruzeiro de 100 km/h. A autonomia é de 8 horas, ou seja, 800 km em velocidade de cruzeiro com carga total e seu teto de vôo é de 3400 m. Essa aeronave ainda conta com pouso na terra ou na água, piloto automático com fontes de dados redundantes - GPS e sensores inerciais- com permuta automática entre as fontes, planos de vôos pré-progamados com a possibilidade de alteração de plano durante o vôo, rotinas de segurança para pouso forçado pré-programadas, link de dados com estação em terra com alcance de 100 km, vídeo em tempo real com alcance de 50 km, câmeras electro-opticas - que são bem próximas de câmeras digitais comuns com sua gravação feita eletricamente e não em lmes e com a exceção que a câmera deve ser analógica e não digital, infravermelhas e fotográficas e giro estabilização em dois eixos [FULMAR 2012]. A Fig.2.13 mostra o VANT Fulmar.

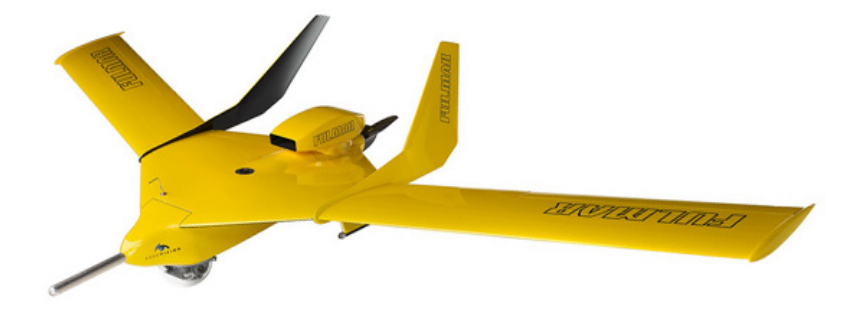

Figura 2.13: Fulmar [FULMAR 2012].

### 2.3 Definições e Princípios de Funcionamento

#### 2.3.1 Motores

Um motor elétrico é um disposistivo que converte energia elétrica em energia mecânica. Esses tipos de motores podem obter suas matrizes geradoras em dispositivos  $CC^{-1}$ , como baterias ou retificadores, ou em dispositivos  $CA~^2,$  como inversores, geradores ou rede elétrica. Suas aplicações são inumeras e vão desde relógios até propulsores de navios.

Motores elétricos podem ser classicados de acordo com sua fonte energética, construção interna, aplicação etc.

Motores sem escova, ou ainda brushless motors, outrunners ou inrunners, estão presentes no mercado desde 1962. Quando comparados com motores escovados, esses apresentam algumas vantagens, entre as quais:

<sup>&</sup>lt;sup>1</sup>Corrente Contínua.

<sup>2</sup>Corrente Alternada.

- Relação Torque/Peso maior;
- Relação Torque/Watt cerca de 20% maior;
- $\bullet$  Maior confiança;
- Redução de ruido
- Maior durabilidade, pois não há corrosão no comutador e na escova;
- Não há a apresença de faíscas;
- Redução da interferência eletromagnética;
- $\bullet$  Não há presença de corpo estranho no interior do motor devido encapsulamento  $^3$ .

Uma das suas maiores desvantagens é o preço em que ele é comercializado. Esse valor é alto quando comparado com outras tecnologias devido a dois fatos principais:

- Há a necessidade de um ESC, Eletronic Speed Controler, para seu perfeito funcionamento; e
- Muitos usos práticos ainda não foram bem desenvolvidos no setor comercial.
- A Figura 2.14, abaixo, mostra o detalhe interno de um Motor do tipo brushless.

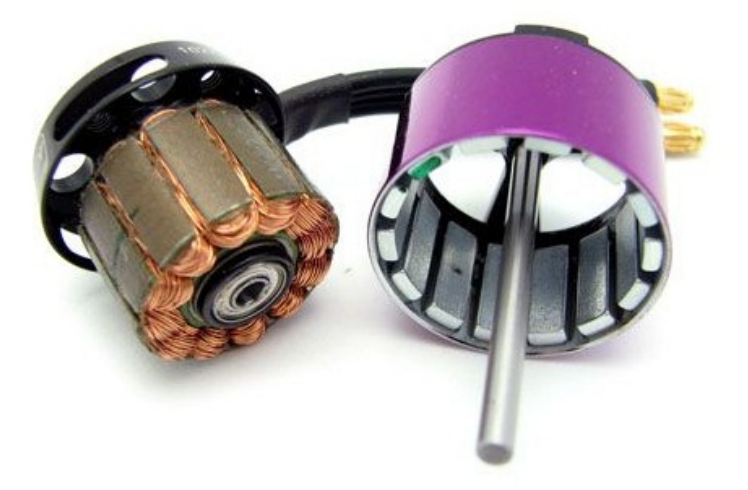

Figura 2.14: Detalhe de um Motor brushless Internamente [HobbyKing 2013].

#### 2.3.2 Bateria

Uma bateria é um dispositivo que consiste de uma ou mais unidades de células eletroquímicas que convertem energia química em energia elétrica. Cada bateria consiste de um eletrodo negativo que detém os íons carregados, o anôdo, e um eletrodo positivo que possui energia menor, o catôdo.

<sup>3</sup>O arrefecimento é feito somente por condução.

Além disso, entre eles ainda há a presença de um meio eletrolítico que permite que os íons se movam do anôdo para o catôdo durante a descarga, e no caminho inverso durante a carga. A bateria também deve dispor de terminais que permitam que a corrente flua para fora da bateria e realize trabalho.

Uma bateria pode ser classificada em duas categorias: as primárias e as secundárias. As primárias são mais conhecidas pelo termo pilha e são aquelas que convertem energia química em energia elétrica de forma irreversível, ou seja, devem ser descartadas após seu esgotamento, não havendo mais uso para ela. As secundárias são aquelas que podem ser recarregadas mediante presença de uma fonte externa. Devido a dissipação dos materiais ativos, perda de eletrólito e corrosão interna, essa descarga não acontece indenidamente, fazendo com que ela apresente uma vida útil.

A Figura 2.15 exemplica o funcionamento básico de uma Bateria Cu-Zn.

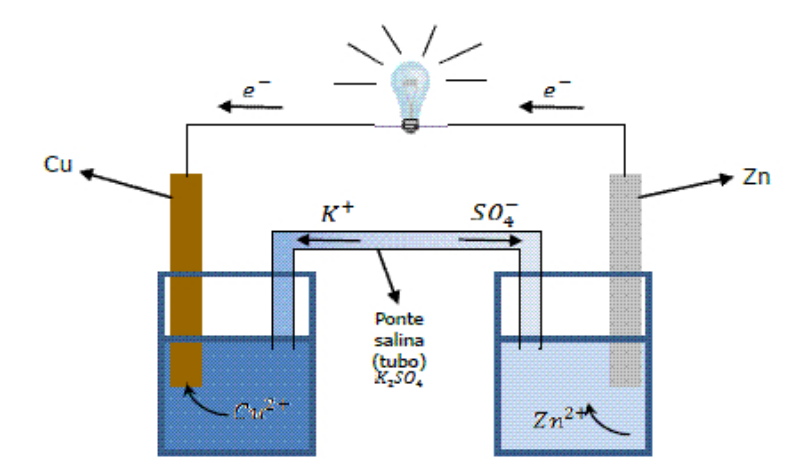

Figura 2.15: Detalhe do funcionamento básico de um bateria [batterydata 2010].

As baterias, em suas diversas composições, possuem peculiaridades que podem ser mostradas nas Figuras 2.16 e 2.17 [batterydata 2010].

Em questão de capacidade de manter sua carga, a Tabela 2.1 mostra o comparativo entre alguns tipos e sua auto-descarga mensal.

| Tipo   | Auto-Descarga % |
|--------|-----------------|
| Chumbo | 4 а б           |
| NiCd   | 15 a 30         |
| NiMH   | 30              |
| Lítio  | 2a3             |

Tabela 2.1: Auto-descarga por mês [batterydata 2010].

A Figura 2.16 mostra um comparativo entre o tipo de bateria e o número de ciclos de carga/descarga possíveis.

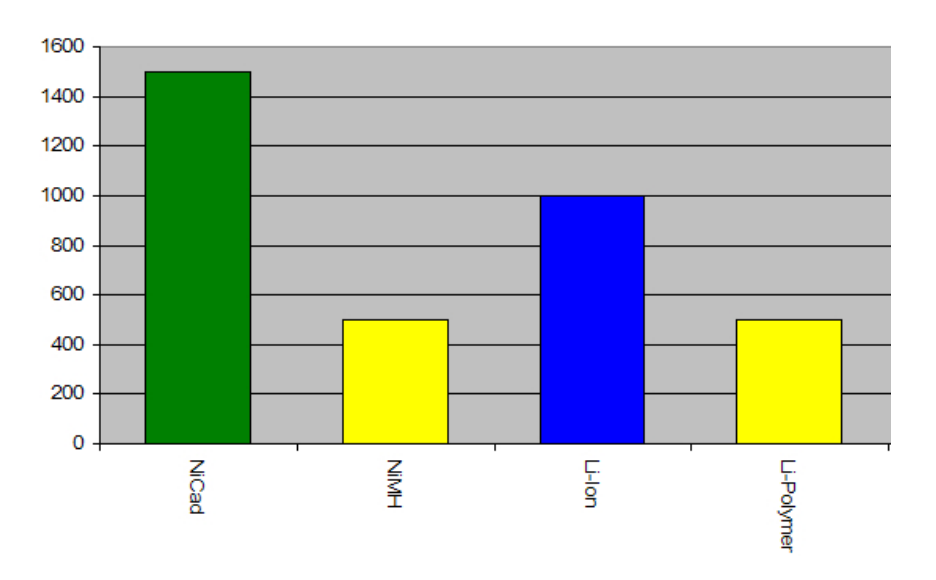

Figura 2.16: Quantidade de ciclos de Carga/Descarga Possíveis para Diversos Tipos de Baterias [batterydata 2010].

A Figura 2.17 mostra a densidade de energia em Wh/kg para tipos distintos de baterias.

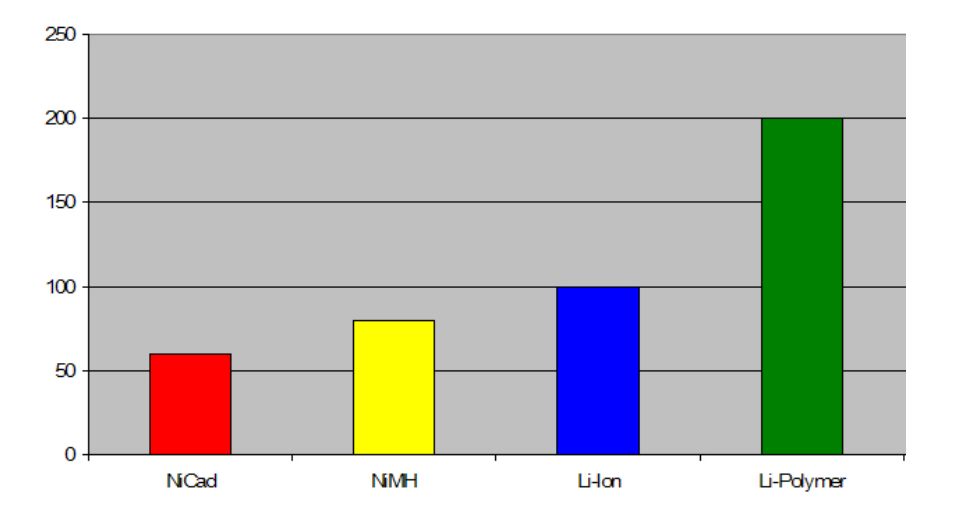

Figura 2.17: Densidade em Wh/kg Para Tipos Distintos de Baterias [batterydata 2010].

#### 2.3.3 Hélice

Hélice é um termo usado para definir um conjunto de pás presas a um mesmo ponto central. Ela geralmente se encontra acoplada a algum tipo de motor que propulsiona o meio no qual está inserido, convertendo energia rotacional em energia translacional, deslocando o objeto na qual se encontra afixada ou o fuido a sua volta. As pás da hélice funcionam como pequenas asas e obedecem a 3<sup>a</sup> Lei de Newton e ao Princípio de Bernoulli, criando uma diferença de pressão entre as superfícies das pás. A hélice possui dois parâmetros importantes que são o passo e a velocidade. O passo está diretamente ligado com a velocidade e o diâmetro com o torque. Na Figura 2.18 pode-
se visualizar um conjunto de hélices ao passo que a Figura 2.19 ilustra o princípio de funcionamento de uma hélice.

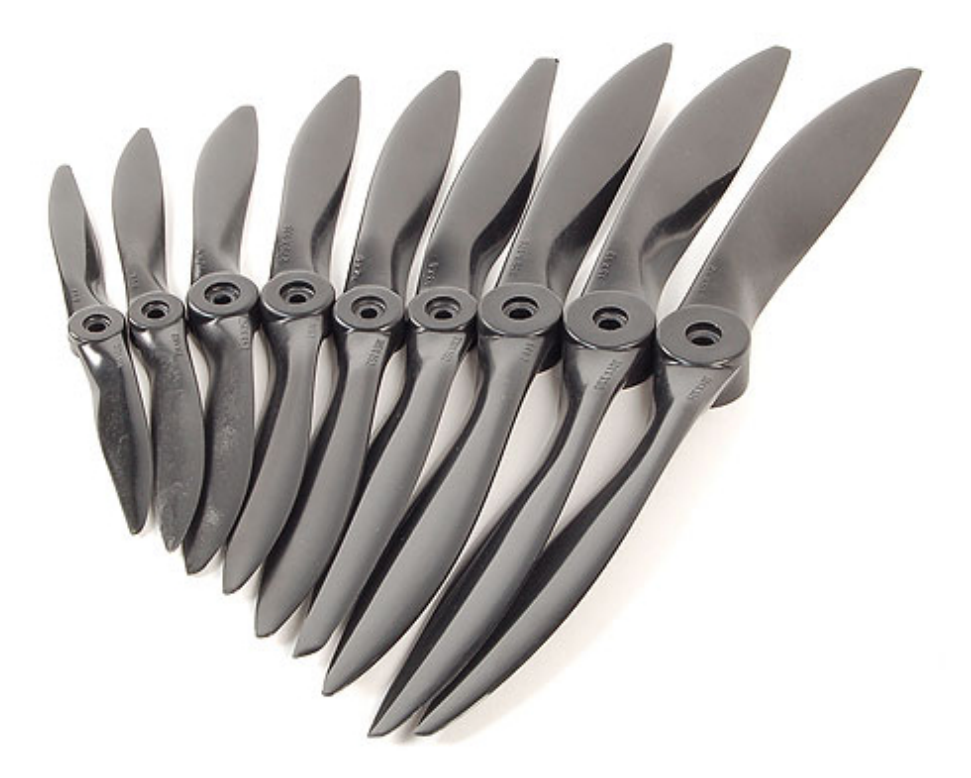

Figura 2.18: Hélices Comerciais. [AEROCG 2012].

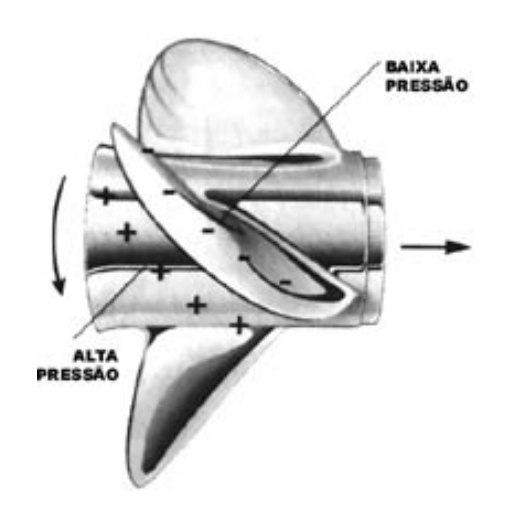

Figura 2.19: Ilustração do Princípio de Funcionamento de uma Hélice [NAVEGAREPESCAR 2012].

#### 2.3.4 ESC

O ESC, ou o controle eletrônico de velocidade, é um circuito eletrônico que tem o propósito de variar a velocidade de um motor elétrico, atuando as vezes como um freio dinâmico. ESCs são geralmente utilizados em motores brushless disponibilizando essencialmente uma fonte de baixa tensão trifásica gerada eletronicamente.

Os ESCs também são importantes pois garantem a vida útil da bateria. Se uma bateria do tipo Li-Po disponibiliza por célula um valor inferior a 3 Volts ela se danica, nesse momento o ESC atua e corta a drenagem de da bateria.

Os ESCs brushless são sistemas que basicamente guiam motores trifásicos enviando uma sequência de sinais para a rotação.

A Figura 2.20 mostra um ESC sem o envólucro de proteção.

Figura 2.20: Sistema ESC aberto [DiyDrones 2010].

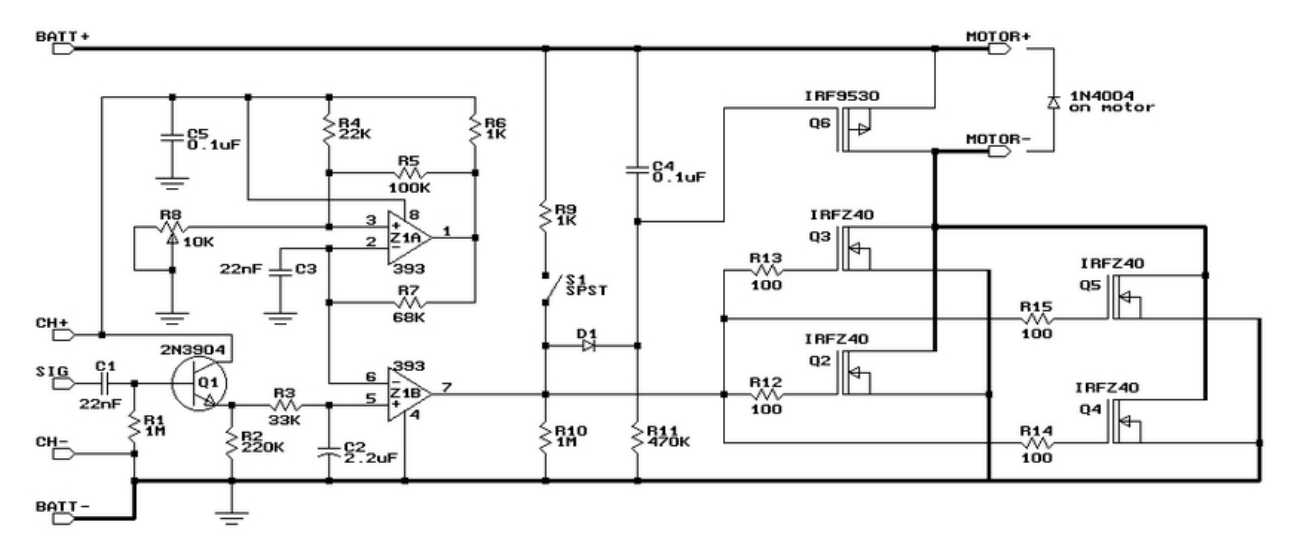

O circuito interno de um ESC de 80A pode ser visualizado na Figura 2.21.

Figura 2.21: Circuito Interno de um ESC de 80 A [DiyDrones 2010].

#### 2.3.5 Receptor

Um receptor de rádio é o completo oposto de um transmissor de rádio. O receptor usa uma antena para capturar as ondas de rádio, as processa, extrai somente as ondas que vibram na frequência desejada e amplica o sinal. Já o transmissor de rádio basicamente gera uma frequência de rádio alternando a corrente que é aplicada à antena. Quando a antena é excitada por essa corrente, ela irradia ondas de rádio.

Dos diversos componentes que compõem o receptor (Figura 3.13), podemos citar:

- Antena: Captura as ondas de rádio. Tipicamente, a antena é simplesmente um pedaço de fio. Quando este fio é exposto às ondas de rádio, elas induzem uma corrente alternada bem pequena na antena.
- Amplicador RF: É um amplicador de alta capacidade que atinge até as ondas RF mais fracas, liberando um sinal que possa ser tratado pelo seletor, com características específicas, como por exemplo a frequência central e a largura de banda.
- Tuner : É o seletor de frequência. A antena capta uma gama de frequências e o amplicador as amplica, cabe ao Tuner selecionar qual deve ser utilizada.

O seletor é geralmente composto por uma combinação de um indutor (geralmente uma bobina) e um capacitor que formam uma malha que ressona em uma frequência particular. Esse frequência, conhecida como frequência ressonante, é determinada pelos valores de indutância e capacitância escolhidos. Esse circuito funciona como um filtro passa-faixa.

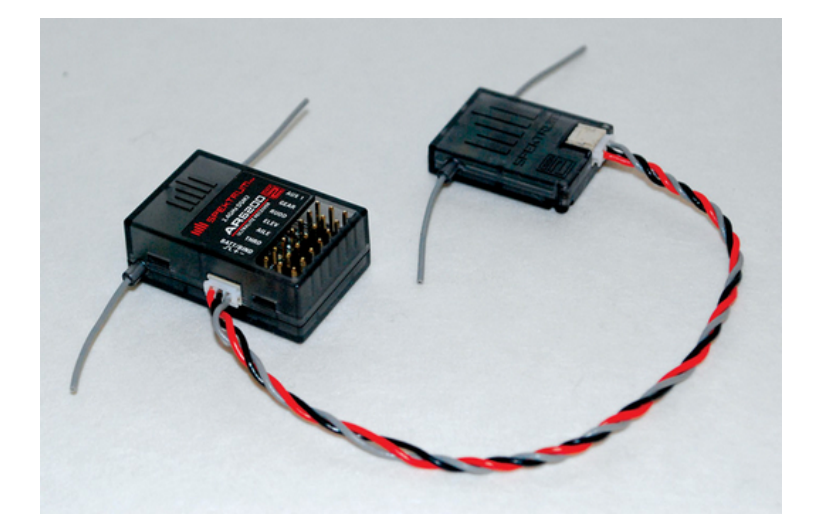

Figura 2.22: Receptor [SPEKTRUMRC 2013].

#### 2.3.6 Sensor de Temperatura

Sensores de temperatura são dispositivos utilizados para se medir a temperatura do meio. São classificados em dois tipo: sensores de contato e sensores de não-contato, que indicam se há a necessidade de contato do sensor com o material para aquisição de dados ou não. Dentre os diversos tipos de sensores de contato existentes, existem três que se destacam que são termômetros, detectores de resistência de temperatura e termopares. Esses três dispositivos tem em comum o fato de a medida realizada não ser de fato a temperatura e sim uma grandeza física, como corrente por um fio, por exemplo.

- Os Termômetros
- Os Detectores de Resistência de Temepratura
- O Termopar é amplamente usado em indústrias e ele disponibiliza como dado de saída uma medida elétrica da temperatura. Suas características físicas permitem que ele se posicione em qualquer lugar pequeno e de difícil acesso. Ele poussui um invólucro que o proteje de danos químicos e mecânicos. Dentro dessa proteção estão dois fios metálicos feitos de materiais diferentes, que são escolhidos de acordo com a faixa de operação do dispositivo. Esses dois fios são unidos em uma das extremidades ao passo que as outras duas são mantidas separadas. conectadas a um dispositivo medidor de tensão, e em referências de temperatura diferentes.

A Figura 2.23 mostra o circuito interno de um sensor de temperatura do tipo LM 35.

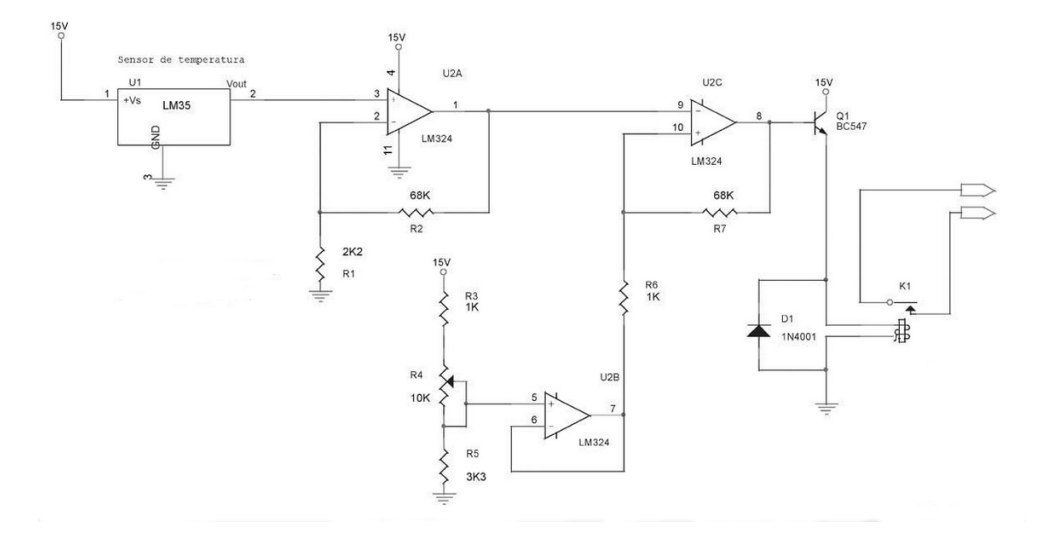

Figura 2.23: LM 35 [Nussenzveig 1996].

#### 2.3.7 Sensor de Rotação

Sensores de Rotação tem como finalidade, como o próprio nome já diz, mensurar a rotação dos rotores. Dentre os diversos tipos existentes no mercado, o tacômetro é amplamente utilizado pois ele retorna uma medida precisa e fácil de ser analisada.

O tacômetro pode ser implementado com base no Efeito Hall ou por meio de um sensor de luminosidade (LDR). O funcionamento por meio do sensor de Efeito Hall está baseado na diferença de potêncial em um condutor elétrico, proporcionado por ímãs alocados nas pás da hélice, transversal ao fluxo de corrente e um campo magnético perpendicular a essa corrente. Dispositivos baseados nesta tecnologia são imunes à poeira, à sujeira, à lama e à água quando utilizados propriamente. No entanto, como a Tensão Hall é da ordem de miliVolts, se faz necessário o uso de circuitos impressos para amplicarem tais parâmetros, além de ser sucetível a campos exteriores, tornando assim o resultado impreciso.

O tacômetro baseado em sensor ótico é mais preciso que o de Efeito Hall e bem mais simples em questão de funcionamento. O LDR percebe a diferença de luminosidade entre as pás da hélice e o vão entre elas, mensurando assim, o RPM para qualquer tipo de hélice.

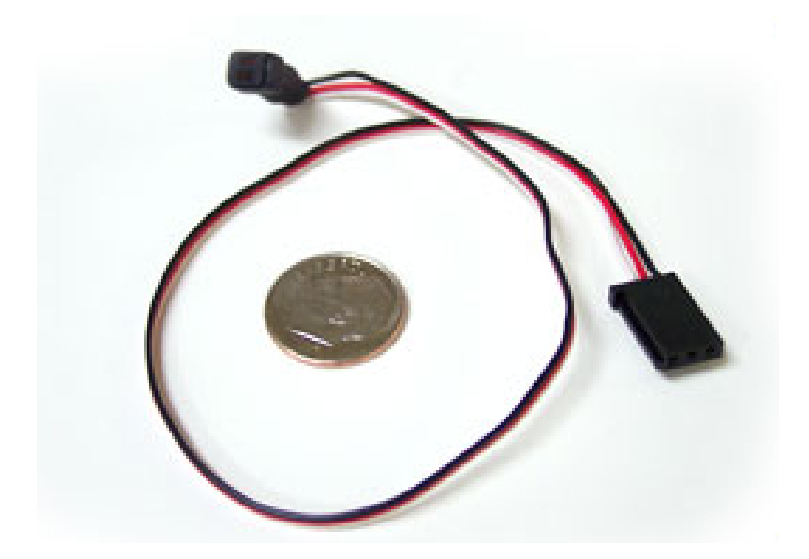

Figura 2.24: Sensore de Rotação por Efeito Hall [Mims 1998].

#### 2.3.8 Sensor de Velocidade

Sensores de Velocidade são muito comuns no mercado atual. Dentre a gama disponível, o mais famoso para aplicações aéreas é conhecido como Tubo de Pitot, e leva esse nome devido ao Engenheiro francês que o inventou. Esse dispositivo possui orifícios colineares e perpenticulares a superfície e um oricio axial central na frente. Utilizando o conceito de Ponto de Estagnação e a Equação de Bernoulli ele tem um funcionamento muito simplório embora genial. Os orifícios radiais mensuram a pressão estática, ao passo que o orifício da frente mede uma composição da pressão estática com a velocidade absoluta do fluído. A subtração das duas grandezas aquisitadas mostra a velocidade do fluido. Na Figura 2.25 pode-se visualizar um Tubo de Pitot e na Figura 2.26 pode-ser visualizar a ilustração de um ponto de estagnação. Já a Equação 2.1 é a Equação de Bernoulli <sup>4</sup> .

$$
P_1 + \frac{\rho V_1^2}{2} + \rho g h_1 = P_2 + \frac{\rho V_2^2}{2} + \rho g h_2 \tag{2.1}
$$

<sup>&</sup>lt;sup>4</sup>Os parâmetros da Equação de Bernoulli estão todos no Sistema Internacional e significam: P - Pressão;  $\rho$  -Densidade; V - Velocidade; g - Aceleração da Gravidade; h - Altura.

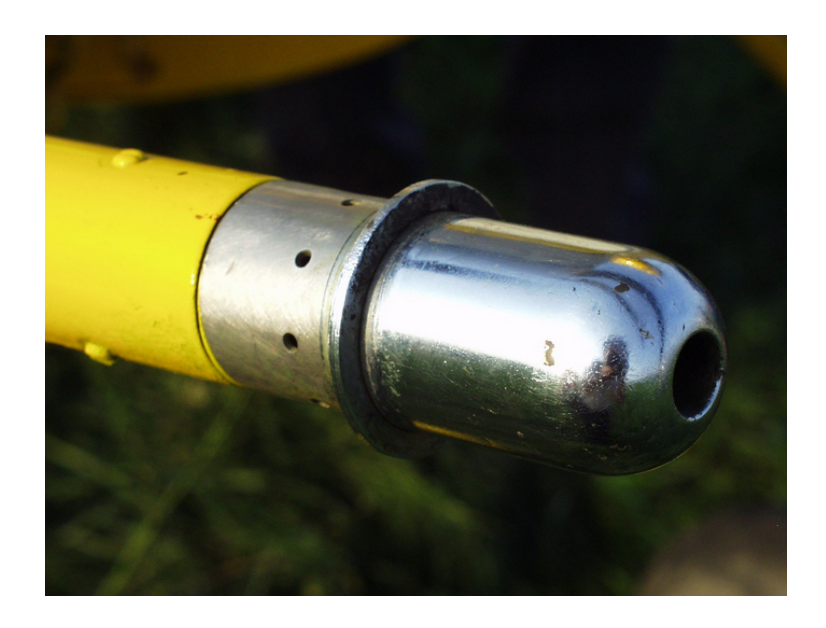

Figura 2.25: Sensor de Velocidade [Kermode A.C.; Barnard 1972].

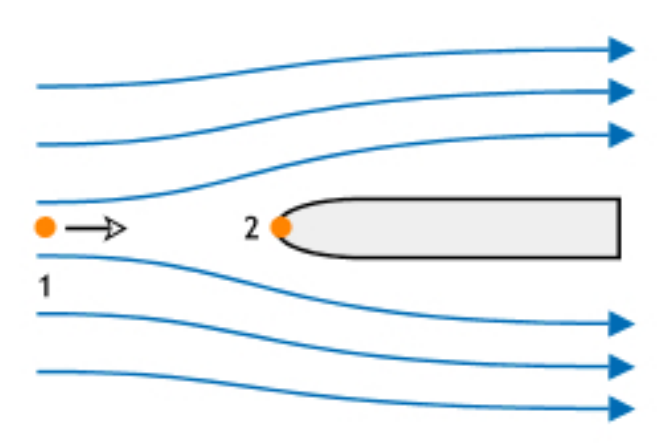

Figura 2.26: Ilustração do Ponto de Estagnação [Kermode A.C.; Barnard 1972].

## 2.3.9 Acelerômetro

Um acelerômetro é um dispositivo eletromecânico que mensura forças de aceleração. As forças podem ser estáticas, como a gravidade, ou dinâmicas, como as forças causadas por uma vibração ou moção no dispositivo, por exemplo.

Ao se medir a aceleração estática devido a gravidade, pode-se encontrar o posicionamento do dispositivo em relação a terra. Por outro lado, ao se medir a aceleração dinâmica, pode-se analisar a trajetória do dispositivo.

Muitos acelerômetros são baseados em efeito piezoelétrico - eles contém cristais micrscópicos que quando submetidos a forças de aceleração, geram tensão. Outro jeito de se fazer isso é mensurando mudanças na capacitância, que ocorrem quando a distância entre os cristais mudam devido a ação das forças.

A Figura 2.27 mostra um acelerômetro.

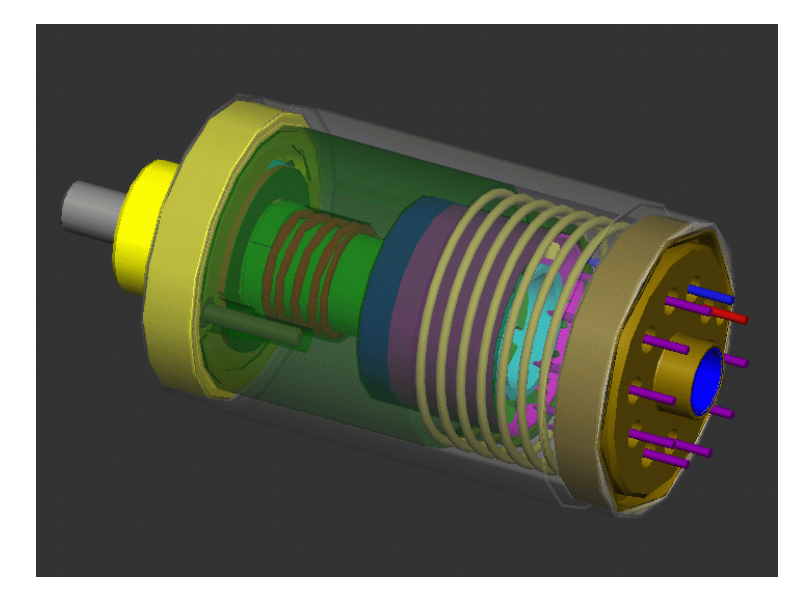

Figura 2.27: Acelerômetro [Doscher 2008].

#### 2.3.10 GPS

O Global Positioning System, mais conhecido como GPS é uma tecnologia recente. Ele é um sistema de navegação de satélite baseado em espaço que determina posicionamento e tempo, de forma direta, em diversas condições climáticas, desde que haja uma linha de comunicação visual ininterrupta para 4 satélites GPS ou mais.

Cada satélite transmite, de forma contínua, mensagens que incluem o horário de envio da mensagem e a posição do satélite no mesmo horário.

O receptor usa a mensagem recebida para determinar o tempo de trânsito de cada mensagem e computa a distância até cada satélite usando a velocidade da luz. Uma esfera é definida para cada distância e localização dos satélites, e a partir daí e do uso das equações de navegação, a localização do receptor é disponibilizada.

Um receptor de GPS é capaz de calcular sua posição apenas assimilando de forma instantânea as informações enviadas por cada satélite emissor de GPS na atmosfera terrestre.

Um GPS fornece de forma direta a posição geográfica do receptor, mas é possível se obter de forma indireta velocidade e direção utilizando vários dados de posição. No entanto, devido a necessidade de se aumentar o espaço amostral para se obter esses dados, a precisão e a instantaneidade dos dados não são garantidas.

O funcionamento do GPS pode ser ilustrado pela Figura 2.28.

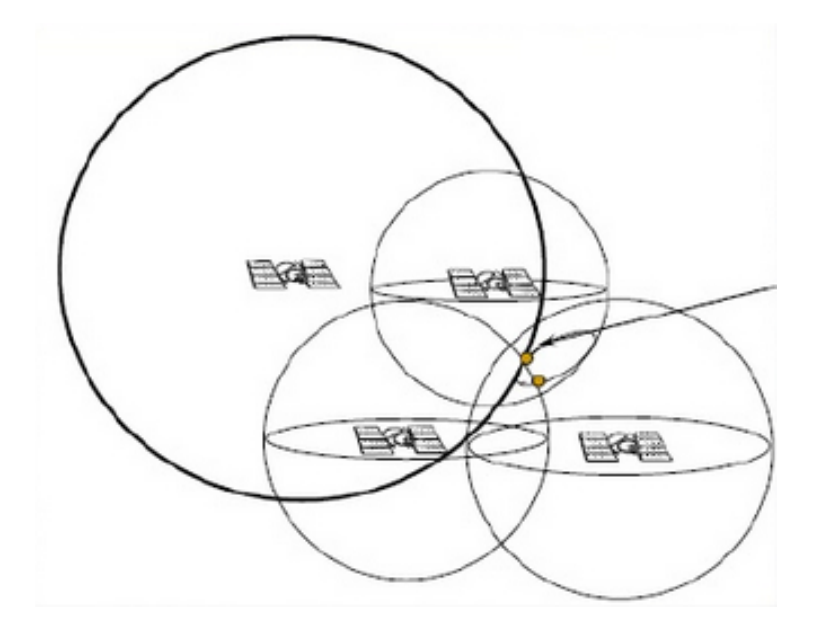

Figura 2.28: Esquema GPS - Satélites e Receptores [Guier William H.; Weiffenbach 1997].

#### 2.3.11 Sistema Giroestabilizador

Um Sistema Giroestabilizador é uma plataforma que, por meio de sensores, atuadores, processos e compensadores, é capaz de responder à uma perturbação externa e corrigir o posicionamento da câmera, de forma bastante eficaz, para que se obtenha uma imagem ou video pleno e sem deformidades decorrentes de movimentos inesperados.

Esse tipo de sistema vem sendo amplamente utilizado nos DRONES do tipo multi-rotores também é conhecido como gimbal.

Esse tipo de sistema geralmente é composto por uma plataforma, na qual se acomoda a câmera bem justa para impedir vibrações, um motor para cada eixo de estabilização e uma placa controladora que varia de acordo com a robustez do seu sistema e número de eixos estabilizados.

Dentre os mais famosos, podemos citar um sistema para a GoPro, como mostrado nas Figuras 2.29 e 2.30 [hobbyking 2013]. Não foram encontrados sistemas compatíveis com a microcâmera Turnigy.

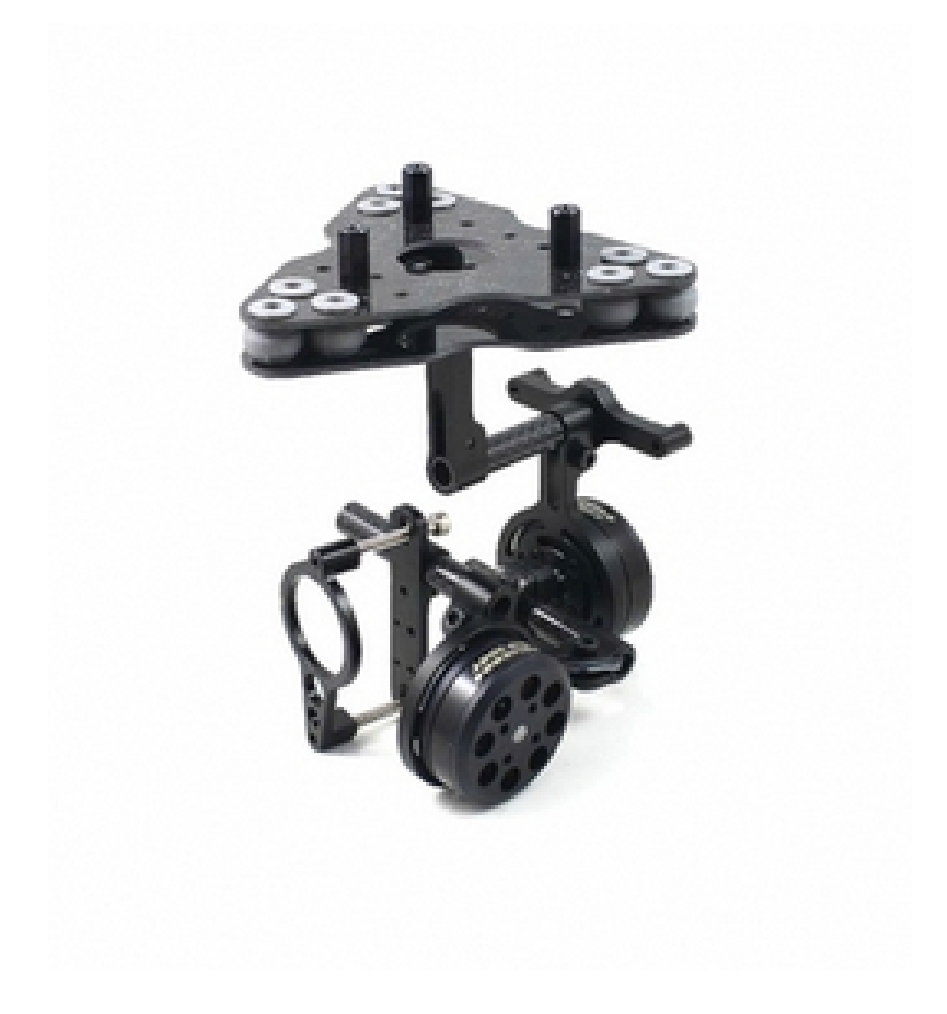

Figura 2.29: Gimbal de 2 Eixos para GoPro Hero 3 Black [HobbyKing 2013].

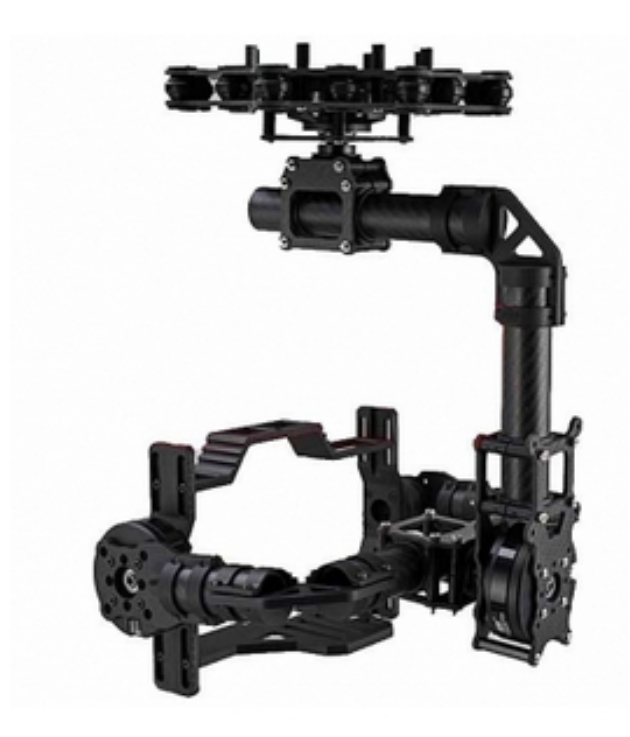

Figura 2.30: Gimbal de 3 Eixos para GoPro Hero 3 Black [HobbyKing 2013].

|                 | 2 eixos         | 3 eixos         |
|-----------------|-----------------|-----------------|
| Marca           | mago            | DYS.            |
| Peso $[g]$      | 215,30          | 1650            |
| Volume          | Não             | Não             |
|                 | Disponibilizado | Disponibilizado |
| Preço [Dólares] | 509,33          | 629,02          |

Tabela 2.2: Comparativo Entre os Dois Gimbals

# Capítulo 3

# Projeto Conceitual e Preliminar

# 3.1 Metodologia

Como já dito anteriormente nos capítulos prévios, a metodologia que fora adotada para trabalhar nesse projeto é a descrita por Raymer (Figura 2.2), que consiste na divisão do trabalho em três partes: os projetos conceitual, preliminar e detalhado. As etapas do projeto seguem uma sequência ordenada com passos bem denidos e produzem um resultado observável.

O Projeto Conceitual tem sua base em escorçar a ideia do projeto expressa por meio de uma forma estética que leva em conta todas as imposições. Nesse caso, do sistema embarcado do VANT UnB. Essa idéia inicial deve atender os requisitos de projeto impostos pela FINEP e pela XMoBots e as restrições consequentes desses, bem como as restrições inerentes à aeronave já concebida. Nessa etapa são desenvolvidos os primeiros traços do produto, que começam a dar uma identidade visual ao sistema que se acoplará à aeronave.

No Projeto Preliminar se dá o desenvolvimento do projeto conceitual. A modelagem, tanto física quanto computacional, bem como a fabricação/montagem dos sistemas isolados e desenhos são elaborados. Essa fase do projeto é intermediária entre o esboço do projeto anterior e o projeto detalhado. Nessa parte do projeto procurou-se adequar os dados calculados para situações extremas e trazê-los para mais próximo da realidade, filtrando por métodos de literaturas conhecidas.

Finalmente, no Projeto Detalhado tratamos o produto de todas as formas para atingir sua configuração final e é o último passo antes da construção do sistema final. Em posse de todos os dados obtidos nos projetos anteriores e de resultados validados por testes e retroalimentados nos projetos anteriores, o sistema encontra-se em sua configuração final, pronto para ser produzido.

# 3.2 Requisitos de projeto

Os requisitos de um projeto são as características requeridas para que um produto atenda as expectativas de seus financiadores. Eles devem ser coerentes e concisos pois todo o trabalho será desenvolvido em cima deles. As restrições listadas abaixo são os elementos norteadores definidos pelas empresas requerentes do projeto [FINEP 2009]. Baseado neles, o projeto será elaborado de acordo com o fluxograma da Figura 2.1 até obtermos a configuração final.

- Deve ser classificado como Mini-VANT;
- Peso total não deve ultrapassar 5kg;
- Dimensão linear de 3m;
- Alcance Mínimo de 20 km;
- Alcance de comunicação de 10 km;
- Autonomia de vôo de 60 minutos;
- Deve ser um semi-produto, cabeça de série, com condições de aprovação na certicação para veículos de 20 kg da ANAC;
- $-$  Estação base composta de um módulo de enlace sem-fio, com autonomia de energia por bateria com carregador integrado e comunicação via ethernet ou wifi (802.11) para conexão com microcomputador de operação;
- Possibilidade de ser operado por rádio controle comercial com modulação digital (2,4  $GHz)$  para fins de teste;
- Decolagem das mãos, por meio de arremesso, e coleta do avião em vôo vertical equilibrado (torque roll);
- $-$  Estação portátil de controle com conexão remota sem fio;
- $-$  A aeronave deve ser em sua maioria, composta por fibra de carbono;
- Sistema deve ser comercial;
- Necessidade de NOTAM para realização de testes;
- Projeto deve respeitar as normas;
- Restrições de peso:
- $-$  Aeronave com 4,500 0,500 kg, divididos em:
	- ∗ Bateria Li-Po (4S+16P, resultando em 14,8V e 28Ah): 2,500 kg;
	- ∗ Motor e servos: 0,600 kg;
	- ∗ Computador de bordo e instrumentos: 0,400 kg;
	- ∗ Carga util: 0,800 kg;
	- ∗ Enlace de comunicação e antena: 0,500 kg.
	- ∗ Estrutura: 1,200 kg .

O VANT ainda conta com requisitos que, além destes inerentes ao projeto, devem ser respeitados, visto que a Universidade já dispõe de uma aeronave concebida sob mesmas condições por um grupo de alunos. A aeronave tem as suas características exemplicadas na Tabela  $3.1$  e tem sua configuração como na Figura  $3.3$ . As Figuras  $3.1$  e  $3.2$  exemplificam algumas nomenclaturas no âmbito da aviação.

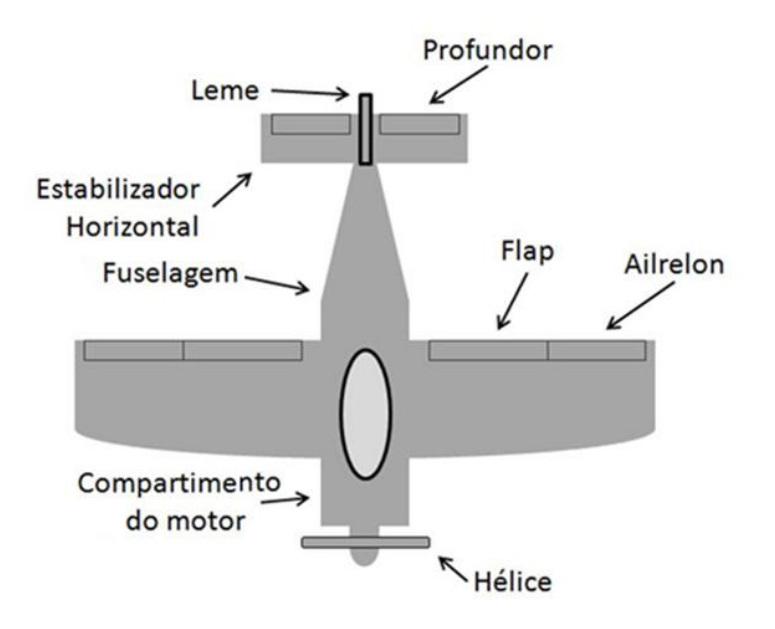

Figura 3.1: Partes de uma Aeronave [Nascimento 2012].

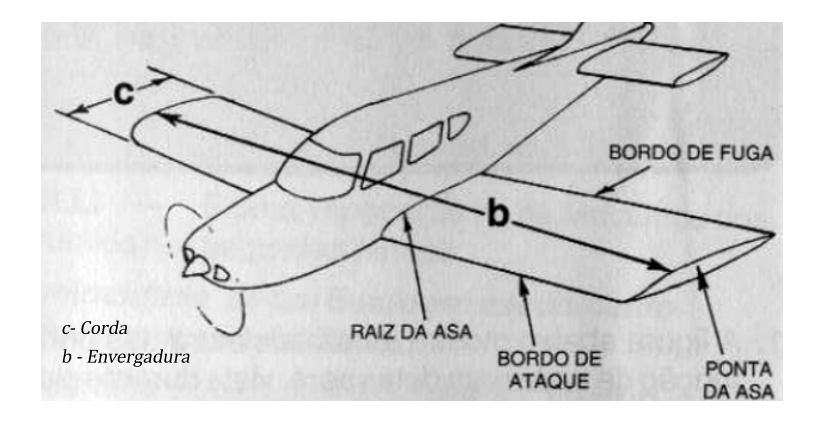

Figura 3.2: Alguns Parâmetros de Aeronaves [Nascimento 2012].

| Especificações do VANT UnB |                             |  |  |
|----------------------------|-----------------------------|--|--|
| Envergadura                | $3$ metros                  |  |  |
| Corda na Raiz              | $0,29$ metros               |  |  |
| Corda na ponta da asa      | $0,03$ metros               |  |  |
| Perfil do profundor        | NACA 0012                   |  |  |
| Envergadura Profundor      | $0,6$ metros                |  |  |
| Corda do profundor         | $0,2$ metros                |  |  |
| Perfil no Leme             | NACA 0012                   |  |  |
| Envergadura do Leme        | $0.3$ metros                |  |  |
| Corda na raiz do leme      | $0,18$ metros               |  |  |
| Corda na ponta do leme     | $0,1$ metros                |  |  |
| Area da asa                | $0,719$ metros <sup>2</sup> |  |  |
| Alongamento da asa         | 12,51                       |  |  |
| Razão de afilamento da asa | 9,67                        |  |  |

Tabela 3.1: Características do VANT UnB [Vieira 2012]

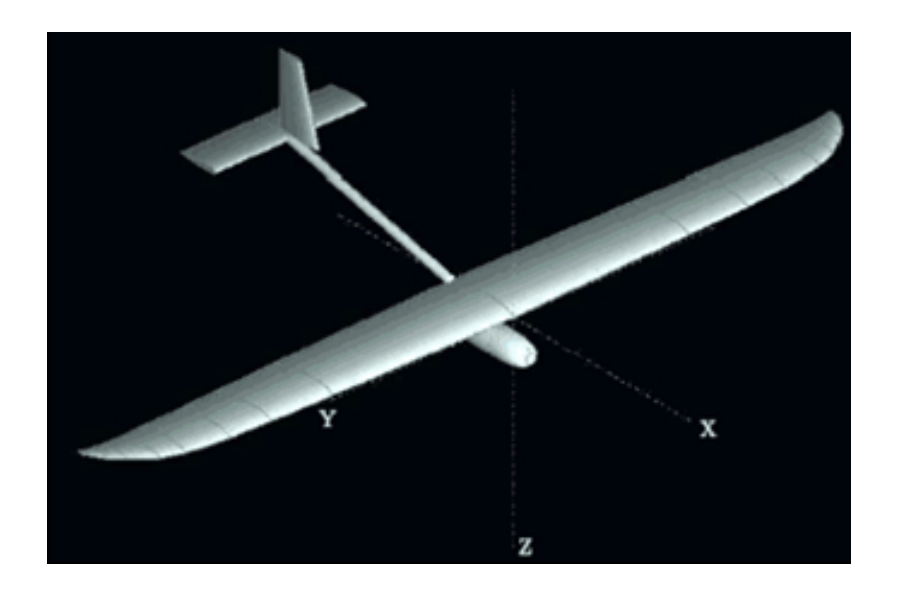

Figura 3.3: VANT projetado pela UnB [Nascimento 2012].

Tendo em vista essas dimensões e o conceito de Mini-VANT que é, de forma superficial, um VANT que pode ser carregado por apenas uma pessoa podemos classicar o avião como um Mini-VANT.

A Aeronave apresenta um peso vazio, i.e. estrutural, de aproximadamente 800 gramas, o que, de acordo com os requisitos, deixa livre um peso de  $3.7 \pm 0.500$  kilogramas para serem utilizados no sistema de alimentação, propulsão, imageamento, telemetria, acionamento, pouso e proteção do sistema embarcado além de estar abaixo do limite imposto para o peso estrutural nos requisitos de projeto, como poder ser visto na Tabela 3.1.

Para não haver muita alteração na estabilidade, na aerodinâmica e na estrutura da aeronave, como um todo, foi imposto um requisito de volume para o sistema embarcado. Esse requisito demanda que o compartimento do sistema embarcado tenha uma área de seção menor ou igual a área de seção da fuselagem e que seu comprimento seja menor ou igual ao da fuselagem, dados estes que podem ser melhor visualizados na Tabela 3.2 e comprimento limitado ao tamanho da fuselagem. Foi imposto também que o CG do Sistema Embarcado fique exatamente abaixo do CG da aeronave de modo que a aeronave se torne mais estável. Esse sistema vai funcionar como um pêndulo garantindo até maior segurança na estabilidade lateral, no entanto estudos posteriores com testes devem verificar se haverá a necessidade de efetuar alguma mudança nas superfícies de controle vertical para se garantir a estabilidade direcional.

Tabela 3.2: Dimensões da Fuselagem

| <b>Dimensões</b> |      |                             |              |              |
|------------------|------|-----------------------------|--------------|--------------|
| Componente       | Raio | Comprimento   Área de Seção |              | Volume       |
|                  | (mm) | (mm)                        | $\rm (mm^2)$ | $\rm (mm^3)$ |
| Fuselagem        | 37,5 | 450                         | 4418         | 1988039      |

 Um pêndulo é um sistema composto por uma massa acoplada a um pivô que permite sua movimentação livremente. A massa fica sujeita à força restauradora causada pela gravidade. Existem inúmeros pêndulos estudados por físicos, já que estes descrevem-no como um objeto de fácil previsão de movimentos e que possibilitou inúmeros avanços tecnológicos, alguns deles são os pêndulos físicos, de torção, cônicos, de Foucalt, duplos, espirais, de Karter e invertidos. Mas o modelo mais simples, e que tem maior utilização é o Pêndulo Simples.

Este pêndulo consiste em uma massa presa a um fio flexível e inextensível por uma de suas extremidades e livre por outra, representado pela Figura 3.4. Para o caso do VANT UnB, como o sistema embarcado vai movimentar o CG da aeronave para abaixo das asas, é como se o sistema de pêndulos fosse fixo pelas asas e a massa pendurada seria o novo CG. A Fórmula 3.1 prediz como a força restauradora da gravidade ajuda na estabilização do sistema.

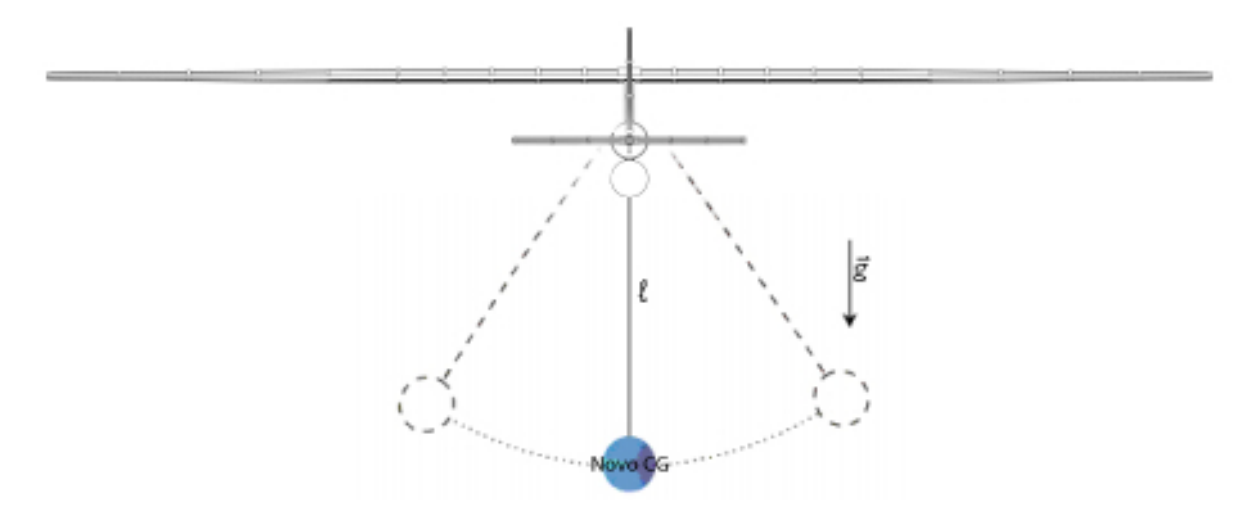

Figura 3.4: Ilustração Assimilativa do Compartimento de Carga da Aeronave com um Pêndulo Simples.

$$
F = Psen\frac{x}{l} \qquad [N]^1 \tag{3.1}
$$

## 3.3 Trem de Pouso e Compartimento do Sistema Embarcado

Para o trem de pouso se pensou na conguração esqui e para o compartimento de carga paga se pensou, apenas, em duplicar a fuselagem já existente, para isso foi feita uma rotina em MATLAB utilizando um método de estabilidade estática, que serve para calcular os efeitos de adendos na estabilidade do avião.

Em estudos efetuados pelo Método de Multhopp (Apêndice I), verificou-se que houve uma redução de cerca de 3% na estabilidade longitudinal e na estabilidade direcional a reduçao foi de aproximadamente 5%. No entanto a estabilidade lateral registrou um aumento de 8% devido ao efeito pêndulo proporcionado pelo passeio do CG. Essas alterações estão dentro da margem admissível para se manter a aeronave estável [Lucas 2012].

Além disso, fora efetuada nova rotina em MATLAB (Apêndice III) com derivadas extraídas do Software AVL que resultaram nas Figuras 3.5 e 3.6. Essas Figuras contém os modos de estabilidade simulados por meio do código em MATLAB mostrando que os modos convergem em sua maioria, como o VANT é MIMO estável, ou seja, várias entradas e várias saídas, não é possível se obter apenas uma Função de Transferência

A configuração final da aeronave pode ser visualizada na planta de vistas na Figura 3.7.

 $^1$ onde P = mg; x é o raio projetado e l é o comprimento da corda.

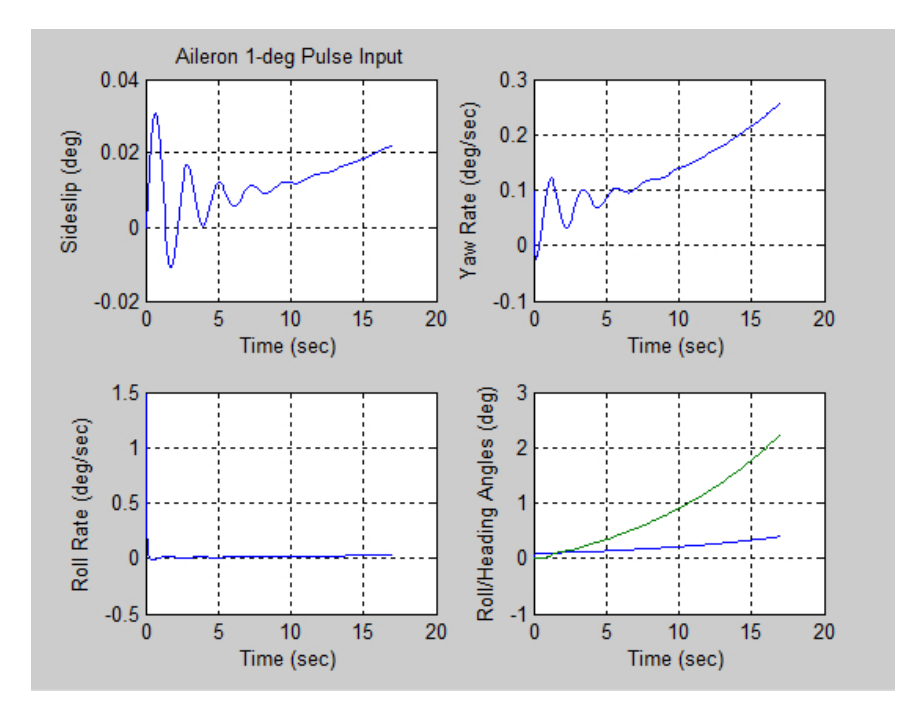

Figura 3.5: Estabilidade Lateral.

![](_page_54_Figure_2.jpeg)

Figura 3.6: Estabilidade Longitudinal.

![](_page_55_Figure_0.jpeg)

![](_page_55_Figure_1.jpeg)

# 3.4 Motor

Não há limitação direta para a escolha do motor na lista de requisitos para o projeto, mas ainda assim se faz necessário uma cautelosa avaliação, pois as interferências indiretas são inúmeras, dentre as quais podemos citar: peso do conjunto, alcance mínimo, decolagem da mão e estar dentro das normas aplicáveis.

Na escolha do motor foram analisados dados intrínsecos da aeronave e chegou-se a conclusão que o motor seria o E-MAX GT4020-09 OutrunnerBrusheless, Figura 3.8, por oferecer o empuxo necessário para o VANT UnB, dados sua carga total e velocidade de cruzeiro, os dados<sup>2</sup> mostrados na Tabela 3.3 foram obtidos dos manuais do fabricante.

![](_page_56_Picture_3.jpeg)

Figura 3.8: Motor E-MAX GT4020-09 [HobbyKing 2013].

![](_page_56_Picture_120.jpeg)

![](_page_56_Picture_121.jpeg)

 $2$ RPM/V siguinifica Rotações por Minuto para cada Volt disponibilizado.

## 3.5 ESC

ESC, do inglês Eletronic Speed Controler, é um dispositivo que muitas vezes vem equipado com um regulador de tensão interno e tem sua principal função no controle da velocidade angular do motor, por meio da variação da corrente de trabalho. Para o motor selecionado, que tem uma corrente de pico de 65A, um ESC ideal seria qualquer um com capacidade nominal acima de 65A. Devido a disponibilidade de mercado, o ESC que supre as condições impostas mais próximo do valor necessário é o de 80A. Na Figura 3.9 é possível visualizar o Esc que tem suas características detalhadas na Tabela 3.4.

![](_page_57_Picture_2.jpeg)

Figura 3.9: ESC.

![](_page_57_Picture_106.jpeg)

![](_page_57_Picture_107.jpeg)

#### 3.6 Servos

Os servos da aeronave foram selecionados nos anos anteriores de desenvolvimento do projeto de acordo com o torque ao qual são submetidos pela superfície por eles atuante. Na Tabela 3.5 vemos os dados do servos usados na aeronave, que são mostrados na Figura 3.10. Os dados listados na Tabela 3.5 foram obtidos do manual do fabricante, com excessão da corrente de travamento $^3$ , a qual não foi disponibilizada e requisitou testes para ser adquirida.

<sup>3</sup>A tabela mostra o dado para cada servo individualmente.

![](_page_58_Figure_0.jpeg)

Figura 3.10: Servos usados no VANT UnB.

 $-$  O teste é, de certa forma, simples e tem sua configração de equipamentos como mostrado nas Figuras 3.11 e 3.12. O Multímetro utilizado, nesse caso, na função de amperímetro tem fins apenas para uma melhor visualização do resultado, visto que a corrente requisitada pelo servo pode ser facilmente calculada utilizando as Leis de Kirchhoff. A Lei de Kirchhoff das Correntes é mostrada na Equação 3.2 ao passo que a Lei de Kirchhoff das Tensões é validada pela Equação 3.3.

$$
\sum_{i} I_i = \sum_{i} \frac{V_i}{R_i} = 0
$$
\n(3.2)

$$
\sum_{i} V_i = \sum_{i} R_i I_i = 0
$$
\n(3.3)

 $^{4}$ I(t)=dQ/dt

 ${}^5V(t)=\sqrt{PR}, P \rightarrow Pot\hat{e}ncia$ 

![](_page_59_Picture_0.jpeg)

Figura 3.11: Teste em Servos Para Cálculo de Corrente de Travamento.

![](_page_59_Picture_2.jpeg)

Figura 3.12: Vista Alternativa do Teste nos Servos.

| Dados dos Servos de Acordo com os Fabricantes |                              |                          |  |
|-----------------------------------------------|------------------------------|--------------------------|--|
| Modelo                                        | $HD-1900A$                   | HK 15138                 |  |
| Modulação                                     | Analógica                    | Analógica                |  |
| Torque a $5V(Kg/cm)$                          | 1.50                         | 3.8                      |  |
| Peso com fios $(g)$                           | 9                            | -38                      |  |
| Corrente de Travamento (mA)                   | 650                          | 850                      |  |
| Velocidade em 5V                              | 0.11s/60°                    | $0.21s/60^{\circ}$       |  |
| Dimensões (mm)                                | $23.1 \times 12.2 \times 29$ | $40 \times 37 \times 20$ |  |
| Tipo de Engrenagem                            | Plástica                     | Plástica                 |  |

Tabela 3.5: Dados dos Servos

## 3.7 Receptor

O receptor é o componente que permite a recepção/envio dos sinais de comunicação entre a aeronave e a estação de controle. É através desse dispositivo que é possível comandar os movimentos desejados no avião. O receptor usado na aeronave dispõe de uma unidade satélite que serve para evitar que haja uma situação de sombra de comunicação, isto é, para evitar que se perca a comunicação e torne o sistema de certa forma redundante. Essa redundância se faz por meio da área de cobertura/propagação de cada antena, dessa forma, pode-se colocá-las em lados opostos para se varrer a maior área possível e evitar a perda do sinal. A Tabela 3.6 exemplifica as características mais importantes do conjunto que pode ser visualisado na Figura 3.13.

![](_page_60_Picture_4.jpeg)

Figura 3.13: Receptor Utilizado na Aeronave [SPEKTRUMRC 2013].

| Dados do Receptor                     |                                |  |  |  |
|---------------------------------------|--------------------------------|--|--|--|
| Modelo                                | SPEKTRUM AR6200                |  |  |  |
| Modulação                             | DSM <sub>2</sub>               |  |  |  |
| Quantidade de Canais                  | 6                              |  |  |  |
| Banda (GHz)                           | 2.4                            |  |  |  |
| Corrente de Operação (mA)             | 40                             |  |  |  |
| $Dimens\tilde{o}es$ (mm)              | $30.1 \times 21.6 \times 12.3$ |  |  |  |
| Faixa de Tensão (V)                   | $35 - 96$                      |  |  |  |
| Comprimento da Antena Principal (mm)  | $2 \times 30$                  |  |  |  |
| Comprimento da Antena Secundária (mm) | $2 \times 30$                  |  |  |  |

Tabela 3.6: Dados do Receptor Utilizado na Aeronave

# 3.8 Câmera

As câmeras apresentadas no Capítulo 2 devem ser analisadas e sua escolha deve ser refinada de modo que se preencha os requisitos de projeto de forma satisfatória. Abaixo são listadas algumas das características das câmeras selecionadas.

- Turnigy micro camera
	- A Tabela 3.7 traz os dados da Micro Câmera da Turnigy (Figura 3.14).

![](_page_61_Picture_6.jpeg)

Figura 3.14: Micro Câmera Turnigy [HobbyKing 2013].

| Dados da Micro Câmera Turnigy [HobbyKing 2013] |                          |  |
|------------------------------------------------|--------------------------|--|
| Modelo                                         | Turnigy TR800-NM         |  |
| Interface USB                                  | USB $2.0$                |  |
| Qualidade                                      | $720x480p$ com 30 fps/s  |  |
| Resolução                                      | VGA                      |  |
| Cartão de Memória                              | até 16G                  |  |
| Peso incluindo a bateria (g)                   | 19                       |  |
| Corrente de Operação (mA)                      | 150                      |  |
| Dimensões (mm)                                 | $57 \times 21 \times 19$ |  |
| Tensão de Operação (V)                         | 3.7                      |  |
| <b>Bateria</b>                                 | Li-Po 200mAh             |  |
| Preço                                          | U\$ 12,00                |  |

Tabela 3.7: Dados da Turnigy TR800-NM

# GO Pro Hero

A Câmera Go Pro (Figura 3.15) foi especificada na Tabela 3.8.

![](_page_62_Figure_4.jpeg)

Figura 3.15: GoPro Hero 3 Black Edition[GOPRO 2013].

| Dados da Go Pro Hero 3 Black Edition |                                                                                  |  |
|--------------------------------------|----------------------------------------------------------------------------------|--|
| Modelo                               | CHDHX-301                                                                        |  |
| Resolução                            | 1080p60 / 720p120 / 1440p48                                                      |  |
|                                      | $4\mathrm{kp15}\ / \ 2.7\mathrm{kp30}\ / \ \mathrm{WVGA\text{-}240\mathrm{fps}}$ |  |
| Cartão de Memória                    | até 64G                                                                          |  |
| Peso incluindo a bateria (g)         | 74                                                                               |  |
| Corrente de Operação (mA)            | 1050                                                                             |  |
| Dimensões (mm)                       | $58,42 \times 39,37 \times 20,32$                                                |  |
| <b>Bateria</b>                       | Li-íon 1050mAh                                                                   |  |
| Preço                                | U\$ 400,00                                                                       |  |

Tabela 3.8: Dados da GoPro

Tabela 3.9: Comparação de Dados

| Comparativo de Dados das Duas Câmeras |                   |            |                         |  |
|---------------------------------------|-------------------|------------|-------------------------|--|
|                                       | <b>TR800 - NM</b> | CHDHX-301  | Requisitos              |  |
| Peso $(g)$                            | 19                | 74         | $\leq 400$              |  |
| Corrente de Operação (mA)             | 150               | 1050       | N/A                     |  |
| Volume $\text{ (mm}^3)$               | 22743             | 46736      | $<$ 1988039             |  |
| Preço                                 | U\$ 12,00         | U\$ 400,00 | $\mathrm{N}/\mathrm{A}$ |  |

Analisando as opções é possível verificar que ambas se encaixam nos pré-requisitos especifi $cados$  (Tabela 3.9). As duas possuem volume compatível com o especificado, o peso também é coerente e todas possuem bateria própria. Já é possível fazer uma escolha preliminar de modo que o peso e o volume sejam os menores possíveis. Outra característica que deve ser levada em consideração é o preço.

Ao escolher a câmera TR800 - NM (Figura 3.14), leva-se em conta que ela possui um volume correspondente a apenas 1.15% do volume máximo da cavidade e que este é quase 49% do volume da GoPro. Pode-se apreciar também que o peso da câmera escolhida é 3,9 vezes menor que o da outra câmera, correspondendo a 4,75% do limite máximo estabelecido pelo projeto. Com relação ao preço observou-se que o valor da câmera escolhida corresponde a 3% do valor da outra câmera.

## 3.9 Telemetria

Uma Telemetria com dados de temperatura do motor, RPM, localização, velocidade, com acelerômetros, girômetros dentre outros se faz necessária em virtude dos requisitos de projeto. Das diversas opções existentes no mercado, as listadas no Capítulo 2 serão analisadas de forma mais profunda agora.

#### ArduPilot

O Ardupilot possui disponibilidade para um shield de sensores acoplados à placa de seu microcontrolador, o ATMEGA. Esse shield vem com diversos sensores, entre eles o acelerômetro, além de conectores de entrada próprios para GPS.

O uso de um GPS pré-programável é opcional mas fortemente recomendado para qualquer situação de voo. Este deve ser programado em uma linguagem compatível com o Arduino e deve-se tomar o cuidado para que ele opere em uma faixa de frequência diferente da operada pelo Rádio Controle de tal forma que o funcionamento de um não interfira no funcionamento do outro.

Além disso, ainda se faz necessário o uso de um comunicador wireless para a transmissão dos comandos do solo para a aeronave. Um comunicador compatível com o Arduino e muito difundido no mercado é o XBee Pro, que tem um alcance 267% maior que sua versão anterior. <sup>6</sup> .

Podemos ver algumas das características do ArduPilot e extensões (Figura 3.16) explanadas na Tabela 3.10. <sup>7</sup> .

![](_page_64_Picture_5.jpeg)

Figura 3.16: Arduino [ARDUINO 2013].

![](_page_64_Picture_154.jpeg)

![](_page_64_Picture_155.jpeg)

- Seagull Wireless Telemetry

A Seagull Wireless Telemetry (Figura 3.17) tem suas principais características projetadas na Tabela 3.11. <sup>8</sup>

 $^6$ o XBee Pro possui um alcance de 1,6 Km e é comparado com o XBee comum, que tem um alcance de 600 metros

 $^7$ Para a montagem da Tabela 3.10 já se foi levado em conta em todos os valores que o ArduPilot só funcionará para a tarefa proposta se tiver em adição ao microcontrolador os seguintes itens comprados a parte: Shield Airspeed Kit com MPXV7002DP (transdutor), sensor de localização GS407 U-Blox5 GPS 4Hz e XBee Pro Digimesh 900 RPSMA com adaptador USB

<sup>8</sup>Há a necessidade de se comprar a parte um Tubo de Pitot que já fora levado em conta para implementação dos dados na Tabela 3.11

![](_page_65_Picture_0.jpeg)

Figura 3.17: Seagull Wireless Telemetry [SEAGULL 2013].

| $\text{FCC}/\text{CE}$ 2.4GHz, 100mW Transmitter<br>Modelo |  |
|------------------------------------------------------------|--|
|                                                            |  |
| Peso $(g)$<br>30                                           |  |
| Corrente de Operação (mA)<br>100                           |  |
| Dimensões (mm)<br>$25 \times 37 \times 9$                  |  |
| Tensão de Operação (V)<br>$4.5 - 6.0$                      |  |
| U\$ 600,00<br>Preço                                        |  |

Tabela 3.11: Dados da Seagull Wireless Telemetry

Analisando as opções é possível verificar, novamente, que ambas se encaixam nos prérequisitos especificados (Tabela 3.12). As duas possuem volume compatível com o especicado, o peso também é coerente e elas necessitam de uma alimentação externa, pois não possuem bateria própria. Já é possível fazer uma escolha preliminar de modo que o peso e o volume sejam os menores possíveis. Outras características que devem ser levadas em consideração são o preço e o consumo de corrente.

Ao escolher a Seagull Wireless Pro (Figura 3.17), leva-se em conta que ela possui um volume correspondente a apenas 0,42% do volume máximo da cavidade e que este é quase 11% do volume do ArduPilot. Pode-se apreciar também que o peso da telemetria escolhida é 2,3 vezes menor que o do outro sistema de aferição, correspondendo a 47,5% do limite máximo estabelecido pelo projeto. Com relação ao preço observou-se que o valor da Seagull Wireless Pro corresponde a um aumento de 81% em relação ao preço do ArduPilot, o que não é considerado um entrave para a seleção visto que as outras características têm dominância de importância sobre o projeto.

A escolha desse sistema foi feita, também, pensando-se no usuário. Esse sistema possui uma interface de operação muito mais simplória, amigável e intuitiva que o ArduPilot, além de ser um sistema de código fechado, o que faz que a empresa disponibilize uma página para sanar eventuais dúvidas de operação e até assistência. O sistema ainda vem acompanhado de um manual de operações com todos os esquemas de montagem de forma bem explicada. Outra vantagem vista desse sistema em relação ao ArduPilot é que nesse a maioria dos sensores já vem no pacote básico, sendo necessária apenas a compra de um Tubo de Pitot a parte.

| Comparativo de Dados das Duas Telemetrias |                             |            |                         |  |
|-------------------------------------------|-----------------------------|------------|-------------------------|--|
|                                           | <b>Seagull Wireless Pro</b> | ArduPilot  | Requisitos              |  |
| Peso $(g)$                                | 30                          | 68,2       | < 400                   |  |
| Corrente de Operação (mA)                 | 100                         | -150       | N/A                     |  |
| Volume $\text{ (mm}^3)$                   | 8325                        | 76499      | 1988039                 |  |
| Preço                                     | U\$ 600                     | U\$ 331,26 | $\mathrm{N}/\mathrm{A}$ |  |

Tabela 3.12: Comparação de Dados

# 3.10 Sistema de Giroestabilização

Como apresentado no Capitulo 2, os Gimbals são específicos para cada tipo de câmera. No entanto, não foram encontrados Gimbals compatíveis com a câmera escolhida para esse projeto. Como um dos requisitos do projeto é que os itens utilizados sejam de prateleira, ou seja, comerciais, não há a possibilidade de se fazer pequenas alterações na carcaça para suportar a câmera escolhida.

#### 3.11 Bateria

Para a seleção da bateria se faz necessário apreciar o requisito de que a aeronave deve ter uma autonomia de 60 minutos de voo. Para tal, calcular a corrente total requisitada pelo sistema e verificar a disponibilidade em mercado de uma bateria que atenda as necessidades impostas, são passos importantes. A Equação 3.4 mostra como esse cálculo deve ser efetuado [GTES 2004].

$$
T = \frac{Capacidade}{Consumo} \qquad \qquad [h] \tag{3.4}
$$

A Tabela 3.13 mostra os componentes e sistemas analisados ao longo dessa seção e suas respectivas demandas elétricas.

Pode-se observar na Tabela 3.13 que há a presença de uma coluna entitulada Fator de Demanda. Isso se deve ao fato de que as correntes mostradas até o presente momento são as

 $9T$  é medido em horas, a Capacidade em mAh e o consumo é dado em mA.

| Demandas e Fontes dos Componentes |              |         |                |              |              |
|-----------------------------------|--------------|---------|----------------|--------------|--------------|
| Componente                        | Quantidade   | Demanda | Tensão de      | Fator de     | Demanda      |
|                                   |              | (mA)    | Operação (V)   | Demanda      | Total $(mA)$ |
| Motor                             | $\mathbf{1}$ | 65000   | 22,2           | 0,45         | 29250        |
|                                   |              |         |                |              |              |
| <b>ESC</b>                        | $\mathbf{1}$ | N/A     | N/A            | N/A          | N/A          |
|                                   |              |         |                |              |              |
| <b>Servo</b>                      | 3            | 650     | $\overline{5}$ | 0,4          | 780          |
| <b>HD-1900A</b>                   |              |         |                |              |              |
| Servo                             | $\mathbf{1}$ | 850     | $\overline{5}$ | 0,4          | 340          |
| HK 15138                          |              |         |                |              |              |
| Receptor                          | $\mathbf{1}$ | 40      | $3,5 - 9,6$    | $\mathbf{1}$ | 40           |
|                                   |              |         |                |              |              |
| Câmera                            | 1            | 100     | 3,7            | $\mathbf{1}$ | 100          |
|                                   |              |         |                |              |              |
| Telemetria                        | $\mathbf{1}$ | 100     | $4,5 - 6,0$    | $\mathbf{1}$ | 100          |
|                                   |              |         |                |              |              |

Tabela 3.13: Componentes e suas Demandas

correntes últimas, ou seja, são as máximas correntes que o equipamento requisita quando colocados sob situaçoes extremas de funcionamento. Sabe-se de experiências de voos anteriores do VANT UnB que essa situação quase nunca é atingida durante o voo, daí o fato de os fatores estimados de forma empírica serem razoavelmente baixos, pois os equipamentos dicilmente chegam a essa situaçao, dado que em seus dimensionamentos já se é considerado um fator de segurança aceitável, e, quando chegam a tal situação, não são todos ao mesmo tempo. Para os componentes que foram atribuidos a fatores de demanda de 100% a explicação é que esses sim estarão em condições de uso extremo durante todo o voo, de acordo com os fabricantes.

Os critérios de escolha que deniram se a fonte energética (Tabela 3.14) seria principal, secundária ou independente foram a tensão de operação do componente, a presença ou não de bateria interna nele e a corrente do BEC interno ao ESC (Figura 3.9). As baterias de íons de Lítio geralmente liberam 3,7 Volts por célula, dado que ela deve possuir 6 células em cumprimento ao requisito do motor, a bateria escolhida deve liberar uma tensão total de 22,2 Volts. O ESC escolhido é compatível com o motor e também é compatível com a bateria recomendada pelo fabricante do motor.

O ESC possui em seu interior um dispositivo chamado BEC - Battery Eliminator Circuit que atua como um Regulador de Tensão (semelhante à um 7805) e pode ser ajustado para liberar de 4,5 a 6,0 Volts, que é a faixa de tensão admitida pelo receptor. A vantagem em sua presença está no fato de não haver a necessidade de uma segunda bateria para alimentar o

| Fontes Energéticas dos Componentes |                      |  |
|------------------------------------|----------------------|--|
| Componente                         | Fonte Energética     |  |
| Motor                              | Bateria Principal    |  |
| $_{\rm{esc}}$                      | Bateria Principal    |  |
| Servo HD-1900A                     | Bateria Principal    |  |
| Servo HK 15138                     | Bateria Principal    |  |
| Receptor                           | Bateria Principal    |  |
| Câmera                             | Bateria Independente |  |
| Telemetria                         | Bateria Principal    |  |

Tabela 3.14: Fontes Energéticas

Receptor e demais componentes devido a diferença de tensão de operação do Motor e destes. Na Tabela 3.13 podemos ver que, à excessao do motor e da câmera (que possuem bateria interna), o ESC trabalha na faixa de operação de tensão de todos os componentes.

A potência liberada pelo ESC é intrínseca ao componente e ela deve ser respeitada a fim de se manter o sistema balanceado e em perfeito funcionamento. No caso do ESC selecionado (Figura 3.9), a potência de saída é de 15 Watts $^{10}$ . Sabe-se que a Potencia é dada pela Equação 3.5, mostrada abaixo.

$$
P = IV \qquad [W] \tag{3.5}
$$

Logo, aplicando tal equação para o caso presente, chega-se às Equações 3.6 e 3.7.

$$
15 = 5I \tag{3.6}
$$

$$
I = \frac{15}{5} \qquad [A] \tag{3.7}
$$

Dessa forma, I = 3 Ampères (Equação 3.7).

Dessa forma, chegamos à conclusão de que os equipamentos alimentados pelo ESC não podem requisitar, juntos, uma corrente maior que 3A.

O circuito desenhado na Figura 3.18, auxiliado pela Tabela 3.13, nos permite calcular a corrente requisitada pelos componentes ao receptor. Como o circuito está na conguração paralela, ou seja, se um componente falhar o outro permanece operante devido ao fato de serem alimentados por canais diferentes, a tensão que alimenta os componentes é a mesma ao passo que a corrente entre eles é dividida proporcionalmente à resistência deles [Irwin 2013]. Dessa forma a corrente total é simplesmente a soma das correntes requisitadas.

 $10$ Dado do fabricante disponível para rápida consulta em www.hobbyking.com.

![](_page_69_Figure_0.jpeg)

Figura 3.18: Exemplicação do Circuito Alimentado pelo ESC.

Nas Equações 3.8 a 3.12 vemos o cálculo dessa corrente, e em posse desse dado é possível avaliar a adequação ou não do ESC ao sistema bem como a necessidade ou não de uma bateria secundária, de acordo com os dados referentes à Tabela 3.13.

$$
I_{total} = \sum_{i} I_{componente\_i} \qquad [A] \qquad (3.8)
$$

$$
I_{total\_ESC} = I_{servos} + I_{telemetria} + I_{receptor} \qquad [A] \qquad (3.9)
$$

Com os dados da Tabela 3.13, temos:

$$
I_{total\_ESC} = 1120 + 100 + 40 \qquad ^{11} \qquad [mA] \tag{3.10}
$$

$$
I_{total\_ESC} = 1260 \qquad [mA] \tag{3.11}
$$

$$
I_{total\_ESC} = 1,26 \qquad [A] \tag{3.12}
$$

Pode-se observar que 1,26A é menor que os 3A dados como limite pela Equação 3.7, sendo assim capaz, o ESC, de suportar todos os componentes que necessitam redução de tensão da bateria e que não possuem bateria própria com uma folga de 58%.

O próximo passo é vericar se a bateria sugerida pelo fabricante do motor suporta o ESC e sua demanda e o motor por uma hora, que é o tempo de voo de acordo com os requisitos de projeto. Para tanto deve-se analisar a Figura 3.19 e juntamente com as Leis de Kirchhoff, Lei de Ohm e o conceito de Circuito em Paralelo verificar a corrente requisitada para então aplicar na Fórmula 3.4. Esse passos podem ser visualizados nas Equações 3.13 a 3.19. Uma Ilustração para melhor visualização da conguração do circuito pode ser encontrada na Figura 3.20.

 $11$ Para a corrente dos servos utilizou-se a corrente de todos os servos juntos já corrigidos pelo fator de demanda.

![](_page_70_Figure_0.jpeg)

Figura 3.19: Esquema Lógico de Ligação dos Componentes à Bateria.[www.evoo.com.br, acesso em Julho de 2013]

![](_page_70_Figure_2.jpeg)

Figura 3.20: Ilustração da Ligação dos Componentes.

$$
I_{total} = \sum_{i} I_{componente_{i}} \qquad [A] \qquad (3.13)
$$

$$
I_{total} = I_{total\_ESC} + I_{motor} \qquad [A] \qquad (3.14)
$$

$$
I_{total} = 1260 + 29250 \qquad [mA] \qquad (3.15)
$$

$$
I_{total} = 30510 \qquad [mA] \qquad (3.16)
$$

$$
I_{total} = 30,51 \t\t [A] \t\t(3.17)
$$

De acordo com a Equação 3.4, para se cumprir o requisito de projeto, T[h] deve ser igual a 60 minutos, ou 1 hora.

$$
1 = \frac{Capacidade}{30510} \qquad [h] \tag{3.18}
$$

$$
Capacidade = 30510 \qquad [mAh] \qquad (3.19)
$$

Dessa forma, para um voo de 60 minutos, se faz necessário o uso de uma bateria de no mínimo 30510mAh.

A bateria recomendada pelo fabricante para o motor é a Turnigy nano-tech 5.0 que tem capacidade de descarga nominal de  $65C$  constante e de máxima descarga de  $130C^{12}$ ,  $5000mAh$ , voltagem de 22.2V e peso de 820g incluindo cabos e plugs. As dimensões totais são de 153 x 49 x 55 mm. Reaplicando a Fórmula 3.4 para o valor de 5000mAh, temos:

$$
T = \frac{5000}{30510} \qquad [h] \tag{3.20}
$$

$$
T \approx 10 \qquad [m]^{13} \tag{3.21}
$$

Portanto, a bateria recomendada pelo fabricante do motor não serve para esse projeto pois não cumpre o requisito de autonomia de voo de 1 hora. Esse fato pode ser visualisado na Equação 3.21, onde está explicitado que a bateria só funcionaria por, aproximadamente, 10 minutos.

Infelizmente, não existe disponível no mercado uma bateria que supra essa necessidade de voo de 1 hora e que se ajuste as configurações do avião. Todavia, há a possibilidade de se conectar várias baterias em paralelo a fim de se aumentar sua capacidade [mAh] e manter a tensão [V] constante. Fazendo uma conta bem simples (Equações 3.22 e 3.23) é possível se determinar quantas baterias seriam necessárias para que se obtivesse a capacidade desejada.

$$
Q = \frac{Capacidade_{desejada}}{Capacidade_{disponivel}} \qquad [u]^{14} \tag{3.22}
$$

$$
Q = \frac{30510}{5000} = 6,1 \qquad [u]^{15} \tag{3.23}
$$

Como a quantidade necessária não deu um valor inteiro, arredonda-se para o próximo valor inteiro acima do resultado, de modo a garantir a segurança do sistema. Serão, então, necessárias 7 baterias de 5000 mAh conectadas em paralelo para disponibilizar os 30510 mAh que o sistema requisita. Entretanto, apenas um requisito seria satisfeito e violaríamos os requisitos de peso e volume. Veja Tabela  $3.15$   $^{-16}$ .

Houve uma extrapolação de cerca de 230% acima do limite superior de peso, e para o volume, a extrapolação foi de aproximadamente 150%.

A Tabela 3.16 traz uma comparação entre diversas baterias de íons de lítio disponíveis no mercado, que atendam as especificações do motor, para uma análise e futura seleção da bateria menos prejudicial para o sistema.

 $12A$  capacidade de descarga diz quantas vezes sobre a capacidade nominal da bateria esta consegue liberar de uma só vez [GTES 2004]

 $13$ minutos

 $^{\rm 14}$ unidades de bateria

 $15$ unidades de bateria

 $16$ Para o preenchimento da célula de volume dos requisitos de projeto, no valor apresentado, já foi descontado o volume da câmera, do receptor e do ESC. Assim, o volume apresentado é o volume líquido disponível para a bateria.
| Fontes Energéticas dos Componentes |            |            |             |                         |  |  |
|------------------------------------|------------|------------|-------------|-------------------------|--|--|
|                                    |            |            |             |                         |  |  |
| Especificação                      | Capacidade | Quantidade | Peso        | Volume                  |  |  |
|                                    | (mAh)      | Necessária | Total $(g)$ | Total(mm <sup>3</sup> ) |  |  |
| Requisitos de                      | 30510      |            | $\leq 2500$ | $<$ 1925547             |  |  |
| Projeto                            |            |            |             |                         |  |  |
| Turnigy                            | 5000       |            | 5740        | 2886345                 |  |  |
| nano-tech 5.0                      |            |            |             |                         |  |  |

Tabela 3.15: Características da Bateria

Para o preenchimento da Tabela, levou-se em conta a capacidade de descarga das baterias. As Equações 3.24 a 3.26 mostram qual deve ser a mínima capacidade de descarga para o motor escolhido.

$$
C_{min} = \frac{I_{max}}{I_{total}}\tag{3.24}
$$

Sabe-se da Tabela 3.3 que a máxima corrente do motor é 65 Ampères, e que  $I_{total}$  é 30,51 Ampères (Equação 3.17), então:

$$
C_{min} = \frac{65}{30,51} \tag{3.25}
$$

Daí,

$$
C_{min} = 2,13C \tag{3.26}
$$

Ou seja, qualquer conjunto de baterias que possa fornecer de forma contínua 2,13 vezes a capacidade nominal da bateria em mA está apto a ser analisado na Tabela 3.16.

Analisando a Tabela 3.16 pode-se verificar que não há a possibilidade de se preencher o requisito de voo de 60 minutos sem prejudicar os demais requisitos. Uma solução para o problema seria o aumento da liberdade do requisito de volume e/ou de peso, no entanto essa solução não é ótima pois, com um avião mais pesado e mais rombudo, o motor dimensionado não seria suficiente para fazer a aeronave levantar voo e seria cada vez mais díficil para um humano lançar essa aeronave das mãos. Para haver condições de o avião levantar voo, deveria haver um novo dimensionamento de motor, daí um novo dimensionamento de bateria e aí o sistema entraria em um loop infinito, ou seja, não chegaria a lugar algum.

Outra solução seria a substituição do motor elétrico por um a combustão, no entanto essa configuração prejudicaria todo o projeto da aeronave comprometendo, principalmente, sua estabilidade, pois esse tipo de propulsão é muito mais pesada que a elétrica, e isso deslocaria o CG - Centro de Gravidade - da aeronave muito para seu nariz.

Por outro lado, se se flexibilizar o requisito de tempo de voo, é possível construir uma aeronave que preencha todos os requisitos propostos, com excessão, obviamente, do tempo de voo, mas que seja capaz de aquisitar dados e imagens em voos perfeitamente válidos.

Para uma analise mais profunda, voos devem ser realizados para que se apure, com a telemetria, qual a real corrente demandada pelo conjunto e dái se dimensione uma bateria de forma coerente. Para tanto, a sugestão é que se utilize a bateria recomendada pelo fabricante do motor para efetuar os testes e, somente então, se sugira uma bateria adequada para os requisitos.

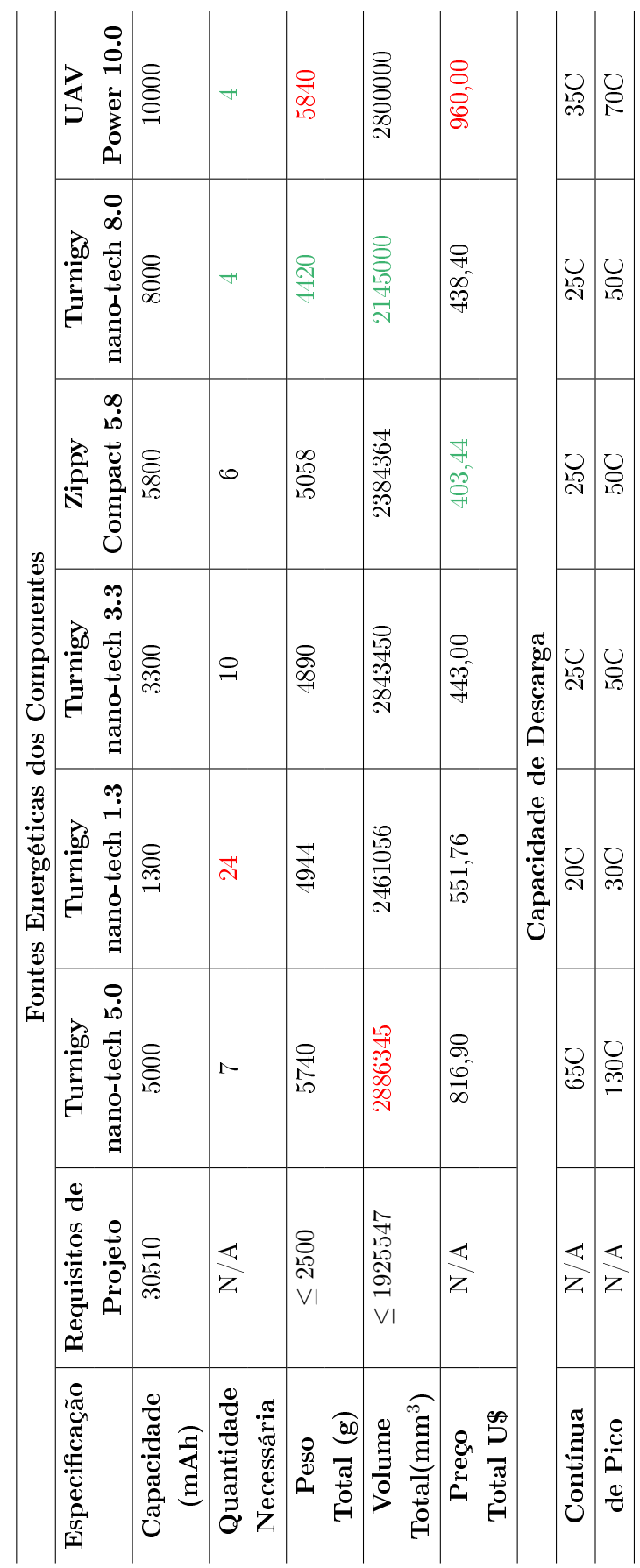

Tabela 3.16: Comparativo de Baterias Disponíveis no Mercado. Tabela 3.16: Comparativo de Baterias Disponíveis no Mercado.

# Capítulo 4

# Testes e Resultados

### 4.1 Testes dos Sistemas

De modo a se garantir a integridade da aeronave e o sucesso do experimento foram realizados diversos testes aos sistemas da aeronave e à aeronave como um todo. Os sistemas foram submetidos à testes de esforços e quedas.

#### 4.1.1 Trem de Pouso e Compartimento do Sistema Embarcado

O trem de pouso foi incluido na aeronave para se garantir que não houvessem danos ao sistema embarcado e que a hélice não se quebrasse no pouso. Considerou-se o conjunto Compartimento do Sistema Embarcado + Trem de Pouso (CSETP) e realizou-se o *Drop* Test, ou em português, o teste de queda.

Para tal teste, anexou-se o trem de pouso à fuselagem e em seu CG colocou-se 5,0 kilogramas <sup>1</sup> para simular o peso da aeronave carregada (Figura 4.1). A bancada de realização é bem simplória e consiste em uma graduação/régua de referência para liberação do CSETP (Figura 4.2).

Como o intuito do teste não é visualizar a altura máxima de queda sem que haja fratura, e sim uma altura saudável para a aeronave tocar o solo sem que haja prejuízo ao Sistema Embarcado, optou-se por liberar o CSETP de 50 centímetros de altura em relação ao solo. A Figura 4.3 mostra o CSETP sendo liberado e o estado dele após queda é mostrado na Figura 4.4.

As Figuras acima permitem a visualização clara de que o avião pode despencar de uma altura de 50 cm sem prejuízo algum para o Sistema Embarcado e sem danicar o Trem de Pouso. No entando, vale ressaltar que a integridade total da hélice somente será garantida se uma haste for posicionada logo atrás dela e possuir tamanho ligeiramente maior que a hélice, para tocar o solo antes desta, como mostra apode ser visualizado na Figura 4.5.

 $1$ Compensou-se o peso das asas e da eletrônica retirada com o saquinho de pedras mostrado na figura.

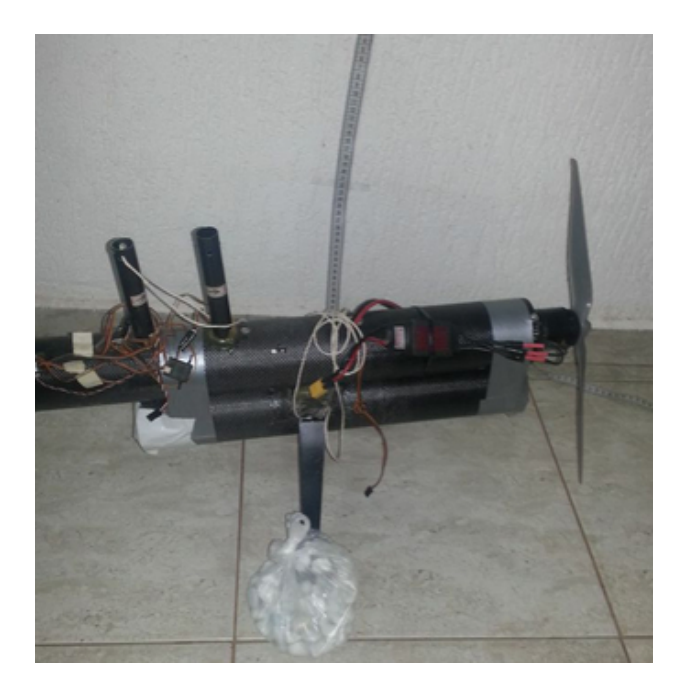

Figura 4.1: CSETP com o peso complementar.

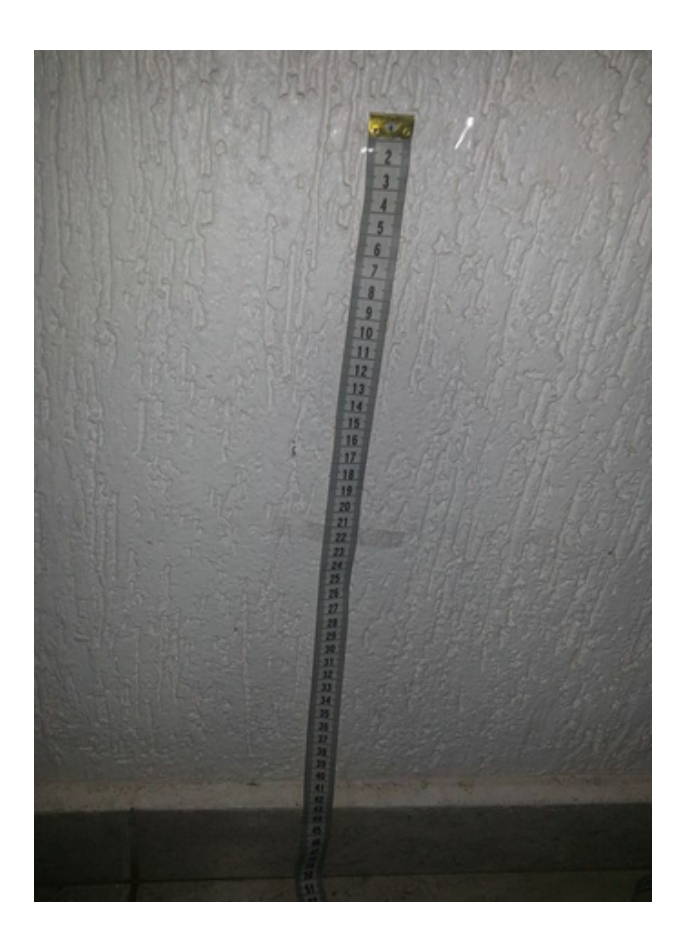

Figura 4.2: Bancada de Testes de Queda para CSETP.

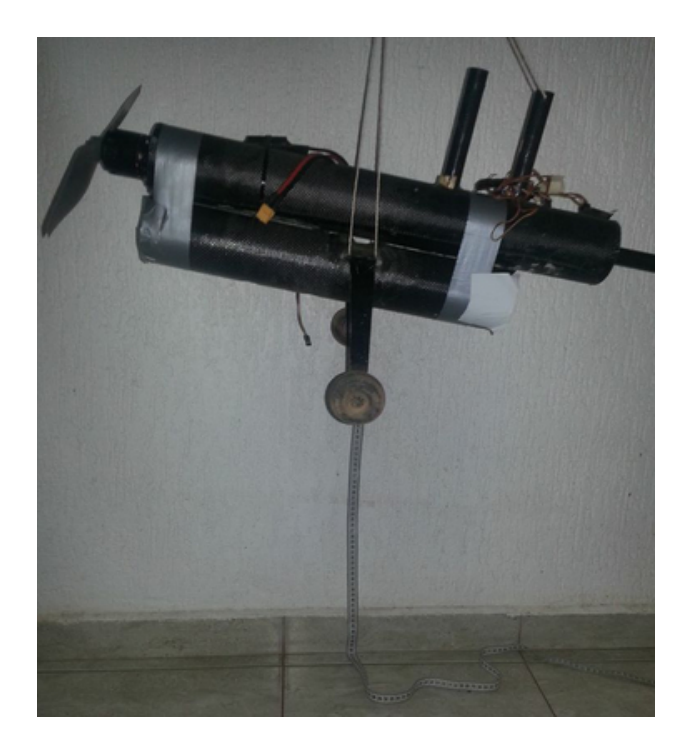

Figura 4.3: CSETP em teste.

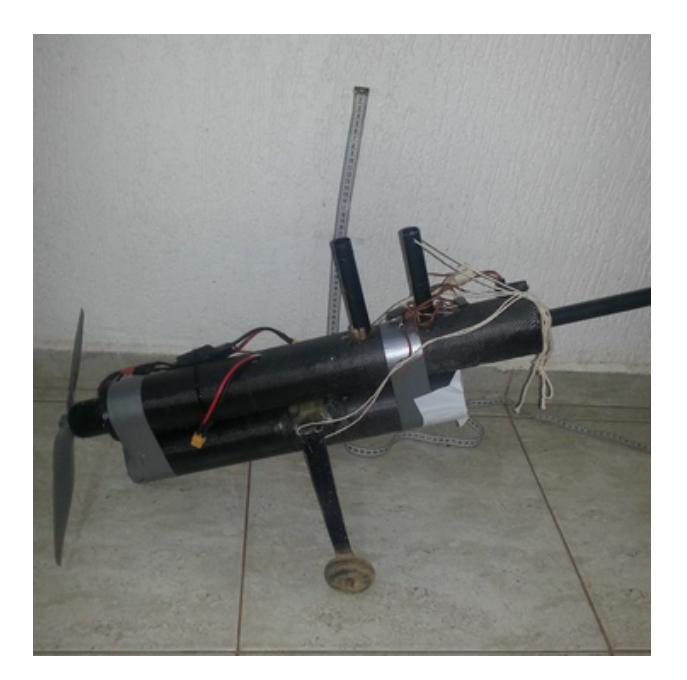

Figura 4.4: CSETP após o teste.

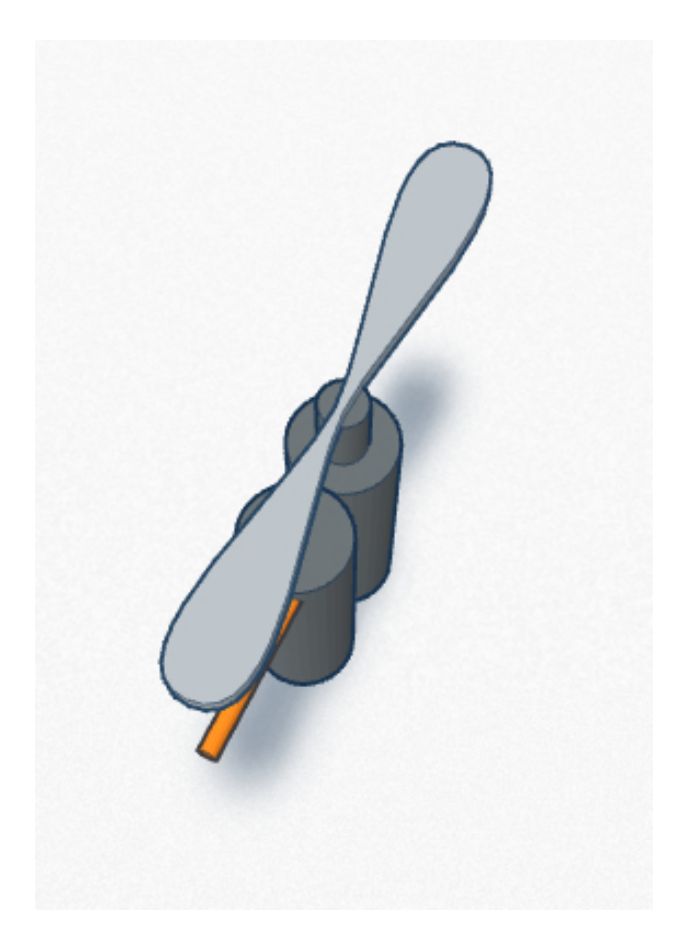

Figura 4.5: Projeto de Haste Protetora de Hélice.

#### 4.1.2 Motor e Bateria

Para se validar a seleção do motor para os objetivos propostos e confirmar os dados fornecidos pelo fabricante optou-se pela realização do teste estático e do teste em túnel de vento. O dispositivo utilizado para aquisitar os dados foi o Emeter versão 2.0, mostrado na Figura 4.6.

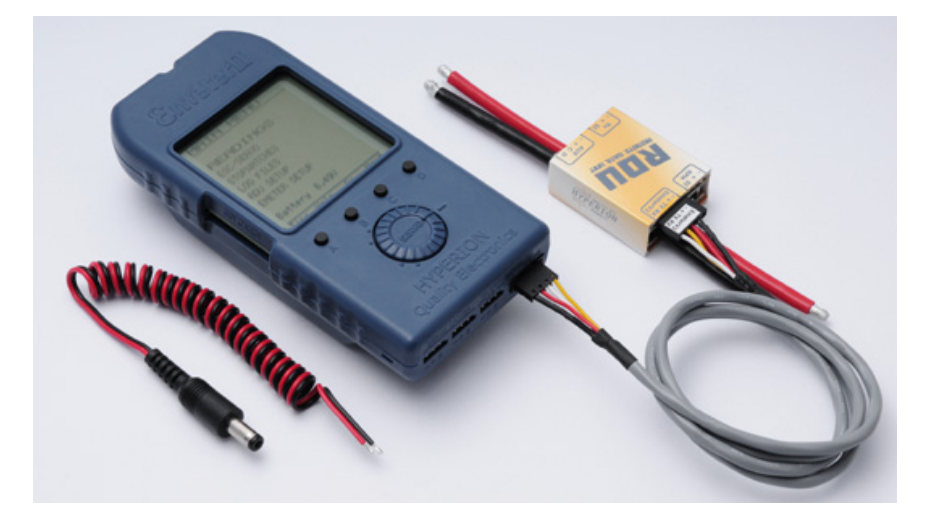

Figura 4.6: Emeter versão 2.0 [HYPERION 2013].

Teste Estático

O teste estático do motor foi realizado com o auxílio do Emeter (Figura 4.6) e com o auxílio da bancada de testes (Figura 4.7) que fora construída.

A bancada consiste em uma célula de carga, uma corrediça telescópica e uma base de sustentação para o motor, todos indicados na Figura 4.7.

O Teste foi realizado durante o dia em condições normais de temperatura e vento.

Teste Dinâmico

O teste dinâmico do motor se assemelha muito com o estático, diferindo apenas na estrada "Vento"do sistema. Essa alteração foi alcançada com a inserção de um túnel de vento (Figuras 4.8 a 4.14). As demais variáveis permaneceram as mesmas.

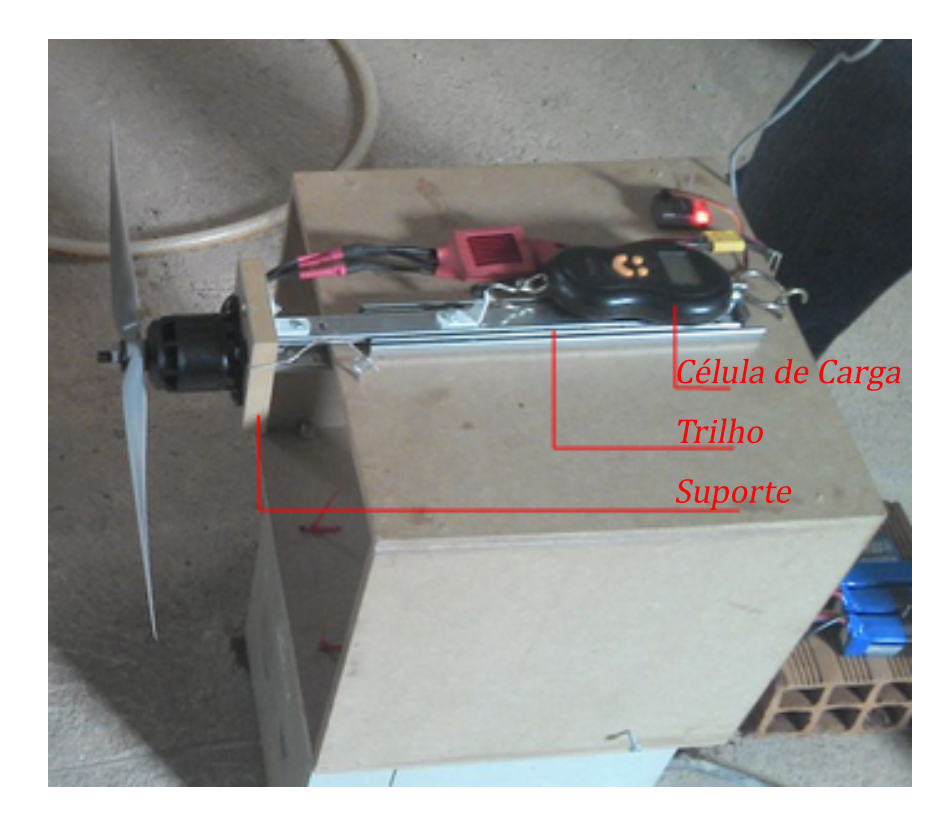

Figura 4.7: Bancada de Teste do Motor.

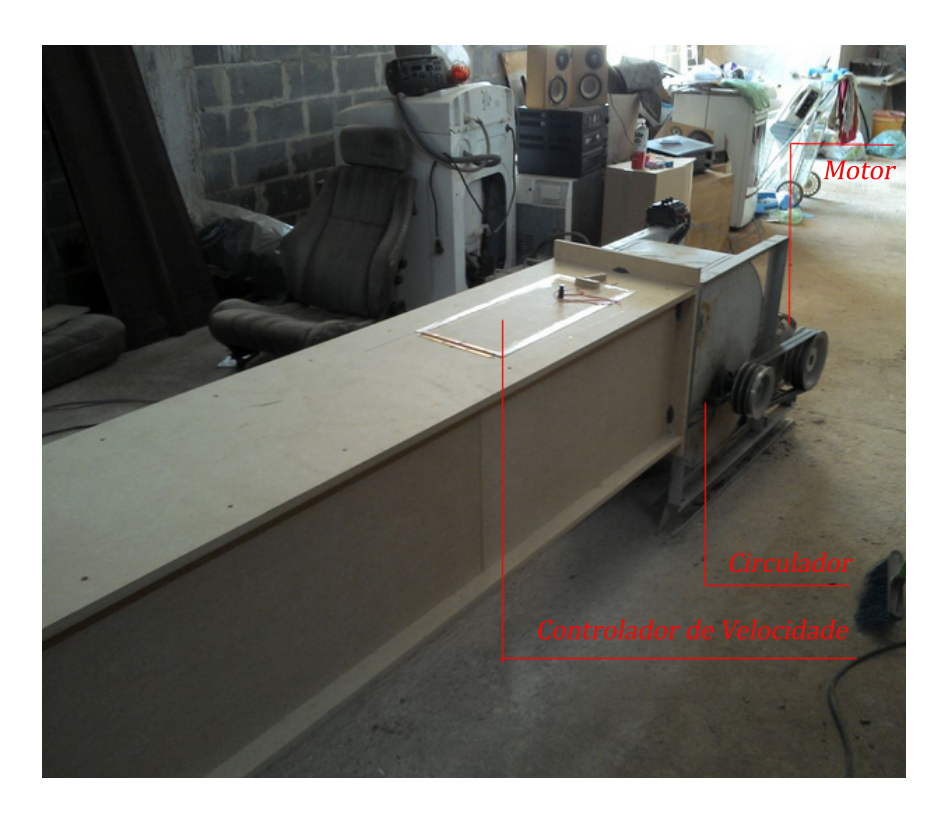

Figura 4.8: Túnel de Vento.

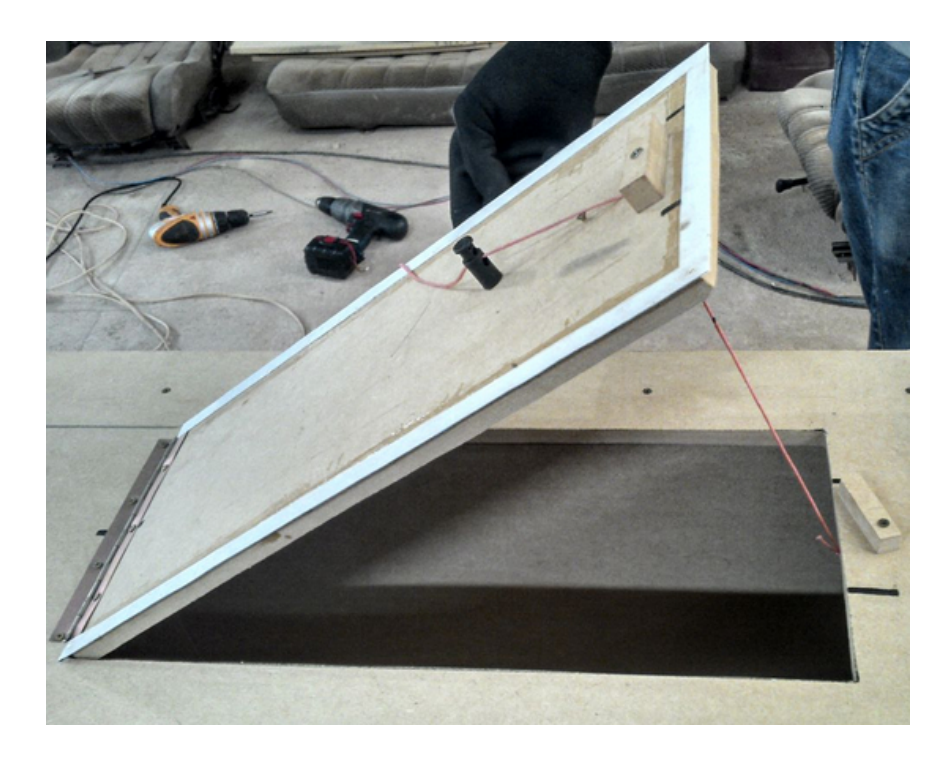

Figura 4.9: Dispositivo Controlador de Velocidade.

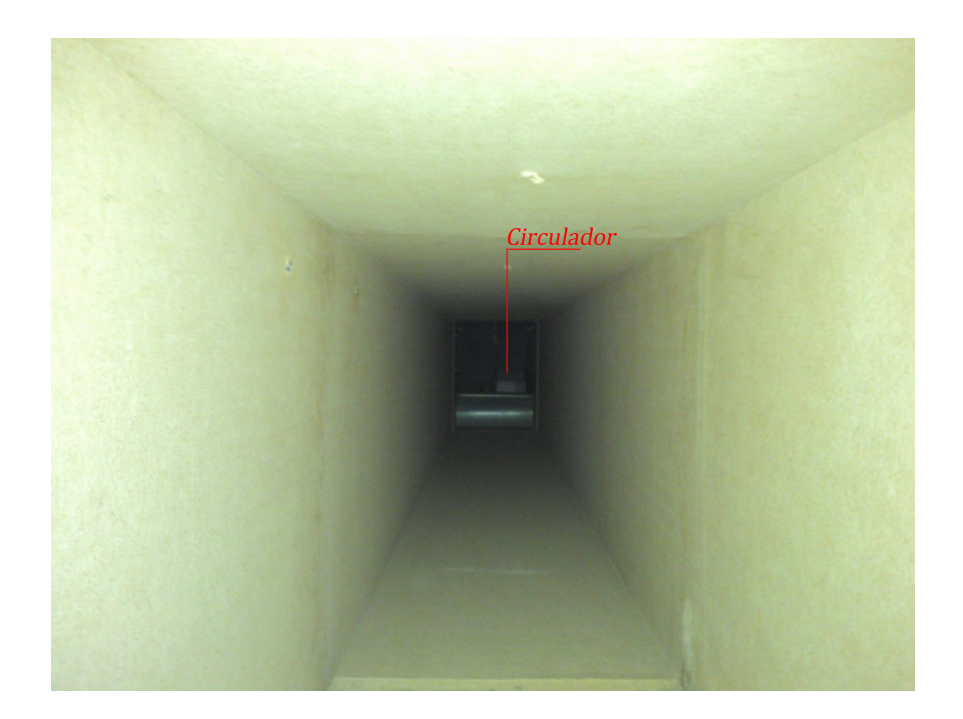

Figura 4.10: Interior do Túnel.

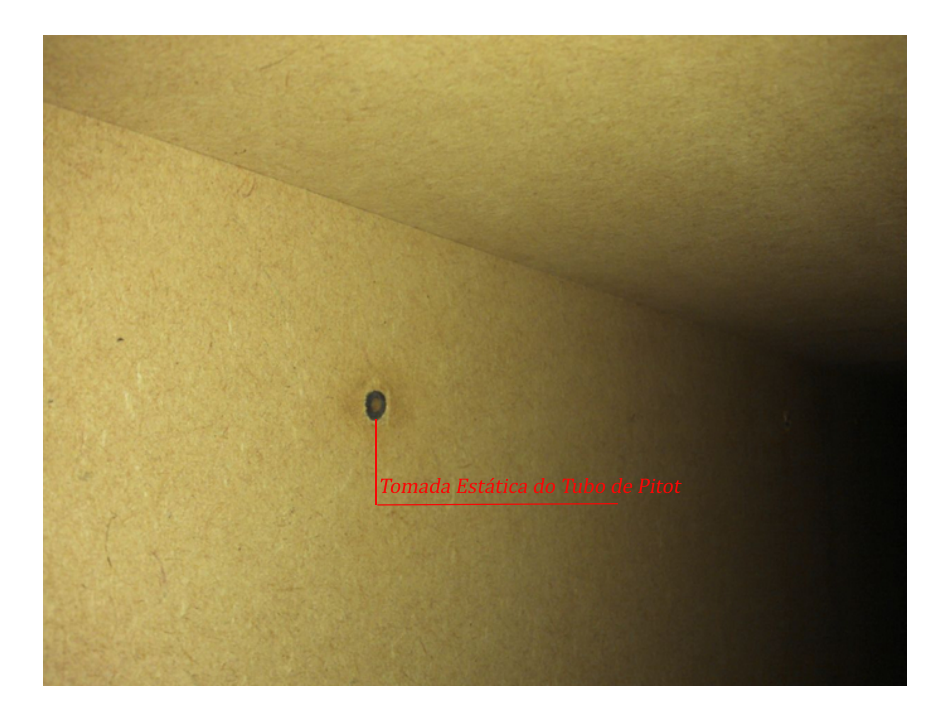

Figura 4.11: Ponto de Tomada Estática do Tubo de Pitot na Parede interna do Túnel.

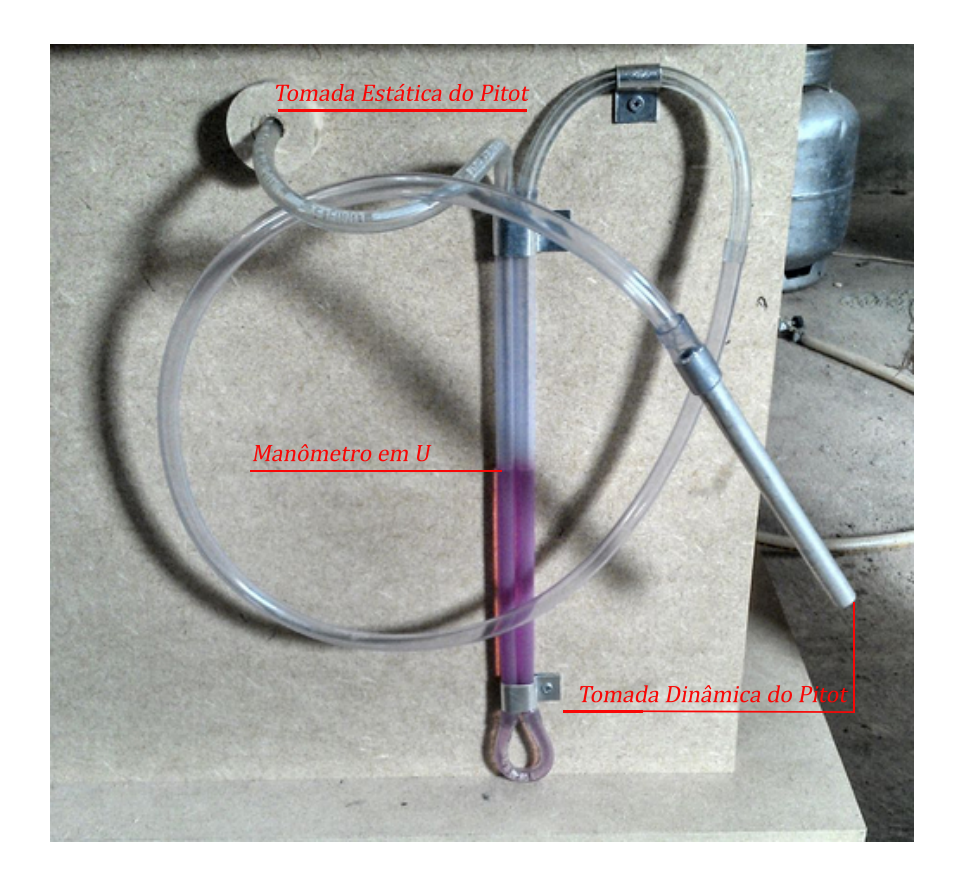

Figura 4.12: Sistema de Aquisição da Velocidade por Meio de Tubos de Pitot.

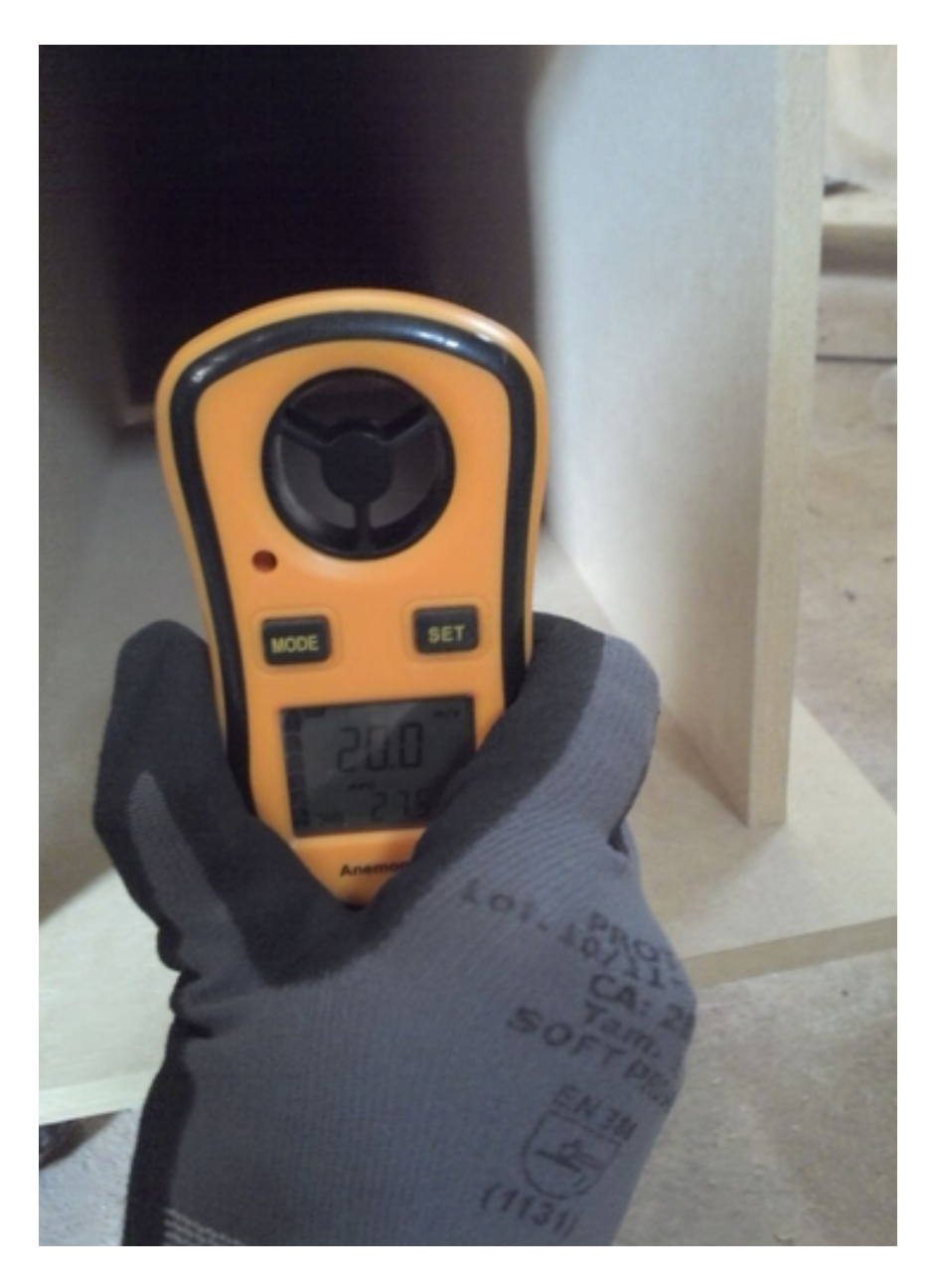

Figura 4.13: Anemômetro Mostrando em seu Display 20 m/s.

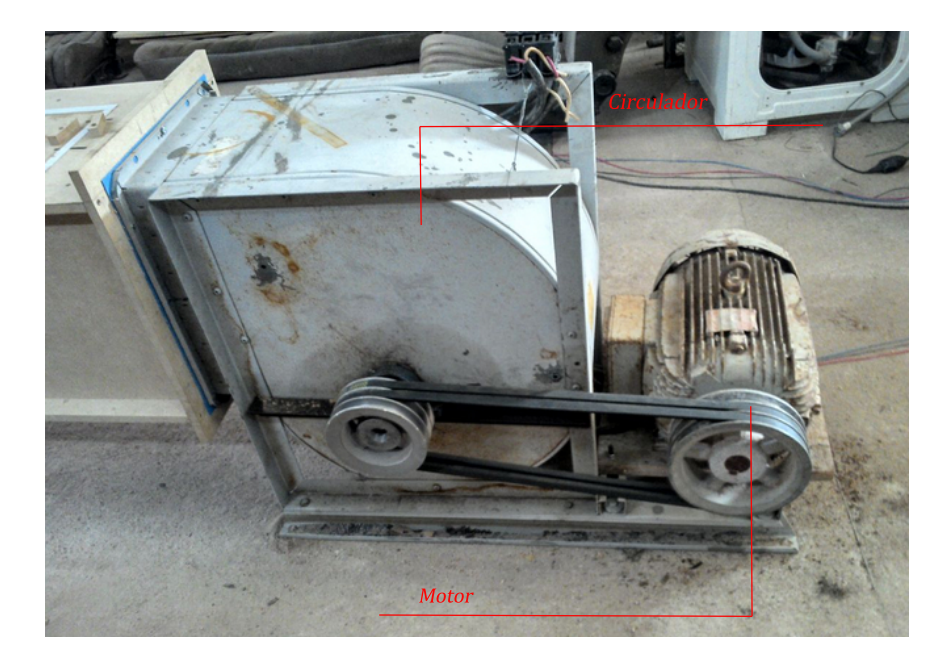

Figura 4.14: Detalhe do Motor e do Circulador.

O conjunto de baterias foi construido levando-se em conta as baterias já disponíveis para uso na equipe e foi construida com 4 baterias colocando as baterias semelhantes em série e os dois conjuntos em paralelo. A Figura 4.15 mostra a configuração final do  $pack$  e a Tabela 4.1<sup>2</sup> mostra os dados finais do pack construído.

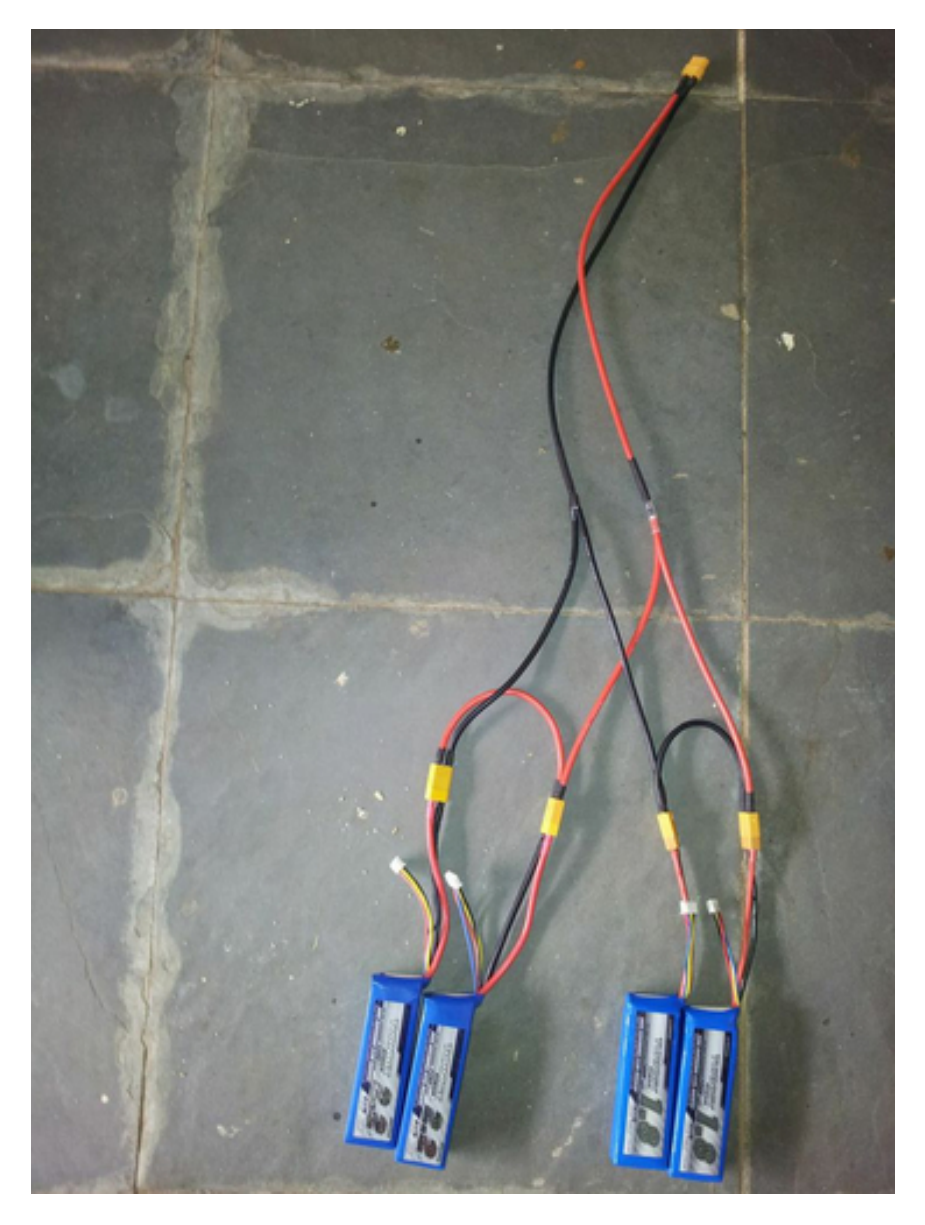

Figura 4.15: Detalhe da Conexão do Conjunto de Baterias.

A tabela 4.2 mostra o comparativo dos dados aquisitados nos dois testes com os dados fornecidos pelo fabricante, além de os dados de desempenho do banco de baterias. O Gráfico mostrados na Figura 4.16 visualiza a tabela acima.

 $2^2$ No peso do *pack* de baterias já fora considerado o peso de cabos e conectores

Tabela 4.1: Dados Finais do Pack de Baterias

| Características Principais do Pack de Baterias                |  |     |        |  |  |  |
|---------------------------------------------------------------|--|-----|--------|--|--|--|
| Capacidade mAh   Quantidade   Peso g   Volume mm <sup>3</sup> |  |     |        |  |  |  |
| 4000                                                          |  | 750 | 347130 |  |  |  |

Tabela 4.2: Comparação de Dados

| Comparação de Dados de Testes Estático e Dinâmico e Dados Fornecidos |            |             |              |               |  |  |  |
|----------------------------------------------------------------------|------------|-------------|--------------|---------------|--|--|--|
| Tensão                                                               | Corrente   | Empuxo      | Rotação      | Duração da    |  |  |  |
| Máxima [V]                                                           | Máxima [A] | Máximo [Kg] | Máxima [RPM] | Bateria [min] |  |  |  |
| Teste Estático                                                       |            |             |              |               |  |  |  |
| 24,55                                                                | 62,1       | 4.5         | 10170        | 8             |  |  |  |
| Teste Dinâmico                                                       |            |             |              |               |  |  |  |
| 24,55                                                                | 61,8       | 3.8         | 8400         | 7,5           |  |  |  |
| Dados Fornecidos Pelo Fabricante                                     |            |             |              |               |  |  |  |
| 22,2                                                                 | 65,0       | 5.1         | 10434        | $10^{2}$      |  |  |  |

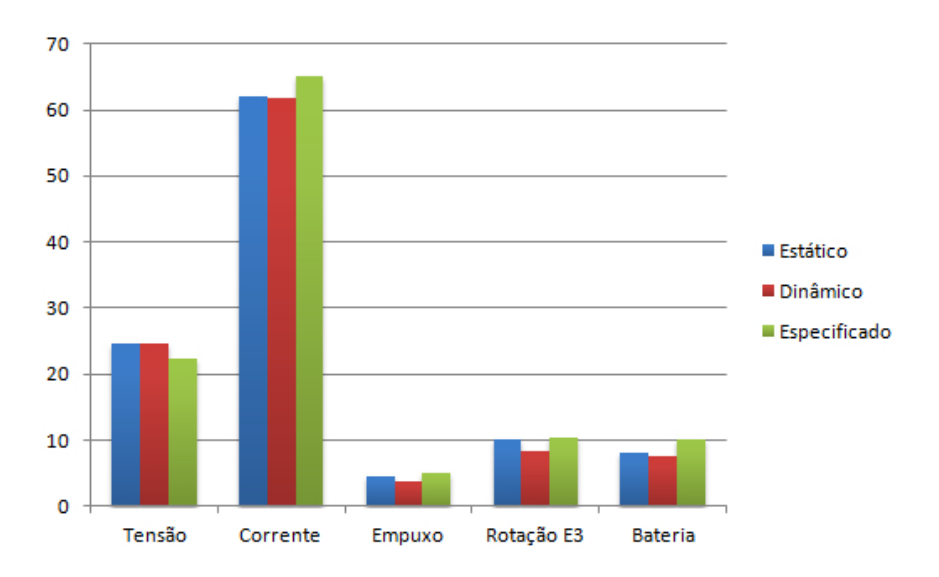

Figura 4.16: Visualização da Tabela Comparativa.

Podê-se observar ao analisar os dados das Tabelas e Gráfico obtido que:

∗ Tensão

A tensão máxima permance a mesma tanto no teste estático quanto no dinâmico e elas são  $10.6\%$  maior que o valor especificado pelo fabricante. Essa diferença não é prejudicial ao funcionamento do motor e pode ter sido causada pela não-idealidade das baterias e conectores, além do equipamento utilizado para mensurar.

#### ∗ Corrente

A corrente máxima chegou a 95,54% do valor especificado para o teste estático e a 95,08% para o teste dinâmico. Essa diferença se dá devido a entrada da perturbação (Vento) no sistema.

∗ Empuxo

O empuxo máximo chegou a 88,24% do valor especificado para o teste estático e a 74,51% para o dinâmico. Essa diferença se dá basicamente devido ao tipo de hélice usado no teste, que foi diferente da especificada pelo fabricante, além da entrada da perturbação no sistema, na forma de Vento.

∗ Rotação

O RPM foi 97,47% do valor especificado para o teste estático e  $80,51\%$  para o teste dinâmico. Tal diferença ocorre principalmente pelo mesmo motivo do empuxo: a hélice utilizada.

∗ Bateria

A duração da bateria foi 20% e 25% menor nos testes estaticos e dinâmicos, respectivamente, quando comparados com o valor calculado <sup>3</sup>. Esses valores estão relacionados com os valores de tensão obtidos, bem como a escolha da hélice, além da perturbação (Vento) do sistema.

## 4.1.3 Servos

Os servos foram submetidos a um teste adicional, cada, além dos já efetuados no Projeto Preliminar, de acordo com as Figuras 3.11 a ??. As Figuras 4.17 a 4.20 mostram os testes e os dados obtidos para cada servo. O teste consistiu em atuar o servo preso a uma célula de carga até situação de travamento e assim determinar o peso máximo suportado pelo servo.

 $3$ Valor calculado com base nas especificações fornecidas pelo fabricante.

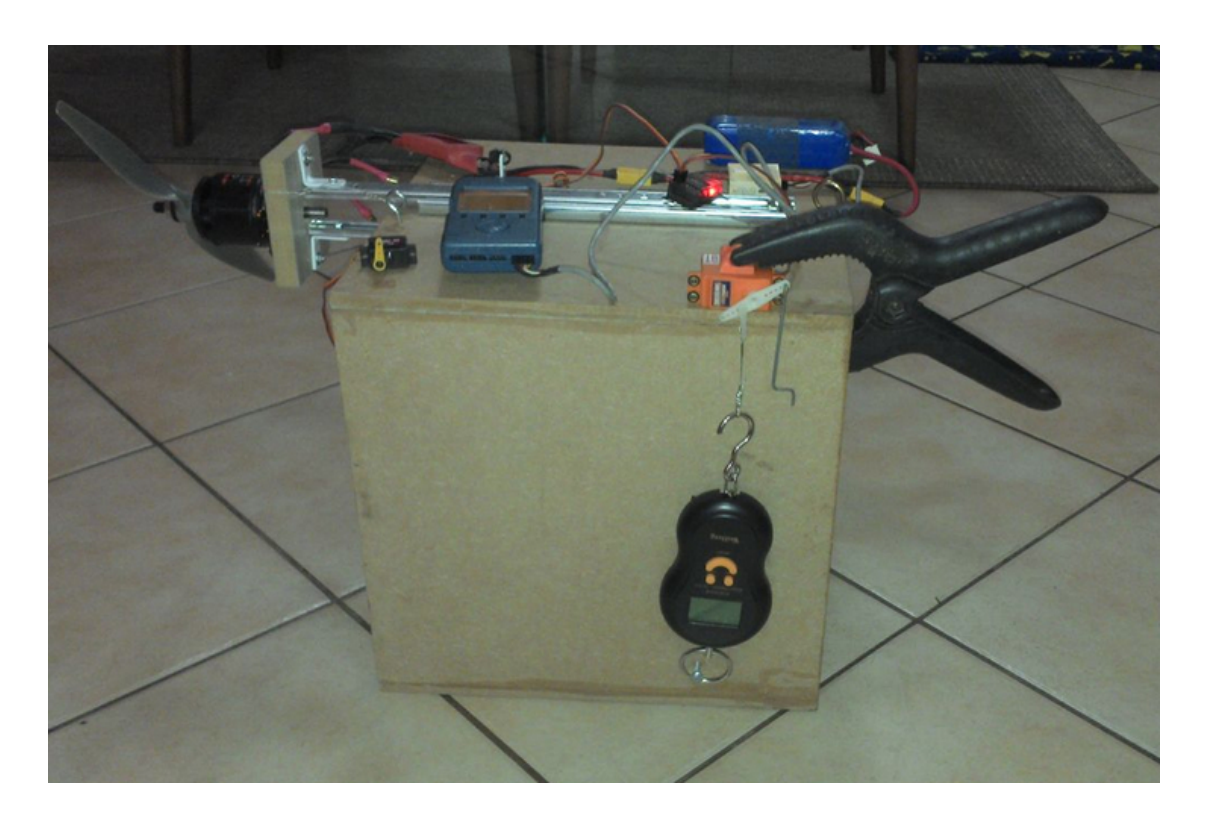

Figura 4.17: Servo Maior.

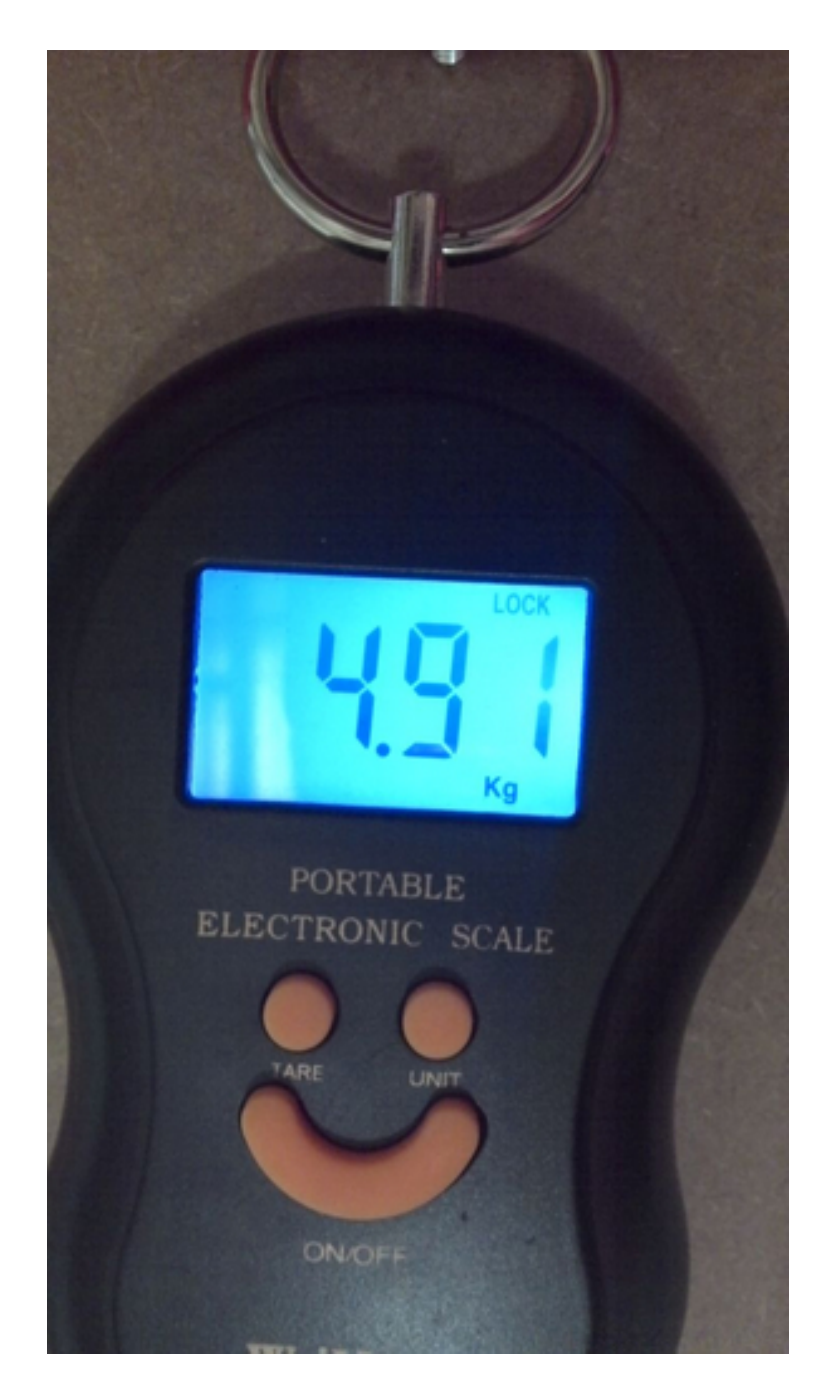

Figura 4.18: Mostrador do Dinamômetro para Servo Maior.

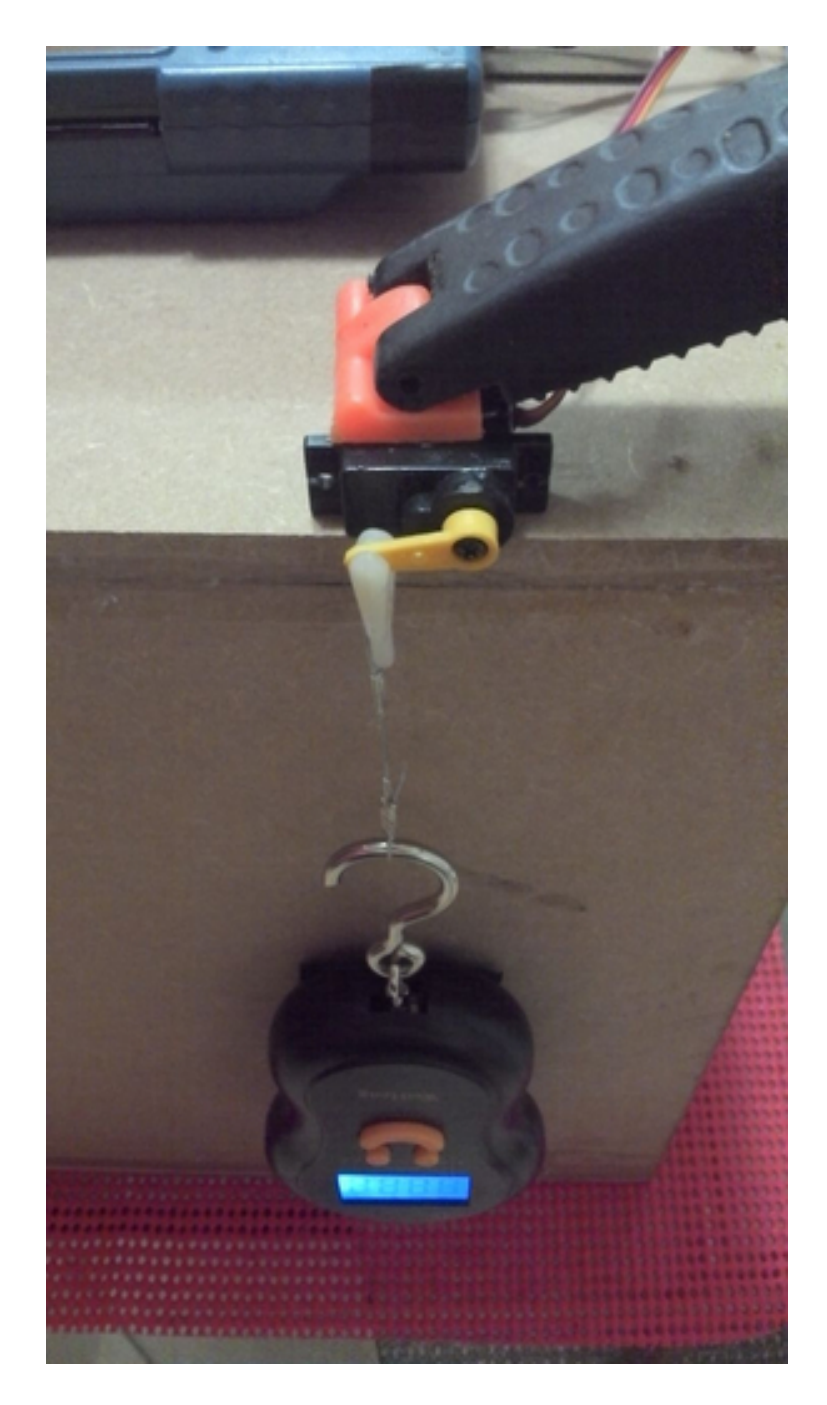

Figura 4.19: Servo Menor.

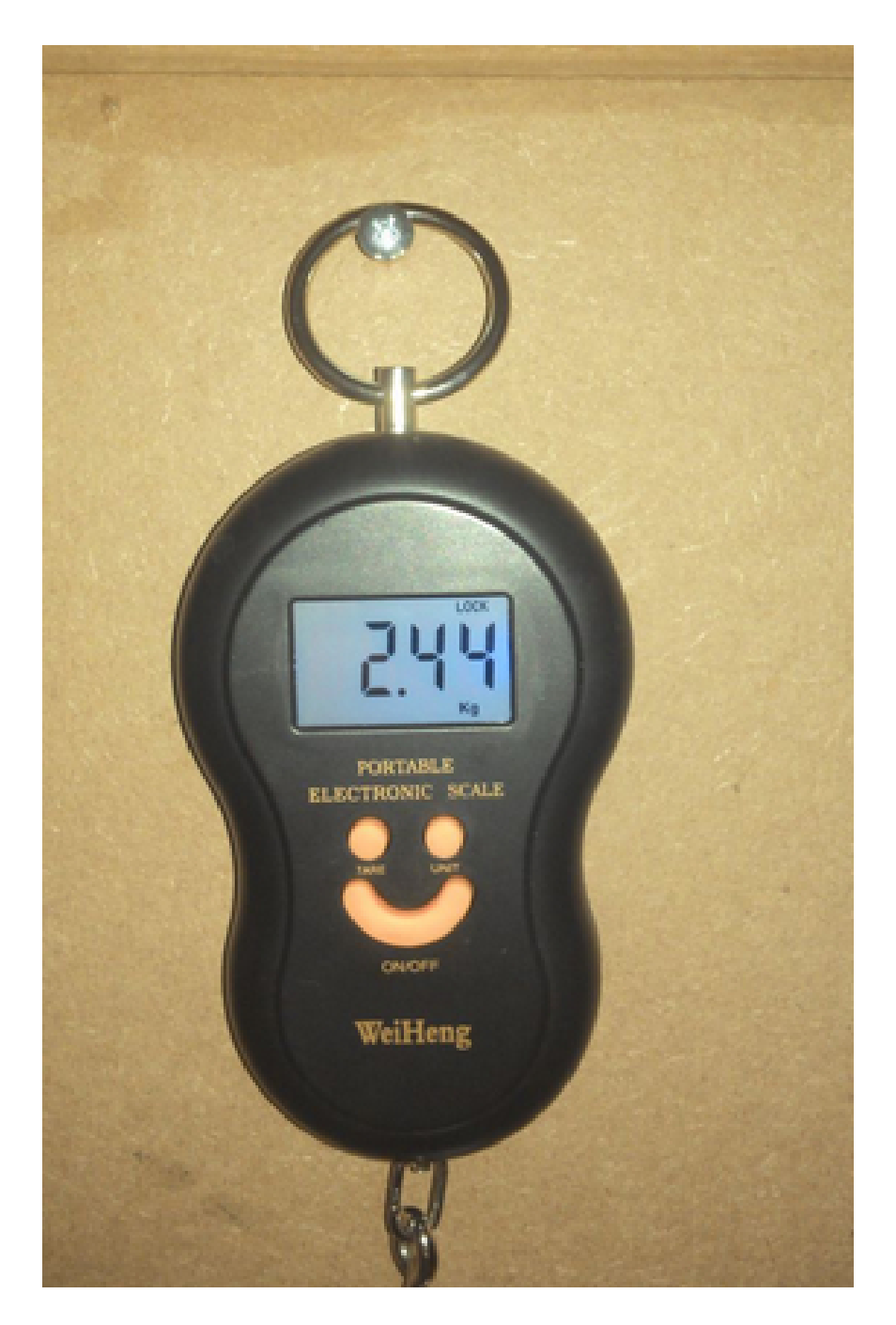

Figura 4.20: Mostrador do Dinamômetro para Servo Menor.

## 4.2 Teste em Voo

Com quase todos os sistemas da aeronave já testados, a câmera e a telemetria foram testados em voo para completar o envelope de testes.

Foi realizado voo instrumentado em condições normais de voo, ou seja, vento de rajada com velocidade menor ou igual a 4 metros por segundo<sup>4</sup> e temperatura de 25 graus Celsius, sem chuva. A Figura 4.21 mostra o momento do lançamento do avião onde se cumpre o requisito de o avião ser lançado da mão..

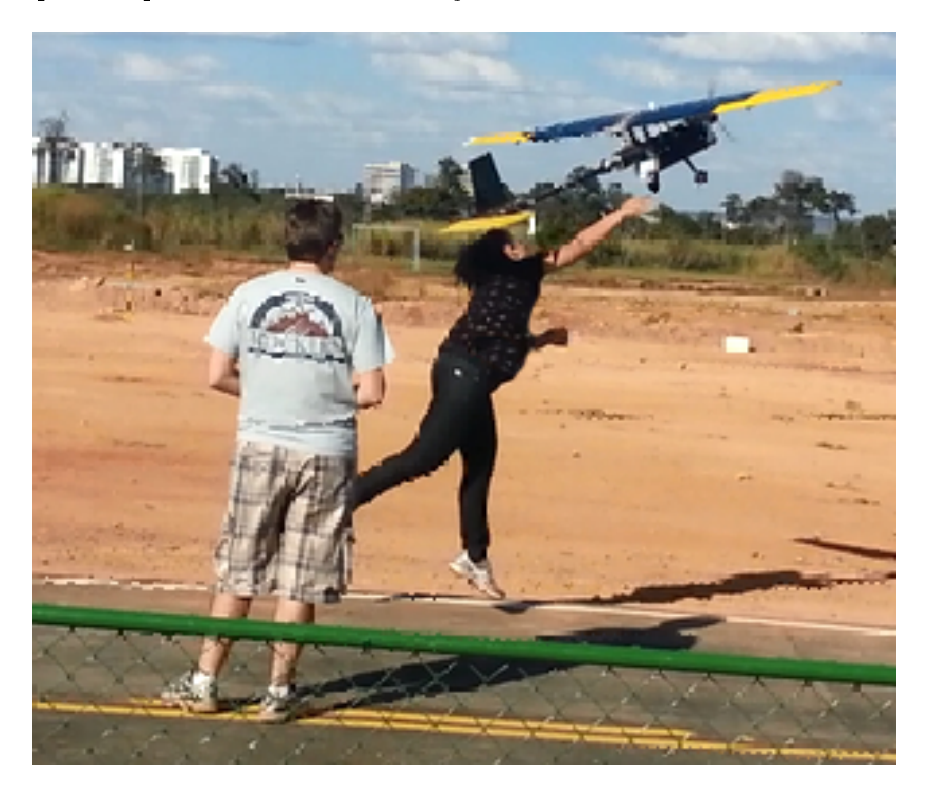

Figura 4.21: Lançamento do VANT da mão.

No momento do lançamento, devido ao peso da aeronave, ela não foi lançada com ângulo de ataque e velocidade suficientes para uma razão de subida positiva $^5,$  mas se recuperou de forma satisfatória devido ao dimensionamento do motor e a escolha da hélice, além da presença do efeito solo, os quais foram responsáveis pela rápida resposta da aeronave e pela mudança de sinal da razão de subida.

O voo foi executado de forma bem tranquila e estável. A aproximação para pouso e o pouso em si também foram bem satisfatórios. O gráco mostrado na Figura 4.22 foi gerado com os valores obtidos da telemetria durante o voo. A Figura 4.23 mostra a interface do Software que acompanha a telemetria.

<sup>4</sup>De acordo com a norma militar MIL-FAR23.

<sup>5</sup> razão entre distância vertical e distância horizontal.

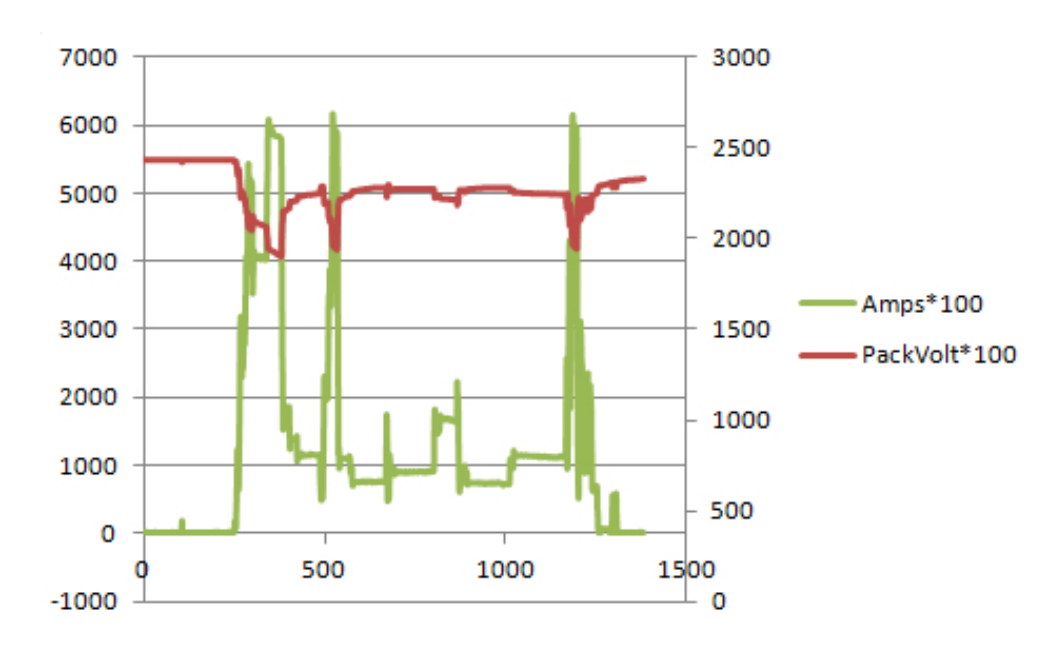

Figura 4.22: Gráfico que mostra Corrente e Tensão durante o voo.

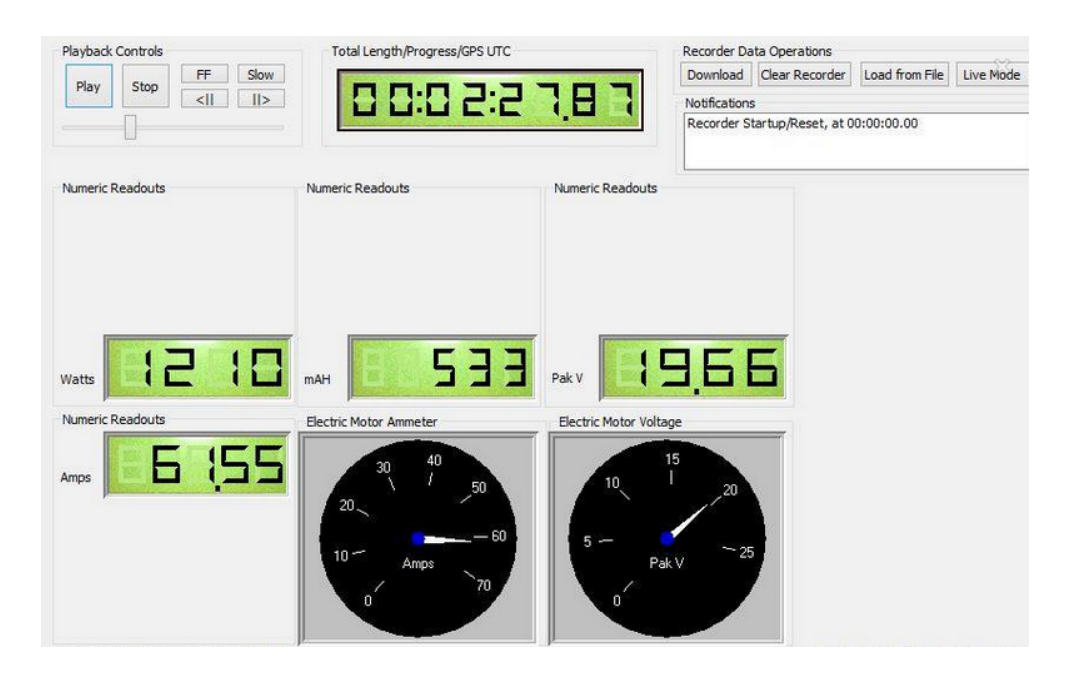

Figura 4.23: Detalhe da Interface do Software.

Do voo foi possível observar que, dado a sua duração que foi de 17 minutos aproximadamente, ao realimentarmos os cálculos já efetuados, vemos que, de acordo com a Equação 4.2, o valor requisitado de corrente pelo sistema foi de 14117,6471 mAh, aproximadamente 46% do valor original.

$$
Q = \frac{4000}{0,2833} \qquad \qquad ^6 \qquad [mAh] \tag{4.1}
$$

<sup>6</sup> 4000 mAh é o valor para o conjunto de baterias mostrado na Tabela 4.1; 0,2833 horas correspondem a 17 minutos.

$$
Q = 14117,6471 \qquad [mAh] \qquad (4.2)
$$

No entanto, da Figura 4.23 pode-se notar que é um dos momentos onde há a maior solicitação do motor, consumindo 61,55 Ampères e 1210 Watts. A tensão da bateria nesse instante foi de 19,66 Volts, o que mostra uma queda de tensão aceitável, mostrando que o cabeamento e a descarga da bateria estão coerentes, mas em desconformidade com o valor medido em testes, como mostrado na Tabela 4.2.

Para o voo em cruzeiro, a corrente estava em torno de 17 Ampères. Durante todo o envelope de voo, o motor e a eletrônica consumiram cerca de 533 mAh. Dessa forma, levando-se em conta que o envelope teve duração de 2,5 minutos, a telemetria estima que uma bateria de 5000mAh seria capaz de voar por cerca de 21,1864 minutos, ao passo que uma de 4000 mAh voaria por cerca de 16,94 minutos, o que é bastante coerente com o ocorrido.

As Figuras 4.24 a 4.27 mostram alguns momentos do voo.

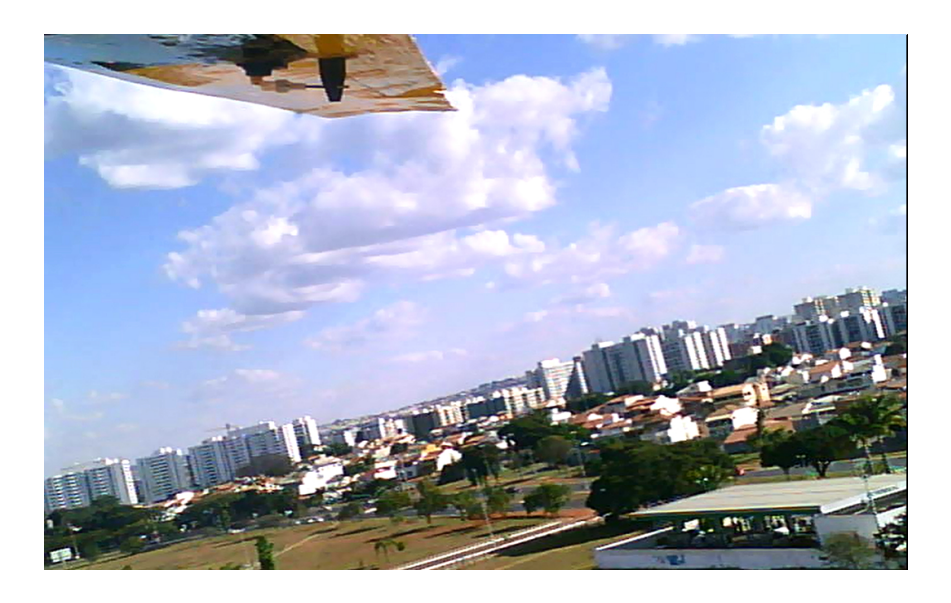

Figura 4.24: Momento do Voo.

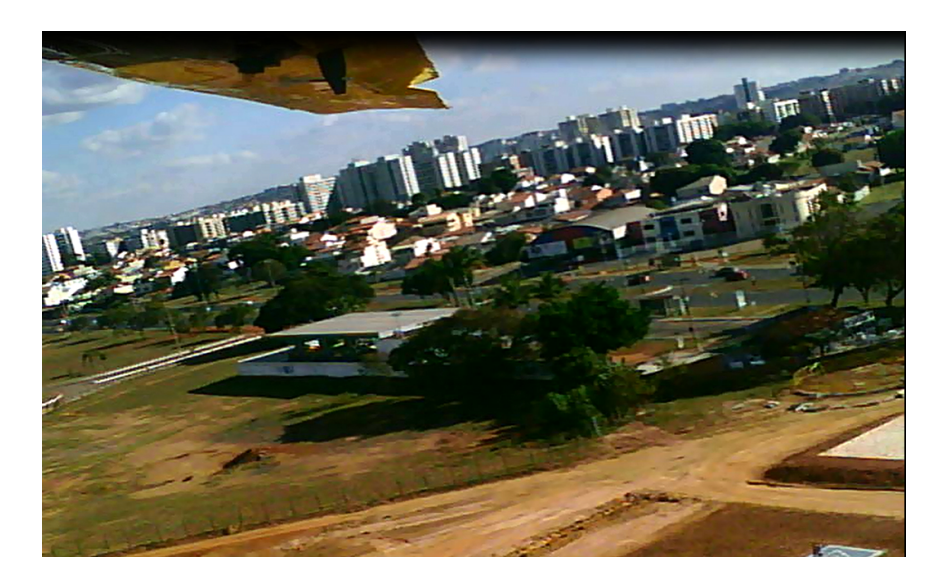

Figura 4.25: Detalhe de Aileron Atuado.

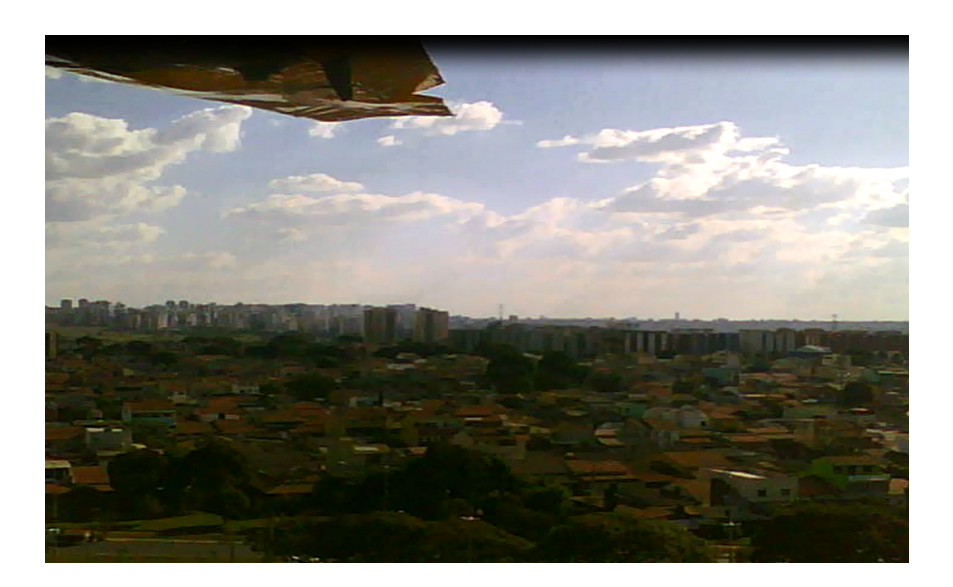

Figura 4.26: Momento do Voo.

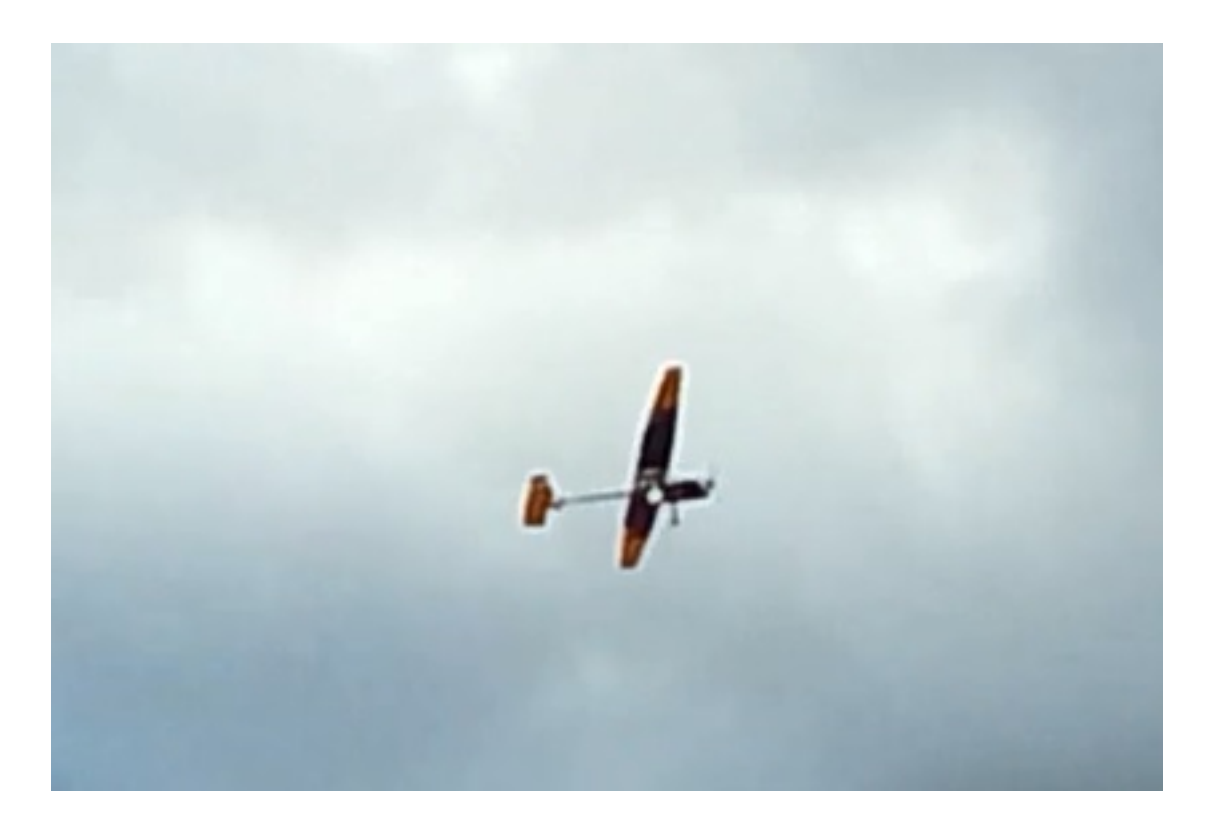

Figura 4.27: Avião Visto do Solo em Pleno Voo.

# Capítulo 5

# Conclusões

O processo de dimensionamento de componentes para o VANT UnB precisou ser analisado com cuidado. Muitas variáveis envolvidas deixam o trabalho complexo e altamente recursivo. Nesse trabalho foi realizado o projeto conceitual, o projeto preliminar e o projeto detalhado de um sistema embarcado para imageamento e aquisição de dados que culminou com a constatação de que não há possibilidade de se cumprir os requisitos impostos simultâneamente. O fato é que a tecnologia de concepção, projeto e fabricação de baterias ainda precisa evoluir para a miniaturização sem que se perca em capacidade, para que esse projeto consiga ser implementado em sua totalidade, pois a bateria foi o fator limitante do sucesso do projeto.

#### ∗ Trem de Pouso e Compartimento do Sistema Embarcado

Para o trem de pouso optou-se pelo tipo convencional principal  $+$  guia traseiro e para a compartimento de carga optou-se por duplicar a fuselagem da aeronave já existente, pois os valores calculados estão em conformidade com as necessidades e com os requisitos impostos em trabalhos anteriores.

Após os testes foi constatado que o sistema CSETP está apto a voar e pousar em segurança, sem danos permanentes.

∗ Motor

Para a escolha do Motor, analisou-se o empuxo necessário para fazer a aeronave levantar voo da mão de um lançador humano. Foi selecionado um motor que atendesse esse requisito mínimo e que ainda tivesse um preço acessível, além de ser capaz de responder com o Empuxo necessário, que é de 5,0 kg, para a aeronave voar em segurança.

O motor foi submetido a uma bateria de testes, na qual foram conrmados os dados fornecidos pelo fabricante do motor, além de serem obtidos dados que previam o comportamento do motor em voo.

Dessa forma, o motor escolhido cumpre os requisitos de projeto, dentro do possível, e se torna uma boa escolha, com uma margem de segurança aceitável, para voo.

#### ∗ ESC

A escolha do ESC foi de forma automática. Dada a escolha do motor, procurou-se o primeiro ESC comercial que atendia as especicações de corrente do motor e que era superior a esta.

No entanto, ao se realizarem testes no motor, o ESC se comportou de forma anômala em resposta a algumas entradas. Como exemplo, pode-se citar, o fato que dada uma aceleração abrupta a corrente no motor diminui 20% e o empuxo decai em 50%. Outra situação, que não é um problema e sim um inconveniente, é o fato do motor dar um tranco toda vez que é ligado.

Como solução imediata, optou-se por não acelerar bruscamente o motor de modo a garantir um voo seguro. um solução mais elaborada e, por conseguinte, mais confiável e permanente, seria substituir o ESC, o que não foi feito devido a limitações nanceiras. Para o problema do tranco, a solução proposta é mais complexa: devese abrir o dispositivo e reconfigurá-lo de modo que sua saída não seja um degrau e sim uma rampa. Essa solução não foi adotada pois descumpre um dos requisitos do projeto, que diz que os dispositivos devem ser comerciais.

#### ∗ Servos

Os Servos escolhidos foram os mesmos utilizados na aeronave em projetos anteriores. Testes foram realizados nesse projeto e foram aquisitadas as demandas de corrente pelas suprefícies de controle da aeronave, bem como a corrente máxima.

#### ∗ Receptor

A escolha do Receptor teve como único parâmetro a modulação da transmissão que deve ser digital. Dado isso, utilizou-se um receptor que já era disponível de projetos anteriores.

#### ∗ Câmera

A Câmera, Turnigy micro câmera, foi escolhida observando-se o preço e o tamanho, de modo a se obter menor volume de ocupação do compartimento e o menor pesos, além de ser a mais barata das analisadas.

A análise pós-uso em teste de voo confirmou sua capacidade para ser usada em projetos desse tipo bem como sua confiabilidade, no entanto sugere-se o uso de uma camera mais robusta, de autonomia maior e qualidade superior para uso comercial.

#### ∗ Telemetria

A Telemetria, Seagull wireless telemetry, foi escolhida, principalmente, pelo volume ocupado e pelo peso, que foram menores quando comparados com a outra. Apesar do custo ser elevado em relação a outra, ela apresenta uma melhor interface para comunicação homem-avião.

O uso da telemetria em voo foi bem sucedido e seus resultados foram bem coerentes.

#### ∗ Equipamento Giroestabilizador

A escolha do equipamento giroestabilizador foi bem limitada e não foi implementada por haver a necessidade de se fazer adaptações no gimbal para segurar a câmera escolhida, além de a tecnologia ser cara e pesada.

Como há a necessidade de os equipamentos serem de prateleira, para a câmera escolhida, não haveria como utilizar tal tecnologia, que só seria viável com a utilização da GoPro.

#### ∗ Bateria

De acordo com os gráficos mostrados no Capítulo 2 para vários tipos de baterias, a Li-Po se sobressai em várias características como a densidade de energia por massa e quantidade de ciclos, além da auto-descarga. Ainda, é o tipo de bateria recomendada pelo fabricante do motor.

Depois de uma composição escolhida, a escolha da bateria se tornou complicada e demandou testes para ser de fato consumada. Vários cenários foram analisados e optou-se pelo de menor prejuízo para a aeronave.

· Motor a Combustão

Como o problema tocava principalmente na autonomia da aeronave, a substituição do motor elétrico por um a combustão resolveria esse problema, pois não haveria a necessidade do conjunto de baterias para a alimentação do motor. No entanto, essa substituição traria enormes problemas para a estabilidade da aeronave, além dos limites de pesos estabelecidos nos requisitos. O motor a combustão é cerca de cinco vezes mais pesado que o elétrico, deslocando muito o Centro de Gravidade da aeronave para o bico.

· Flexibilização de Requisitos de Peso e/ou Volume

Essa alteração não é ótima pois ela, apesar de permitir o pack de baterias para a autonomia desejada, acaba por entrar em um loop infinito. O aumento do peso da aeronave requisita um motor maior, que requisita um conjunto - pack - de baterias maior que requisita um motor maior e assim por diante, tornando o processo altamente recursivo.

· Flexibilização de Requisitos de Autonomia

Essa alteração se demonstra ser a mais sensata pois com essa alteração todos os outros requisitos, que não a autonomia de voo, se conservam e ainda é possível aquisitar dados telemétricos e imagens.

Para isso foi construído um pack pela equipe e esse conjunto se mostrou aceitável fornecendo um voo de até 18 minutos com segurança. Dessa forma se recalculou a demanda por corrente total da aeronave que foi de 14117,6471 mAh, 53,73% menos que o calculado no projeto preliminar.

## 5.1 Sugestão para Trabalhos Futuros

Esse projeto tem potencial para crescer e alçar voos ainda mais altos. Para tal feito o trabalho deve ser complementado de modo a torná-lo ainda mais robusto e atual. Para a continuação, sugere-se algumas implementações para trabalhos futuros, além das já sugeridas previamente durante o texto:

- ∗ Implementação do Dispositivo de Giroestabilização para a Câmera;
- ∗ Implementação de um Conjunto RC de Longo Alcance;
- ∗ Construção de Gabaritos para Montagem em Série com o Mesmo Nível de Qualidade;
- ∗ Estudo e Implementação de Carenagem;
- ∗ Estudo de Soluções e Vericação da Necessidade de Refrigeração dos Componentes;
- ∗ Estudo e Implementação do Trem de Pouso de Forma Definitiva;
- ∗ Estudo e Dimensionamento Otimizado do Compartimento de Carga;
- ∗ Estudo e Implementação de Voo Por Câmeras/ Voo em Primeira Pessoa;
- ∗ Estudo de Novas Tecnologias Para Baterias;
- ∗ Introdução de Sensores de Forma Permanente;
- ∗ Implementação do Piloto Automático
- ∗ Melhoria/Modelagem dos Componentes de Controle da Aeronave de Forma Teórica;
- ∗ Construção dos Componentes Modelados;
- ∗ Implementação de um Computador de Bordo Capaz de Atuar na Tomada de Decisões do Piloto Automático.

# REFERÊNCIAS BIBLIOGRÁFICAS

- [AEROCG 2012]AEROCG. 2012. Disponível em: <http://www.aerocg.com.br>.
- [AEROSONDE 2012]AEROSONDE. 2012. Disponível em: <http://www.aerosonde.com>.
- [ARDUINO 2013]ARDUINO. 2013. Disponível em: <http://www.arduino.cc>.
- [Austin 2010]AUSTIN, R. Unmaned Aircraft Systems UAVS Design, Development and Deployment. [S.l.]: Wiley, 2010.
- [AVIONRC 2012]AVIONRC. 2012. Disponível em: <http://www.avionrc.es>.
- [batterydata 2010]BATTERYDATA. 2010. Disponível em:  $\langle$ http://batterydata.com/ $>$ .
- [Bone E. e Bolkcom 2003]BONE E. E BOLKCOM, C. Unmanned Aerial Vehicles: Background and Issues for Congress. [S.l.: s.n.], 2003.
- [Boyle e Smith 1970]BOYLE, W. S.; SMITH, G. E. Charge Coupled Semiconductor Devices. [S.l.: s.n.], 1970.
- [Defense 2013]DEFENSE. 2013. Disponível em: <http://www.defense.gov>.
- [DeGarmo 2004]DEGARMO, M. Issues Concerning Integration of Unmanned Aerial Vehicles in Civil Airspace. [S.l.: s.n.], 2004.
- [DiyDrones 2010]DIYDRONES. The ArduPilot Project. 2010. Disponível em: <http://www.diydrones.com/notes/ArduPilot (2013)>.
- [Doscher 2008]DOSCHER, J. Accelerometer Design and Applications. [S.l.: s.n.], 2008.
- [excellence 2010]EXCELLENCE, U. A. U. C. of. U.S. Army Roadmap for Unmanned Aircraft Systems 2010-2035 Eyes of the Army. [S.l.: s.n.], 2010.
- [Forecast 2005]FORECAST. UAV Market to Top 13 Billion by 2014. 2005. Disponível em:  $\langle$ http://www.forecastinternational.com/press/release.Cfm?Article=80 (2013)>.
- [FULMAR 2012]FULMAR. 2012. Disponível em: <http://www.wake-eng.com>.
- [GlobalHawk 2012]GLOBALHAWK. 2012. Disponível em:  $\langle$ http://www.northropgrumman.com/capabilities/globalhawk/Pages/default.aspx>.
- [GOPRO 2013]GOPRO. 2013. Disponível em: <http://www.gopro.com>.
- [GTES 2004]GTES, G. de Trabalho de E. S. Manual de Engenharia para Sistemas Fotovoltaicos. 2004. Disponível em:  $\langle$ http://www.cresesb.cepel.br/publicacoes/download/Manual<sub>deEng</sub>enharia<sub>F</sub>V<sub>2</sub>004.pdf(2013)>.
- [Guier William H.; Weienbach 1997]GUIER WILLIAM H.; WEIFFENBACH, G. C. Genesis of Satellite Navigation. [S.l.]: John Hopkins APL Technical Digest, 1997.
- [HobbyKing 2013]HOBBYKING. 2013. Disponível em: <http://www.hobbyking.com  $(2013)$ .
- [HYPERION 2013]HYPERION. 2013. Disponível em: <http://www.hyperion.hk>.
- [Irwin 2013]IRWIN, J. D. Analise Basica de Circuitos para a Engenharia. [S.l.]: LTC, 2013.
- [Jansson 2001]JANSSON, G. V1 VERFELTUNGS Waffen (Retaliation Weapons) Data Base. 2001. Disponível em:  $\langle \text{http://www.zenza.se/vw/v_main.html(2013)>.}$
- [Kermode A.C.; Barnard 1972]KERMODE A.C.; BARNARD, R. e. P. D. Mechanics of Flights. [S.l.]: Prentice Hall, 1972.
- [List 2003]LIST. Brief history of UAVs. Laboratory for Information Systems Telecommunications, 2003. Disponível em: <http://www.list.ufl.edu/uav/UAVHstry.htm  $(2013)$
- [Marinha 2013]MARINHA. 2013. Disponível em: <http://www.marinha.mil.br>.
- [Mims 1998]MIMS, F. M. Engineer's Mini-Notebook â Magnet and Magnet Sensor Projects. [S.l.]: Radio Shack, 1998.
- [Nascimento 2012]NASCIMENTO, W. D. P. do. Projeto de estabilidade aerodinamica e de controle de um Mini-VANT para imageamento giroestabilizado utilizando tecnicas analitico-numericas e experimentais no ambito da chamada publica MCT/FINEP-CTAERO-VANT-01/2009. 2012.
- [NAVEGAREPESCAR 2012]NAVEGAREPESCAR. 2012. Disponível em: <http://www.navegarepescar.blogspot.com>.
- [Nussenzveig 1996]NUSSENZVEIG, H. M. Curso de FÃsica BÃisica: Fluidos,  $\label{eq:oscila} Oscila \tilde{A}\S\tilde{A} \muese Ondas, Calor. 3^a. ed, vol2.[S.l.]: Edgard Bl_{4}^{1}cher, 1996.$
- [Paula 2009]PAULA, V. M. G. BQM-1BR, o VANT a jato brasileiro. [S.l.]: CENTRO DE PESQUISAS ESTRATEGICAS, UFJF, 2009.
- [Raymer 1992]RAYMER, D. P. Aircraft Design : A Conceptual Approach. [S.l.]: AIAA, 1992.
- [Rosa 2006]ROSA, E. da. Introducao ao Projeto Aeronautico. [S.l.: s.n.], 2006.
- [SEAGULL 2013]SEAGULL. 2013. Disponível em: <http://www.eagletreesystems.com>.
- [Skylark 2012]SKYLARK. 2012. Disponível em: <https://www.elbitsystems.com/elbitmain/default.asp>.
- [SPEKTRUMRC 2013]SPEKTRUMRC. 2013. Disponível em: <http://www.spektrumrc.com>.
- [TANGO 2012]TANGO. 2012. Disponível em: <http://www.draganfly.com>.
- [Tiriba 2012]TIRIBA. 2012. Disponível em: <http://www.agx.com.br/n2/pages/index.php>.
- [Torenbeek 1976]TORENBEEK, E. Synthesis of Subsonic Airplane Design. [S.l.: s.n.], 1976.
- [Vieira 2012]VIEIRA, L. da S. Projeto aerodinamico-estrutural e de estabilidade de um Mini-VANT para imageamento giroestabilizado utilizando tecnicas analiticas e nume-

ricas no ambito da chamada publica MCT / FINEP - CTAERO - VANT - 01 / 2009. 2012.

[XMOBOTS 2012]XMOBOTS. 2012. Disponível em: <http://www.xmobots.com>.

# APÊNDICES

## I. PROGRAMA ARRASTO PARASITA

### I.1 Programa dinâmica longitudinal

Programa utilizado para os cálculos da aerodinâmica.

```
{ %%% Arrasto Parasita %%%
clear all
clc
%_____________________ DADOS
V=15; % SI
ro= 1.225; % densidade do ar
mi=17.4*10^(-6); %viscosidade dinâmica do ar
q=0.5*ro*V^2; %pressão dinâmica
M=V/340.29;
l=0.5; %Comprimento da fuselagem
lt=0.78; %Comprimento do tubo de cauda
d=0.08; % diâmetro da fuselagem
dt=0.0215; % diâmetro do tubo de cauda
Sref=0.545; % área de referência
%_____________________ ÁREAS MOLHADAS
Wa=0.545*2.2;
Wp=0.08*2.2;
Wl=0.03*2.2;
Wf=(pi*(d^2)/4)*2 + 2*pi*(d/2)*1;Wt=(pi*(dt^2)/4)*2 + 2*pi*(dt/2)*lt;%_____________________ COEFICIENTES DE FRICÇÃO__________________________________
% ASA
pt = 0.95; % Raymer diz escoamento laminar entre 10 e 20% da asa e empenagens e
% escoamento totalmente turbulento na fuselagem
pl = 1-pt;
CMAa = 0.22789;
```
 $Re = (V * CMAa * ro) / mi;$ 

```
CF1a = 1.328/sqrt(Re);
```

```
CFta = 0.455/(log10(Re)^(2.58)); % Coeficiente de fricção turbulenta subsônica
```

```
CFa = (pl*CFla)+(pt*CFta);
```
% PROFUNDOR

 $CMAp = 0.16686;$  $Rep = (V * CMAP * ro) / mi;$ CFlp = 1.328/sqrt(Rep);

CFtp =  $0.455/(log10(Rep)^(2.58));$  % Coeficiente de fricção turbulenta subsônica

```
CFp = (p1*CF1p) + (pt*CFtp);
```
% LEME

```
CMA1 = 0.128;
Rel = (V * CMA1 * ro) / mi;CF11 = 1.328/sqrt(Rel);
```
CFtl =  $0.455/(log10(Rel)^{2.58)}$ ; % Coeficiente de fricção turbulenta subsônica

```
CF1 = (p1*CF11)+(pt*CFt1);
```
% FUSELAGEM

```
Ref = (V*1*ro)/mi;
```
 $CFF = 0.455/(log10(Ref)^(2.58));$ 

% TUBO DE CAUDA

```
Ret = (V*1*ro)/mi;
```
 $CFt = 0.455/(log10(Ret)^{(2.58)});$ 

```
%_____________________ FATORES DE FORMA __________________________________
%- correção para os vãos dos ailerons/leme/ servos?
% ASA
t_clark=0.28;
tp1=0.1171;
FFa= (1+ (0.6/(t_{clark}))*(tp1)+ 100*(tp1)^{2}(4))*(1.34*(M^{2}(0.18))); % considerando-se o
%o enflechamento da linha de maior expessura do perfil é zero!
% PROFUNDOR E LEME - se for considerado enflechamento zero, o fator de forma é igual
t_0012= 0.291;
tp2=0.12;
FFp= (1+ (0.6/(t_0012))*(tp2)+ 100*(tp2)^(4))*(1.34*(M^(0.18))); % all moving
FF1= (1+ (0.6/(t_0012))*(tp2)+ 100*(tp2)^{(4)})*(1.34*(M^(0.18)))*0.1; % multiplication%10% devido às dobradiças
% FUSELAGEM
f1= 1/d;
FFf= 1+ (60/(f1^3)) + f1/400;% TUBO DE CAUDA
f2= 1/d;
FFt= 1+ (60/(f2^3)) + f2/400;%_______________________ FATOR DE INTERFERÊNCIA ________________________________
```
%PROFUNDOR E LEME
```
Qp=0.05;
Ql=0.05;
```

```
%_______________________ ARRASTO PARASITA TOTAL ________________________________
% ASA
Cda= CFa*FFa*Wa
% PROFUNDOR
Cdp= CFp*FFp*Wp*Qp
% LEME
Cdl= CFl*FFl*Wl*Ql
% FUSELAGEM
Cdf= CFf*FFf*Wf
%correção devido ao formato na parte posterior da fuselagem
%CDcf=3.83*(pi^(2.5))*(pi/4)*(d^2)/4
% TUBO DE CAUDA
Cdt= CFt*FFt*Wt
% TOTAL
CD0t = (Cda+Cdp+Cdl+2*Cdf+Cdt)/Sref %+ CDcf/Sref
}
```
## II. PROGRAMA INFLUÊNCIA FUSELAGEM NA ESTABILIDADE

```
{
%%% Fuselagem Estabilidade %%%
%%Método de Multihopp%%
clear all
clc
% Dados
c=0.26; % corda na raiz da asa
d=0.08; % diâmetro da fuselagem
l1=0.21; % comprimento da fuselagem à frente do bordo de ataque
l2=0.26; % comprimento da fuselagem sob a asa
l3=0.03; % comprimento da fuselagem após o bordo de fuga
x1=0.105; % posição da porção da fuselagem a frente do bordo de ataque
x2=0.015; % posição da porção da fuselagem atrás do bordo de fuga
V=15; % SI
ro= 1.225; % densidade do ar
q=0.5*ro*V^2; %pressão dinâmica
% Parte gráfica
% Polinômio fuselagem à frente
X1=[ 0.1530
    0.1640
    0.1750
    0.1890
    0.2070
    0.2250
    0.2470
    0.2680
    0.2970
    0.3260
    0.3580
    0.3900
    0.4330
    0.4690
```
0.5620 0.6120 0.6650 0.7190 0.7870 0.8550 0.9260 0.9580]; Y1=[4.0000 3.8900 3.7600 3.6200 3.4800 3.3600 3.2400 3.1100 2.9800 2.8500 2.7300 2.6200 2.4800 2.3800 2.2800 2.1800 2.0900 2.0200 1.9500 1.8800 1.8300 1.7900 1.7700];  $P1 = polyfit(X1, Y1, 4);$ % Polinômio fuselagem atras X2=[ 0.6040 0.6750 0.7500 0.8250 0.9000 0.9790

- 1.0600 1.1400 1.2200 1.3100 1.3700 1.4700 1.5500 1.6300 1.7100 1.7900 1.8700 1.9500 2.0000]; Y2=[ 1.3100 1.2800 1.2500 1.2300 1.2000 1.1800 1.1600 1.1400 1.1200 1.1200 1.1100 1.0900 1.0800
	- 1.0800
	- 1.0700 1.0600
	- 1.0500
	- 1.0400
	- 1.0500];

```
P2 = polyfit(X2, Y2, 4);
```
% Cálculo da contribuição da fuselagem

```
b1 = polyval(P1, x1/c);b2= polyval(P2,x2/c);
```

```
s1 = (d^2)*11*b1;s2= (d^2)*l2*b2;
dMda1= (q/36.5)*(s1+s2);% Cálculo da contribuição da fuselagem ao momento da asa
%dMda2= (q*(c^2)/290)*(d+2*d-3*d)
% contribuição total:
dMda= dMda1
```

```
}
```
## III. PROGRAMA PARA O CÁLCULO DA ESTABILIDADE

Programa utilizado para o cálculo das estabilidades, lateral e longitudinal, do avião.

## III.1 Programa estabilidade longitudinal

```
{
%%%%%%%%%%%%%%%%%%%%%%%%%%%%%%%%%%%%%%%%%%%%%%%%%%%%%%%%%%%%%%%%%%%%%%%%%%%%
\%\%% PROGRAMA PARA CALCULO DA ESTABILIDADE LONGITUDINAL %
\%\%%%%%%%%%%%%%%%%%%%%%%%%%%%%%%%%%%%%%%%%%%%%%%%%%%%%%%%%%%%%%%%%%%%%%%%%%%%%%
clf;clear;
%%%%%%%%%%%%%%%%%%%%%%%%%%%%%%%%%%%%%%%%%%%%%%%%%%%%%%%%%%%%%%%%%%%%%%%%%%
\%% ENTRADA DE DADOS %
\%%%%%%%%%%%%%%%%%%%%%%%%%%%%%%%%%%%%%%%%%%%%%%%%%%%%%%%%%%%%%%%%%%%%%%%%%%%
rho=1.225; % Densidade do ar [kg/m3]
Vo= 15; % velocidade [m/s]
S=0.7190; % area da asa [m^2]
c=0.2510; %cordamedia [m]
b= 3; %envergadura [m]
%%%%%%%%%%%%%%%%%%%_____Momentos de Inércia_____%%%%%%%%%%%%%%%%%%%%%
Ixx=1.119; %kg.m*2
Iyy=0.452; %kg.m*2
```

```
Izz=1.528; %kg.m*2
Izx=0.079; %kg.m*2
Ixy=0; %kg.m*2
Iyz=0; %kg.m*2
M=Vo/340; %MACH
CL=0.34376; \text{C} / \text{C} / \text{C} / \text{C} / \text{C} / \text{C} / \text{C} / \text{C} / \text{C} / \text{C} / \text{C} / \text{C} / \text{C} / \text{C} / \text{C} / \text{C} / \text{C} / \text{C} / \text{C} / \text{C} / \text{C} / 
CD=0.015; \textdegree %COEFFICIENT OF DRAG
g=9.81; % Aceleração da gravidade [m/s^2]
massa=5.4;%kg
Peso=massa*9.81; %kg*m/s^2 (N)
m=massa;
%Side Force Coeficient Derivatives
CYp = 0.027443;CYr = 0.084317;
CYbeta = -0.136088;CYbetadot = 0; \frac{\partial}{\partial u} \frac{\partial}{\partial v}CYrud= 0.001630;
%CYrud= 0.001457;
CYail=0.000341; % -0.000037;
%Yawing Moment Coefficient Derivatives
CNp= -0.028339;
CNr= -0.026014;
CNbeta= 0.039606;
CNrud= 0.000497;
CNail= -0.000105;
%Rolling Moment Coefficient Derivatives
CLp = -0.592877;
\text{WCLp} = -0.000413;
```

```
CLr = 0.097891;\text{WCLr} = 0.001093;CLbeta =-0.024689;
\text{\%CLbeta} = -0.002102;CLrud = -0.000142;%CLrud = -0.000003;CLail = -0.005550;%Trim angle of attack
alphao = 0.51003*pi/180;
thetao=alphao;
%%%%%%%%%%%%%%%%%%%%%%%%% MATRIZES DE TRANFERÊNCIA %%%%%%%%%%%%%%%%%%%%%%%%
%Matrix A
A=[1-b*CYbetadot/(2*m*Vo^2),0,0,0
0,Ixx,-Izx,0
0,-Izx,Izz,0
0,0,0,1];
%Matrix B
B1=[rho*Vo*S*CYbeta/2/m;
0.5*rho*Vo^2*S*b*CLbeta;
0.5*rho*Vo^2*S*b*CNbeta;0];
B2=[sin(alphao)+rho*b*S*CYp/4/m;
0.25*rho*Vo*S*b^2*CLp;
0.25*rho*Vo*S*b^2*CNp;
1];
B3=[-cos(alphao)+rho*b*S*CYr/4/m;
0.25*rho*Vo*S*b^2*CLr;
0.25*rho*Vo*S*b^2*CNr;
tan(thetao)];
B4=[g/Vo*cos(thetao);
0:
0;
```

```
0];
```

```
B=[B1,B2,B3,B4];
%Matrix C
C=[rho*Vo*S*CYail/2/m, rho*Vo*S*CYrud/2/m;
0.5*rho*Vo^2*S*b*CLail, 0.5*rho*Vo^2*S*b*CLrud;
0.5*rho*Vo^2*S*b*CNail, 0.5*rho*Vo^2*S*b*CNrud;
0,0];
%%%%%%%%%%%%%%%%%%%%% RESOLUÇÃO DAS EQUAÇOES DINÂMICAS %%%%%%%%%%%%%%%%%%%%
%Lateral equations of motion
F=inv(A)*B;G=inv(A)*C;%Add the heading equation
Fx=[[F,zeros(4,1)];[0,0,1/cos(thetao),0,0]];
Gx = [G; [0, 0]];
%Dutch roll, spiral and roll modes
eig(F); % modos no plano s ( raizes do polinômio característico em s)
eig(Fx);
%Aileron pulse inputs
xo=-Gx(:,1)*pi/180; %Switch sign for + right aileron down
%%%%%%%%%%%%%%%%%%%%%%%%%%%%%%% VISUALIZAÇAO %%%%%%%%%%%%%%%%%%%%%%%%%%%%%%
t1=0:.1:17;
u=zeros(1,length(t1));
y1 = l \sin(Fx, Gx(:,1), eye(5), zeros(5,1), u, t1, xo);clf;
subplot(221);
plot(t1,180*y1(:,1)/pi);
grid;
xlabel('Time (sec)')
```

```
ylabel('Sideslip (deg)')
```

```
title('Aileron 1-deg Pulse Input')
subplot(223);
plot(t1,180*y1(:,2)/pi);
grid;
xlabel('Time (sec)')
ylabel('Roll Rate (deg/sec)')
subplot(222);
plot(t1,180*y1(:,3)/pi);
grid;
xlabel('Time (sec)')
ylabel('Yaw Rate (deg/sec)')
subplot(224);
plot(t1,180*y1(:,4)/pi,t1,180*y1(:,5)/pi);
grid;
xlabel('Time (sec)')
ylabel('Roll/Heading Angles (deg)')
pause
%Rudder pulse inputs
xo = Gx(:,2)*pi/180;t1=0:.1:50;
u = zeros(1, length(t1));y1=lsim(Fx,Gx(:,2),eye(5),zeros(5,1),u,t1,xo);
clf;
subplot(221);
plot(t1,180*y1(:,1)/pi);grid;
xlabel('Time (sec)')
ylabel('Sideslip (deg)')
title('Rudder 1-deg Pulse Input')
subplot(223);
plot(t1,180*y1(:,2)/pi);
grid;
xlabel('Time (sec)')
ylabel('Roll Rate (deg/sec)')
subplot(222);
plot(t1,180*y1(:,3)/pi);
grid;
xlabel('Time (sec)')
ylabel('Yaw Rate (deg/sec)')
subplot(224);
```

```
plot(t1,180*y1(:,4)/pi,t1,180*y1(:,5)/pi);
grid;
xlabel('Time (sec)')
ylabel('Roll/Heading Angles (deg)')
damp(F)
CC=eye(4);DD=zeros(4,2);
u=[1];
[NUM, DEN] = ss2tf(F,G,CC,DD, u);}
```
## III.2 Programa estabilidade lateral

```
{
%%%%%%%%%%%%%%%%%%%%%%%%%%%%%%%%%%%%%%%%%%%%%%%%%%%%%%%%%%%%%%%%%%%%%%%%%%%%
\%\%% PROGRAMA PARA CALCULO DA ESTABILIDADE LATERAL %
\%\%%%%%%%%%%%%%%%%%%%%%%%%%%%%%%%%%%%%%%%%%%%%%%%%%%%%%%%%%%%%%%%%%%%%%%%%%%%%%
clf;clear;
%%%%%%%%%%%%%%%%%%%%%%%%%%%%%%%%%%%%%%%%%%%%%%%%%%%%%%%%%%%%%%%%%%%%%%%%%%
\%% ENTRADA DE DADOS %
\%%%%%%%%%%%%%%%%%%%%%%%%%%%%%%%%%%%%%%%%%%%%%%%%%%%%%%%%%%%%%%%%%%%%%%%%%%%
rho=1.225; % Densidade do ar [kg/m3]
Vo= 15; % velocidade [m/s]
S=0.7190; % area da asa [m^2]
c=0.2510; %cordamedia [m]
```

```
b= 3; %envergadura [m]
%%%%%%%%%%%%%%%%%%%_____Momentos de Inércia_____%%%%%%%%%%%%%%%%%%%%%
Ixx=1.119; %kg.m*2
I_{\text{VV}}=0.452; %kg.m*2
Izz=1.528; %kg.m*2
Izx=0.079; %kg.m*2
Ixy=0; %kg.m*2
Iyz=0; \frac{9}{9}kg.m*2
M=Vo/340; %MACH
CL=0.34376; \text{NCOEFFICIENT OF LIFT}CD=0.015; \texttt{\%COEFFICIENT OF DRAG}g=9.81; % Aceleração da gravidade [m/s^2]
massa=5.4;%kg
Peso=massa*9.81; %kg*m/s^2 (N)
m=massa;
%Side Force Coeficient Derivatives
CYp = 0.027443;
CYr = 0.084317;CYbeta = -0.136088;
CYbetadot = 0; \frac{\partial}{\partial x}CYrud= 0.001630;
%CYrud= 0.001457;
CYail=0.000341; % -0.000037;
%Yawing Moment Coefficient Derivatives
CNp= -0.028339;
CNr= -0.026014;
```

```
108
```
CNbeta= 0.039606;

```
CNrud= 0.000497;
CNail= -0.000105;
%Rolling Moment Coefficient Derivatives
CLp = -0.592877;\text{\%CLp} = -0.000413;CLr = 0.097891;
\text{\%CLr} = 0.001093;CLbeta =-0.024689;
\text{\%CLbeta} = -0.002102;
CLrud = -0.000142;%CLrud = -0.000003;CLail = -0.005550;%Trim angle of attack
alphao = 0.51003*pi/180;
thetao=alphao;
%%%%%%%%%%%%%%%%%%%%%%%%% MATRIZES DE TRANFERÊNCIA %%%%%%%%%%%%%%%%%%%%%%%%
%Matrix A
A=[1-b*CYbetadot/(2*m*Vo^2),0,0,0
0,Ixx,-Izx,0
0,-Izx,Izz,0
0,0,0,1];
%Matrix B
B1=[rho*Vo*S*CYbeta/2/m;
0.5*rho*Vo^2*S*b*CLbeta;
0.5*rho*Vo^2*S*b*CNbeta;0];
B2=[sin(alphao)+rho*b*S*CYp/4/m;
0.25*rho*Vo*S*b^2*CLp;
0.25*rho*Vo*S*b^2*CNp;
1];
B3=[-cos(alphao)+rho*b*S*CYr/4/m;
0.25*rho*Vo*S*b^2*CLr;
```

```
0.25*rho*Vo*S*b^2*CNr;
tan(thetao)];
B4=[g/Vo*cos(thetao);
0;
0;0];
B=[B1,B2,B3,B4];
%Matrix C
C=[rho*Vo*S*CYail/2/m, rho*Vo*S*CYrud/2/m;
0.5*rho*Vo^2*S*b*CLail, 0.5*rho*Vo^2*S*b*CLrud;
0.5*rho*Vo^2*S*b*CNail, 0.5*rho*Vo^2*S*b*CNrud;
0,0];
%%%%%%%%%%%%%%%%%%%%% RESOLUÇÃO DAS EQUAÇOES DINÂMICAS %%%%%%%%%%%%%%%%%%%%
%Lateral equations of motion
F=inv(A)*B;G=inv(A)*C;%Add the heading equation
Fx=[[F,zeros(4,1)];[0,0,1/cos(thetao),0,0]];Gx=[G;[0,0]];
%Dutch roll, spiral and roll modes
eig(F); % modos no plano s ( raizes do polinômio característico em s)
eig(Fx);
%Aileron pulse inputs
xo=-Gx(:,1)*pi/180; %Switch sign for + right aileron down
%%%%%%%%%%%%%%%%%%%%%%%%%%%%%%% VISUALIZAÇAO %%%%%%%%%%%%%%%%%%%%%%%%%%%%%%
t1=0: .1:17;u=zeros(1,length(t1));
```

```
y1 = lsim(Fx, Gx(:,1), eye(5), zeros(5,1), u, t1, xo);clf;
subplot(221);
plot(t1,180*y1(:,1)/pi);
grid;
xlabel('Time (sec)')
ylabel('Sideslip (deg)')
title('Aileron 1-deg Pulse Input')
subplot(223);
plot(t1,180*y1(:,2)/pi);
grid;
xlabel('Time (sec)')
ylabel('Roll Rate (deg/sec)')
subplot(222);
plot(t1,180*y1(:,3)/pi);grid;
xlabel('Time (sec)')
ylabel('Yaw Rate (deg/sec)')
subplot(224);
plot(t1,180*y1(:,4)/pi,t1,180*y1(:,5)/pi);
grid;
xlabel('Time (sec)')
ylabel('Roll/Heading Angles (deg)')
pause
%Rudder pulse inputs
xo=Gx(:,2)*pi/180;
t1=0:.1:50;
u=zeros(1,length(t1));
y1 = l \sin(Fx, Gx(:,2), eye(5), zeros(5,1), u, t1, xo);clf;
subplot(221);
plot(t1,180*y1(:,1)/pi);
grid;
xlabel('Time (sec)')
ylabel('Sideslip (deg)')
title('Rudder 1-deg Pulse Input')
subplot(223);
plot(t1,180*y1(:,2)/pi);grid;
xlabel('Time (sec)')
```

```
ylabel('Roll Rate (deg/sec)')
subplot(222);
plot(t1,180*y1(:,3)/pi);
grid;
xlabel('Time (sec)')
ylabel('Yaw Rate (deg/sec)')
subplot(224);
plot(t1,180*y1(:,4)/pi,t1,180*y1(:,5)/pi);
grid;
xlabel('Time (sec)')
ylabel('Roll/Heading Angles (deg)')
damp(F)
CC=eye(4);DD=zeros(4,2);
u=[1];
[NUM, DEN] = ss2tf(F,G,CC,DD, u);}
```